# **Universidad Tecnológica Nacional**

Proyecto Final

# Sistema de separación automática de residuos reciclables

*Autores:*

- *Arrúa, Lautaro Daniel*
- *Olivera, Sergio Daniel*
- *Perez, Emanuel*

*Director:*

 *• Ing. Yarce, Gustavo Adalberto*

*Proyecto final presentado para cumplimentar los requisitos académicos para acceder al título de Ingeniero Electrónico*

*en la*

# **Facultad Regional Paraná**

Mayo de 2023

# **Declaración de autoría:**

Nosotros declaramos que el Proyecto Final "Sistema de separación automática de residuos reciclables" y el trabajo realizado son propios. Declaramos:

- Este trabajo fue realizado en su totalidad, o principalmente, para acceder al título de grado de Ingeniero Electrónico, en la Universidad Tecnológica Nacional, Regional Paraná.
- Se establece claramente que el desarrollo realizado y el informe que lo acompaña no han sido previamente utilizados para acceder a otro título de grado o pre-grado.
- Siempre que se ha utilizado trabajo de otros autores, el mismo ha sido correctamente citado. El resto del trabajo es de autoría propia.
- Se ha indicado y agradecido correctamente a todos aquellos que han colaborado con el presente trabajo.
- Cuando el trabajo forma parte de un trabajo de mayores dimensiones donde han participado otras personas, se ha indicado claramente el alcance del trabajo realizado.

Firmas:

- $\bullet$
- $\bullet$
- $\bullet$

Fecha:

# Agradecimientos:

Agradecemos a nuestro director de proyecto, el Señor Ing. Gustavo Yarce, por acompañarnos tanto en este desarrollo como en toda la carrera, aportándonos sus conocimientos y experiencias de gran valor. De igual manera, damos gracias a la Universidad Tecnológica Nacional – Facultad Regional Paraná, a todos sus docentes, directivos y personal del establecimiento por brindarnos un lugar para formarnos como profesionales. A todas nuestras familias, por estar acompañando todo nuestro proceso de aprendizaje universitario y humano, brindándonos todos los medios a su alcance para ayudar a cumplir nuestro objetivo. Gratitud a cada amigo, compañero, colega que formo parte de nuestro camino universitario.

> Arrua, Lautaro Daniel Olivera, Sergio Daniel Perez, Emanuel

Universidad Tecnológica Nacional

# *Abstract*

Facultad Regional Paraná

Ingeniero en Electrónica

# **Sistema de separación automática de residuos reciclables**

Arrua, Lautaro Daniel Olivera, Sergio Daniel Perez, Emanuel

#### **Abstract:**

*This project develops a prototype for the separation of recoverable recyclable waste classified into three groups: glass, metal-plastic, and paper-cardboard. The electronic system has an ESP32 development board, together with different sensors and modules to read signals, detect and separate materials. It has motors with their respective drivers, to control the movement of waste towards the measurement sensors, and subsequent disposal in the corresponding bin. The system can be interacted with by means of a black button that sends the residual sample to be analysed, a red emergency stop button and a blue button to continue after an emergency stop. All the relevant information is shown by means of an LCD screen that informs the operator of the current situation of the system. Software development is through the C++ language, Arduino Framework. The final result is a system capable of separating different types of waste in their respective trash cans, simply by placing a sample and pressing a button, providing information through an LCD screen.*

#### **Keywords:**

*Smart bins, Garbage can, Smart Bin, Prototype, Environment*

#### **Resumen:**

*El presente proyecto desarrolla un prototipo de separación de residuos reciclables recuperables, clasificados en tres grupos: vidrio, metal-plástico y papel-cartón. El sistema electrónico cuenta con una placa de desarrollo ESP32, junto con diferentes sensores y módulos para realizar la lectura de señales, detección y separación de los materiales. Posee motores con sus respectivos drivers, para controlar el movimiento de los residuos hacía los sensores de medición, y posterior deshecho en el tacho que corresponda. Se puede interaccionar con el sistema mediante un botón negro que envía la muestra residual a ser analizada, un botón rojo de parada de emergencia y un botón azul para continuar luego de una parada de emergencia. Toda la información relevante es mostrada mediante una pantalla LCD que informa al operario la situación actual del sistema. El desarrollo de software es mediante el lenguaje C++, Framework Arduino. El resultado final es un sistema capaz de separar distintos tipos de residuos en sus respectivos tachos de basura, simplemente colocando una muestra y presionando un botón, facilitando información del proceso mediante una pantalla LCD.*

#### **Palabras Clave:**

*Papeleras inteligentes, Basurero, Tacho Inteligente, Prototipo, Medioambiente*

# Índice

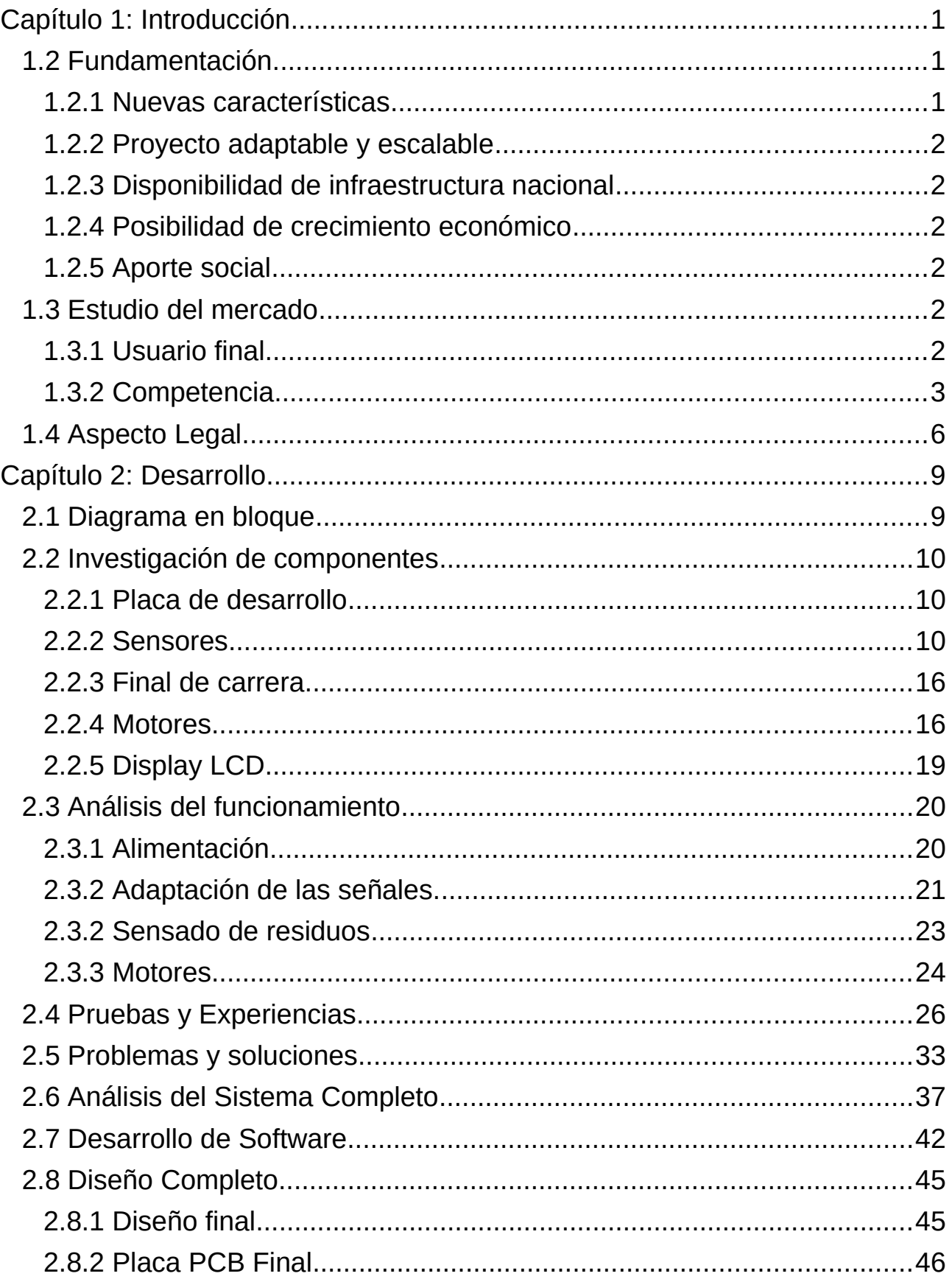

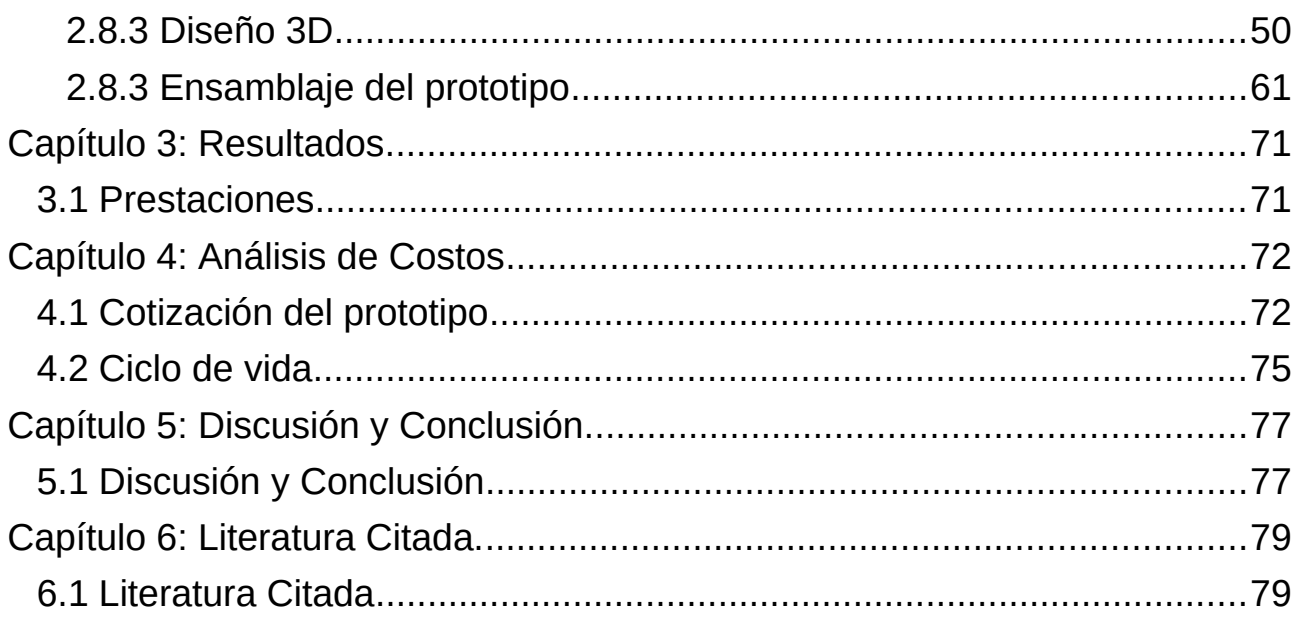

# **Lista de Figuras:**

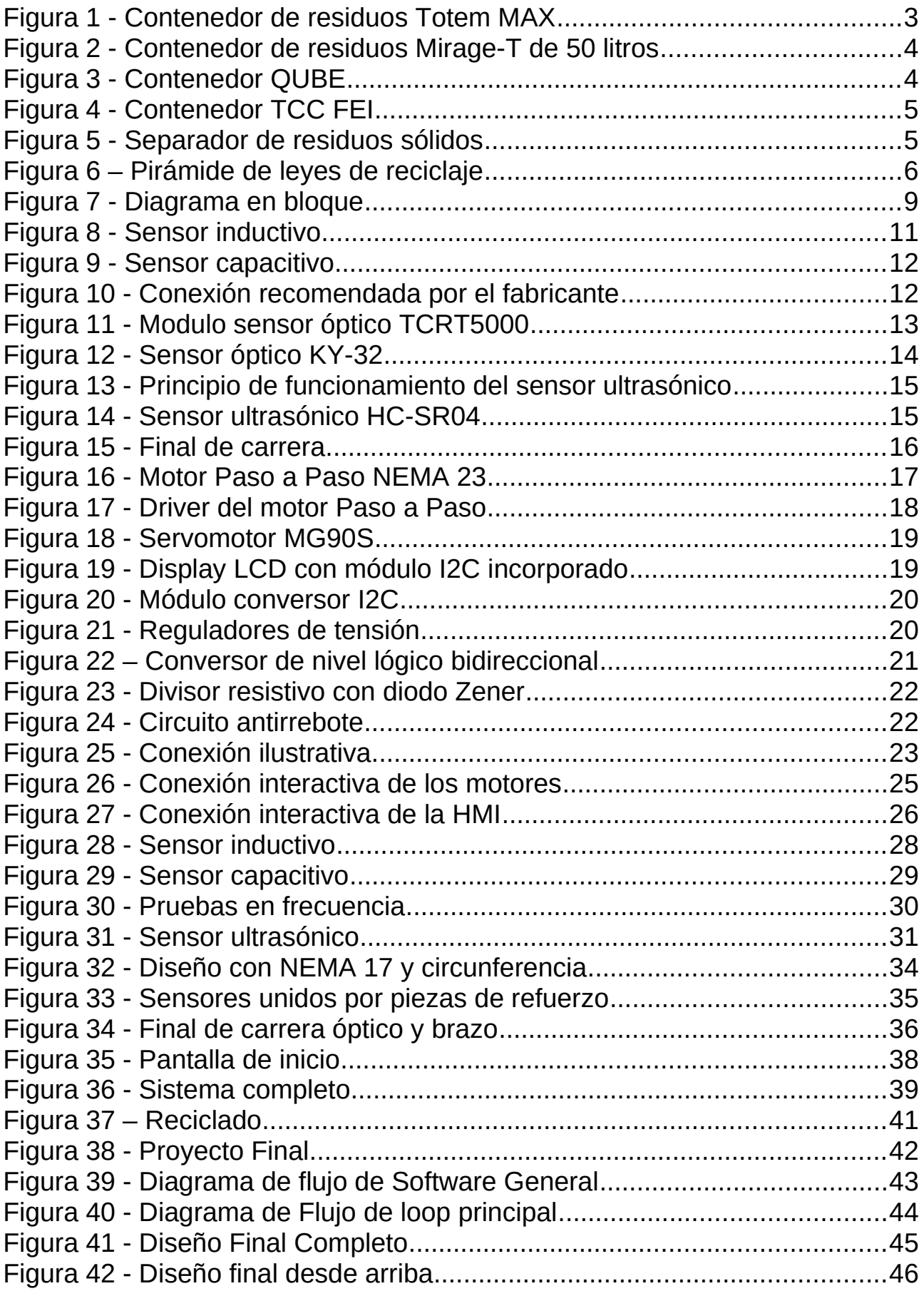

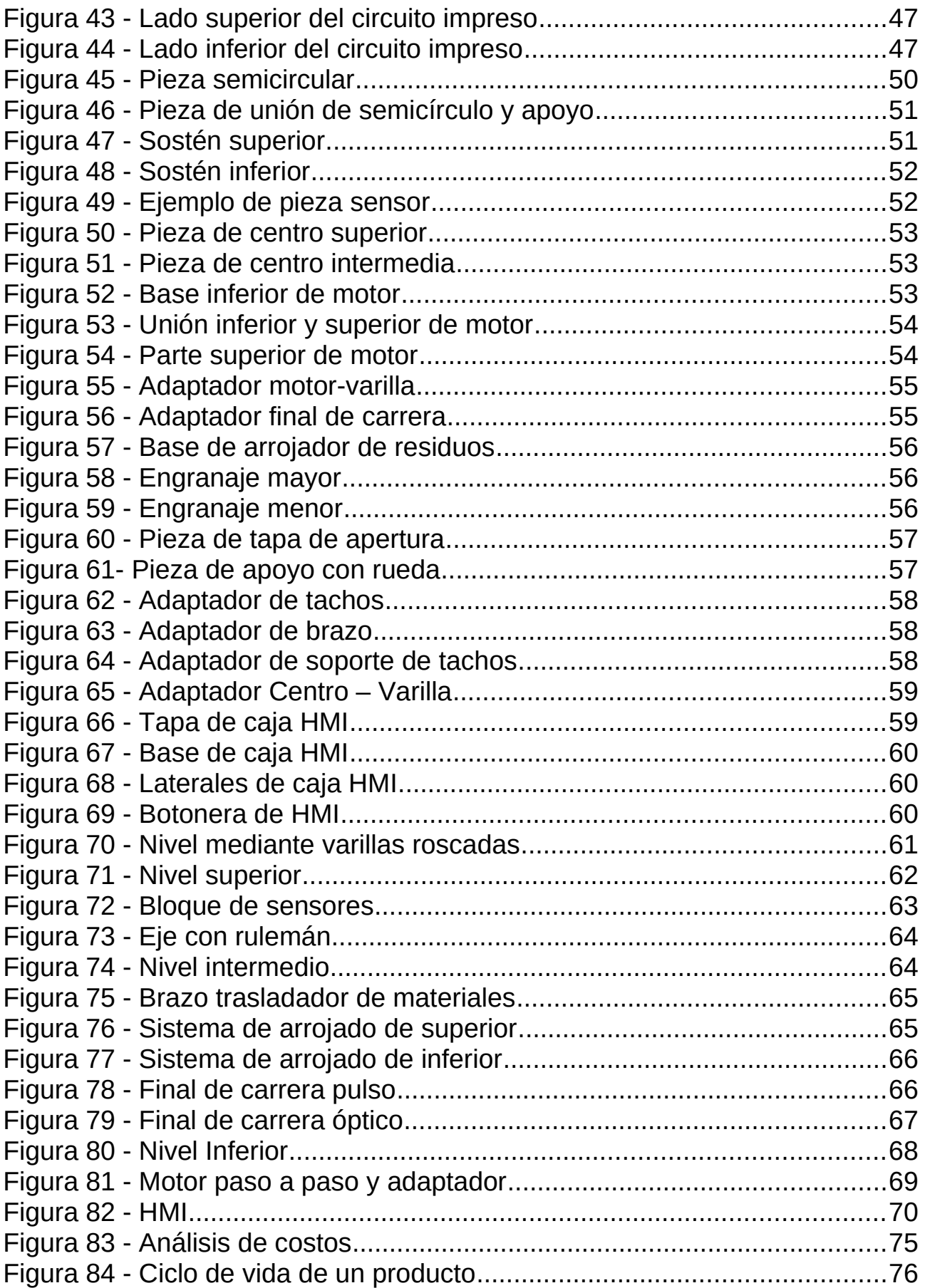

# **Lista de Tablas:**

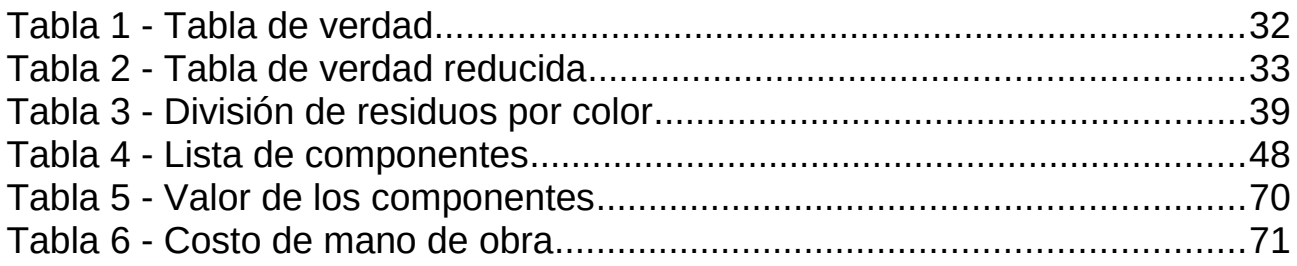

# **Lista de Abreviaciones y Símbolos**

[µF] – Unidad de medida de capacidad, microFaradios

[A] – Unidad de medida de corriente eléctrica, Amper

[cm] - Unidad de medida de longitud, centímetros

[Hz] - Unidad de medida de frecuencia, Hertz

[kHz] - Unidad de medida de frecuencia, kiloHertz

[kWh] – Unidad de medida de energía, kiloWatts por hora

[kΩ] – Unidad de medida de resistencia eléctrica, kiloOhm

[L] – Unidad de medida de volumen líquido, litro.

[m] – Unidad de medida de longitud, metros

[mA] – Unidad de medida de corriente eléctrica, miliAmper.

[MHz] – Unidad de medida de frecuencia, megaHertz

[mm] – Unidad de medida de longitud, milímetros

[s] – Unidad de medida de tiempo, segundos

[V] – Unidad de medida de tensión, volt

[W] – Unidad de medida de potencia, Watts

° - Símbolo de grado

3D – Tres dimensiones.

API – Interfaz de programación de aplicaciones

DC – Direct Current (Corriente continua).

Display – Pantalla.

Driver – Controlador de dispositivo

ECHO – Pin de microcontrolador

GPIO – General Port INPUT/OUTPUT (Puertos generales de entrada/salida).

HMI – Human-Machine Interface (Interface Hombre-Máquina).

I2C – Puerto y Protocolo de comunicación serie.

LCD – Liquid Crystal Display (Pantalla de cristal líquido)

LED – Light Emitting Diode (Diodo Emisor de luz)

MAX – Máximo.

PaP – Paso a paso.

- PCB Print Circuit Board (Placa de circuito impreso).
- PWM Pulse Width Modulation (Modulación por ancho de pulso)
- SCL Serial Clock.
- SDA Serial Data.
- SMD Surface Mount Device (Dispositivo de montaje superficial)
- THT Through Hole Technology (Tecnología de agujero pasante).
- TRIG Pin de microcontrolador

# **Dedicado a:**

Cada ser querido que nos acompañó a lo largo de estos años de recorrido universitario, los que siguen presente con nosotros y los que ya no están. Un profesional se forma adquiriendo la experiencia, dedicación y tiempo valioso de muchas personas, a todos ellos nuestros mayores respetos y agradecimientos.

# <span id="page-15-2"></span>**Capítulo 1: Introducción 1.1 Descripción del proyecto**

El presente proyecto implementa el diseño de un prototipo de separación automática de residuos recuperables. Tiene como objetivo principal el de aportar una base de solución a la separación de desechos hogareños, diseñado para mejorar el ambiente en el que se utilice. Esta base podría ser extensible luego a lugares más concurridos como son escuelas, edificios, empresas, entre otros, en los cuales aumenta la cantidad de individuos que generen residuos.

Esta separación agrega un gran valor al procesado posterior que se realiza con estos materiales, ahorrando tiempo y cuidando la salud de los intervinientes de trabajar con los residuos, ya que impactaría generando un menor tiempo de contacto y control con los desechos contenidos en los recipientes.

Con una correcta calibración del sistema, sería menor la probabilidad de mezclas entre los bancos que alojan los diferentes tipos de material, ya que muchas veces el usuario carece del conocimiento de donde arrojar su deshecho, disminuyendo así el error que provoca la desinformación o falla del accionar humano.

Logrando finalmente un prototipo de sensado de materiales, posterior clasificación y separación en sus respectivos tachos, mejorar la calidad de vida e higiene hogareña, que es una base extensible a proyectos de mayor capacidad de separación en cuanto a tipo y cantidad de residuos.

#### <span id="page-15-1"></span>**1.2 Fundamentación**

En el mercado actual, los productos existentes para el uso hogareño no tenían características similares a los alcanzados en este prototipo. Se describirán estas diferencias:

#### <span id="page-15-0"></span>**1.2.1 Nuevas características**

Luego de un estudio de los diferentes dispositivos que existen disponibles en el mercado nacional, nos encontramos que no existe un proyecto (al día de la fecha) con similares características. Esto permite una gran oportunidad de desarrollo del prototipo a un proyecto de mayor escala.

### <span id="page-16-5"></span>**1.2.2 Proyecto adaptable y escalable**

El prototipo fue diseñado de manera que sea adaptable y escalable, ya que la estructura esta fragmentada en diferentes piezas que son reemplazables. De esta manera, si se desea agregar algún tipo de característica al equipo, como un nuevo sensor que detecte otro tipo de material, bastará con rediseñar un solo sector y no el sistema completo.

### <span id="page-16-4"></span>**1.2.3 Disponibilidad de infraestructura nacional**

Fue posible realizar este proyecto con elementos que se consiguieron a nivel nacional. Esto posee una gran ventaja ya que se evitaron demoras en cuanto a la importación de elementos. Los diseños e implementación de la estructura del sistema fueron creaciones y fabricación propios.

### <span id="page-16-3"></span>**1.2.4 Posibilidad de crecimiento económico**

Al ser un diseño completo desarrollado a nivel nacional, la mano de obra y las bases del sistema, como así también el soporte técnico, agregaría también una posibilidad de crecimiento económico.

#### <span id="page-16-2"></span>**1.2.5 Aporte social**

El mundo en que vivimos nos demuestra que cada vez más la sociedad intenta pensar más en el individuo y no en el resto. De este pensamiento nos preocupamos en buscar soluciones que mejoren la calidad de vida de la sociedad, de esta manera es que pretendemos crear un contenedor que pueda clasificar de forma automática los residuos a reciclar. No solo colaborando con el medio ambiente al optimizar la separación de residuos, sino que mejorar la salud de parte de la población que necesita trabajar con la basura para obtener su sustento. De esta manera lograr que el contacto con la misma sea lo más seguro en lo posible.

<span id="page-16-1"></span><span id="page-16-0"></span>**1.3 Estudio del mercado 1.3.1 Usuario final**

#### *6.1 Literatura Citada* 3

El proyecto apunta en primer lugar, al uso hogareño. Es decir, separación de botellas de vidrio, plástico, latas, entre otros residuos cotidianos. Luego, podría ser extensible a cualquier tipo de negocio, como edificios, fabricas, zonas céntricas, donde la producción sería de mayor escala.

### <span id="page-17-0"></span>**1.3.2 Competencia**

Para el éxito del proyecto debemos conocer la competencia en el mercado. El producto en si, tal y como es el nuestro no existe en el mercado, por lo tanto, corroboraremos artículos que sean similares.

Para la búsqueda de competencias, utilizamos las palabras claves descriptas en nuestro resumen. Recordamos: Papeleras inteligentes, Basurero, Tacho Inteligente, Prototipo, Medioambiente.

En la industria, estos términos son muy usados, pero solo proporcionan opciones básicas de automatismo. La apertura o cierre de la tapa del dispositivo, algunos proporcionan el cambio automático y sellado de la bolsa, programación del tiempo de apertura y sensor de movimiento. En pequeños casos se compacta la basura.

Se describen cada uno de los dispositivos que podrían tratarse como competencia:

Contenedor de residuos 60[L] Totem Max IntelligentWaste:

Cuenta con dos compartimientos que permite ubicarlos verticalmente. Además, con filtros anti-olor en la tapa y facilita la extracción de los residuos

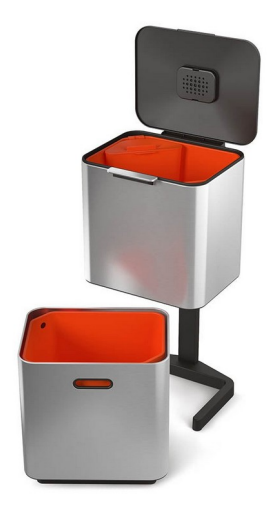

Figura 1 - Contenedor de residuos Totem MAX

<span id="page-18-1"></span> • Contenedor de basura rectangular con sensor de movimiento Mirage-T de 50 litros:

Este dispositivo tiene un sensor de movimiento, esto facilita que el contenedor se abra automáticamente cuando se detecte movimientos próximos, también da aviso cuando se encuentra lleno

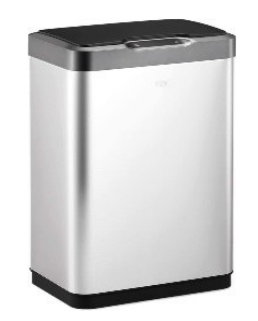

Figura 2 - Contenedor de residuos Mirage-T de 50 litros

<span id="page-18-0"></span>• QUBE:

Qube utiliza tecnología Wi-Fi, tiene una pantalla de 4.3 pulgadas, indicadores LED, batería extraíble de máxima autonomía y sensores de peso, temperatura, humedad y presencia, entre otros.

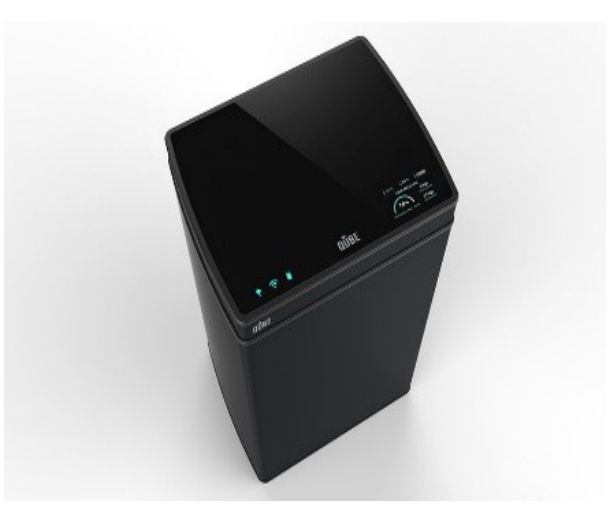

Figura 3 - Contenedor QUBE

<span id="page-19-1"></span>• TCC FEI - Automatización del proceso de reciclaje 3.0 - Brasil:

Este prototipo, separa los residuos mediante el uso de sensores en una cinta transportadora, y con paletas empujan el material al tacho correspondiente. Según la lógica utilizada separa por descarte.

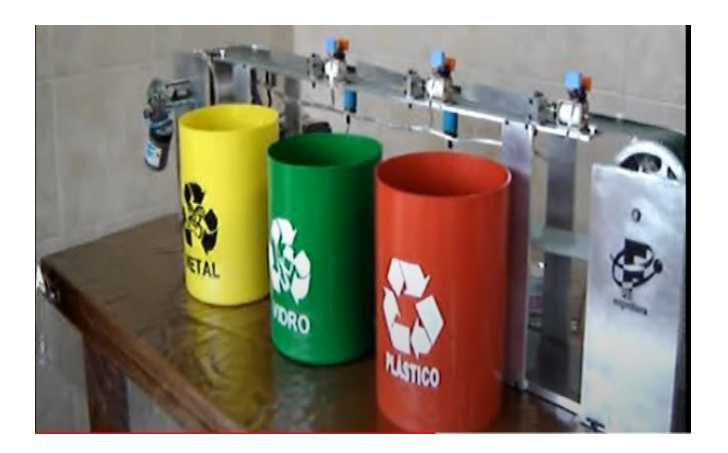

Figura 4 - Contenedor TCC FEI

<span id="page-19-0"></span> Escuela de Ingeniería de Antioquía – Separador de residuos sólidos - Colombia

Este prototipo tiene una rampa diagonal, la cual tiene diferentes compuertas que serán accionadas según la clasificación que se determinó con un previo sensado del residuo.

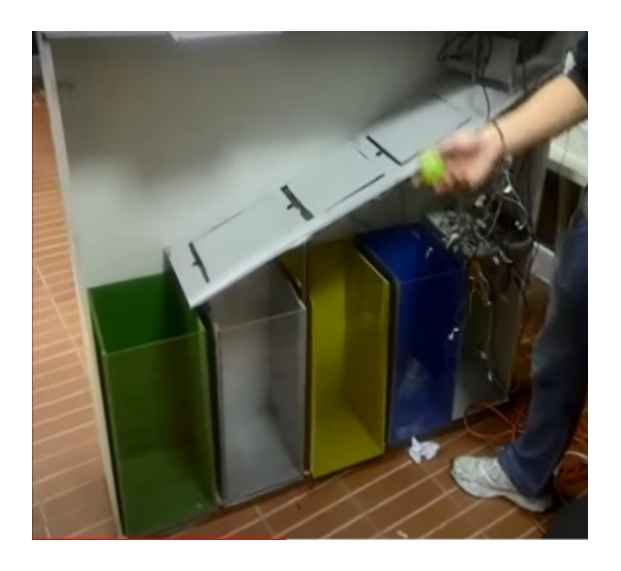

Figura 5 - Separador de residuos sólidos

## <span id="page-20-1"></span><span id="page-20-0"></span>**1.4 Aspecto Legal**

Para poner en contexto del marco legal de reciclaje y tratamiento de residuos en el medio ambiente, cabe destacar que existe una pirámide la cual tiene como inicio los tratados y convenios internacionales, y de ahí se derivan hacia el resto de los países. La pirámide que mostraremos a continuación está aplicada desde el ámbito internacional, hasta lo nacional:

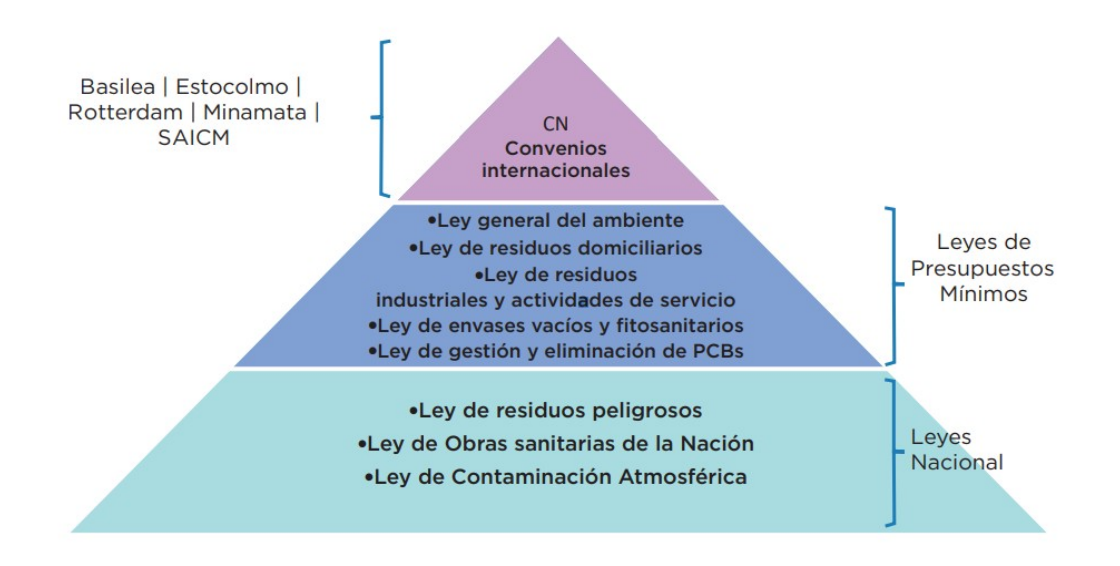

<span id="page-21-0"></span>Figura 6 – Pirámide de leyes de reciclaje

Este proyecto, está aplicado en y pensado para la industria argentina, por lo cual, destacaremos a continuación los puntos legislativos principales que regulan el reciclado en Argentina:

- Ley 24051 de residuos Peligrosos.
- Ley 13577 de Obras Sanitarias de la Nación.
- Ley 20284.

Existen también leyes de presupuestos mínimos que promulga la presidencia de la nación, para conocer los montos invertidos en residuos y medio ambiente:

- Ley 25675 de política ambiental nacional.
- Ley 25916 de presupuestos mínimos y de protección ambiental para residuos domiciliarios.
- Ley 25612 de presupuestos mínimos de residuos industrial y de actividades de servicios.
- Ley de presupuestos para la gestión y eliminación de PCBs.
- Ley 27279 de presupuestos para residuos envases vacíos de fitosanitarios.

#### *6.1 Literatura Citada* 8

Dado que nuestro proyecto está ambientado para diferenciar tipos de residuos recuperables, orientado a la actividad hogareña, explicaremos brevemente sobre la ley 25612, la cual fue promulgada en el año 2002. Como podemos ver, es medianamente reciente el cambio de pensamiento respecto al reciclaje en nuestro país. Dentro de sus pautas, se establecen los presupuestos de preservación y protección de la diversidad biológica y desarrollo sustentable, regulando los principios de derecho ambiental, instrumentos de política de gestión ambiental, estableciendo un sistema de responsabilidad para quien cause un daño ambiental.

La pirámide mostrada al principio de este marco legal puede ser ampliada hacia gobiernos provinciales, como también municipales. Nosotros nos basaremos en el estudio de datos del municipio de Oro Verde, Entre Ríos, Argentina, por ser un pionero en el reciclaje de residuos y separación de estos.

Este municipio posee un programa de gestión de residuos desde el año 2008. En promedio recuperan 100 toneladas cada seis meses, en su planta de recuperación. Estos residuos recuperables, son comercializados, de manera que reingresan al sistema comercial, terminando aquí el circuito de reciclaje.

Actualmente el municipio fracciona en tres grandes grupos: biodegradables, sanitarios y recuperables. Hacemos énfasis en estos últimos, ya que son el tipo de residuo con el cual vamos a trabajar en este proyecto, siendo el que mayormente se recicla y vuelve a comercializarse, transformado en otra materia prima.

Cabe destacar también, que la inversión de parte de los gobiernos no debe ser solo de infraestructura y recolección, ya que los gobernados deben recibir la educación adecuada para que esta división de residuos sea posible finalmente. Es necesaria una parte cultural, inculcada desde pequeños, para lograr este objetivo de reciclar.

Dentro de este municipio, se incentiva además a recibir productos canjeados por residuos recuperables, para que exista una motivación extra al cuidado del medio ambiente.

#### <span id="page-23-1"></span>**Capítulo 2: Desarrollo**

#### <span id="page-23-0"></span>**2.1 Diagrama en bloque**

En la figura 7 se detalla cómo se relaciona la placa de desarrollo con los distintos bloques del sistema, sensores y finales de carrera, motores y drivers, y la interfaz Hombre – Máquina.

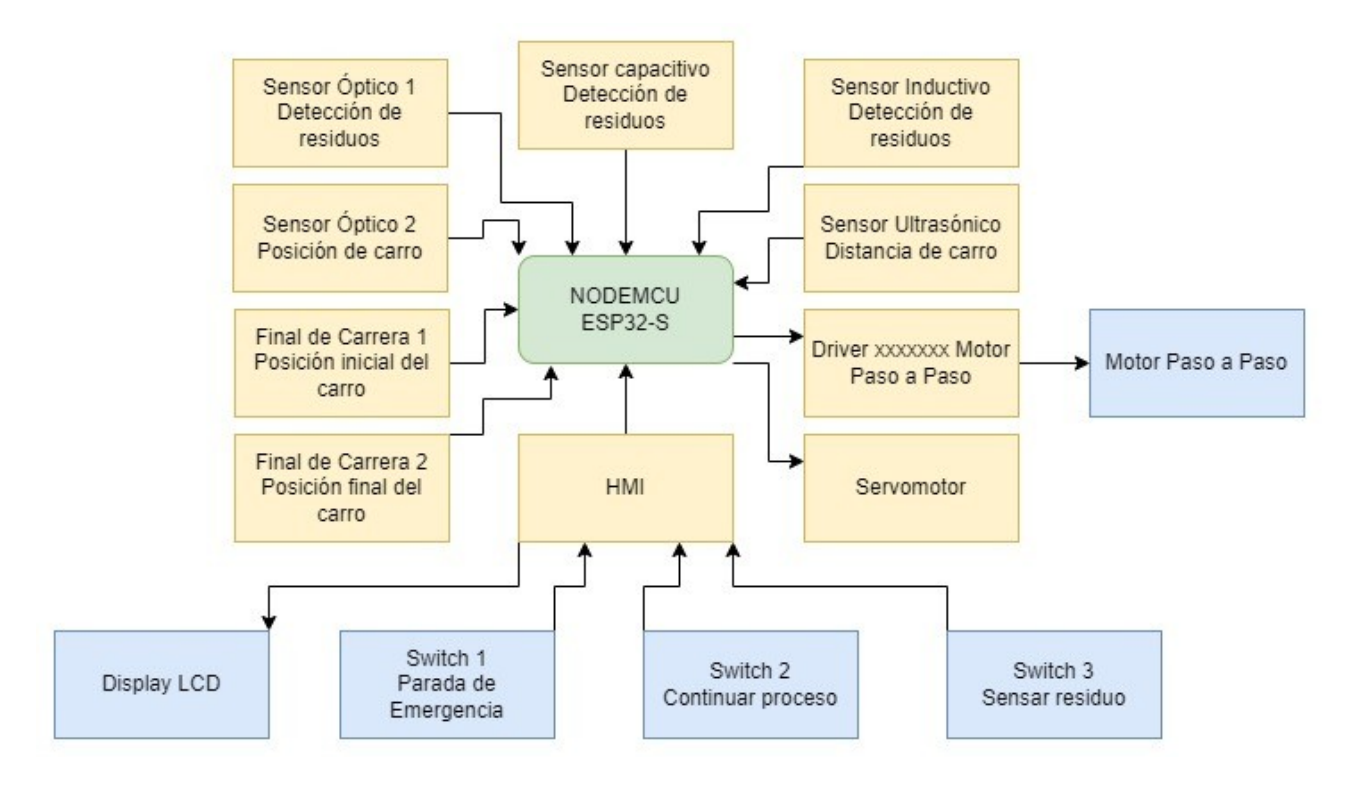

<span id="page-23-2"></span>Figura 7 - Diagrama en bloque

El sistema se basa en la recopilación y procesamiento de datos en tiempo real obtenidos. La placa de desarrollo utilizada es NodeMCU ESP32, la misma recepciona las lecturas del sensor inductivo, sensor capacitivo y sensor óptico 1, el microcontrolador procesa los datos para determinar qué tipo de residuo se ingresó. Los finales de carrera 1 y 2, y el sensor óptico 2 se encargan de aportarle al microcontrolador la posición en la que se encuentra el carro en el cual se depositan los residuos. El motor paso a paso es el encargado de mover el carro, que a su vez cuenta con un servomotor incorporado para controlar la apertura y cierre de la base para depositar en el cesto correspondiente.

#### *6.1 Literatura Citada* 10

La interfaz Hombre-Máquina muestra el tipo de residuo se detectó mediante un display LCD. También cuenta con 3 pulsadores, uno podrá realizar una parada de emergencia si el usuario lo requiere, otro para continuar con el proceso luego de la detención de emergencia, continuando con el funcionamiento y otro para solicitar el sensado del residuo depositado en el carro.

## <span id="page-24-1"></span>**2.2 Investigación de componentes**

## <span id="page-24-0"></span>**2.2.1 Placa de desarrollo**

En el momento de elegir el microcontrolador, debimos analizar la disponibilidad de estos dispositivos en el mercado, dada la situación actual a lo que corresponde a importación de insumos electrónicos, el mercado es muy acotado, por ello, el precio de estos. Elegimos trabajar con la placa de desarrollo NodeMCU ESP32, que utiliza el System-on-Chip(SoC) ESP-WROOM-32 de la empresa Espressif, la cual cuenta con importantes prestaciones necesarias para el desarrollo de nuestro sistema. A continuación, se detallan algunas de sus principales características:

Procesamiento:

Cuenta con 2 núcleos de CPU que se pueden controlar individualmente y cuenta con frecuencia de clock ajustable de 80 [MHz] a 240 [MHz].

• Conectividad:

Cuenta con la integración de WiFi y Bluetooth, esto permite la comunicación a distintas aplicaciones. Integración a internet y otros dispositivos.

Periféricos:

Cuenta con múltiples protocolos de comunicación I2C, SPI, UART, entre otros, como también cuenta con puertos de E/S que utilizaremos para los sensores.

#### <span id="page-25-0"></span>**2.2.2 Sensores**

Para realizar la detección de residuos, se utilizaron cuatro tipos de sensores. Estos transductores tendrán una respuesta eléctrica dependiendo del tipo de material que se esté analizando.

### **2.2.2.1 Sensor inductivo**

Un sensor inductivo es un dispositivo electrónico que se utiliza para detectar objetos metálicos cercanos sin necesidad de contacto físico. Funciona mediante la generación de un campo magnético de alta frecuencia que induce una corriente eléctrica en el objeto metálico cercano. El sensor detecta el cambio en la corriente eléctrica y lo utiliza para determinar la presencia o ausencia del objeto.

Los sensores inductivos se utilizan comúnmente en aplicaciones industriales para detectar la presencia de piezas metálicas en líneas de producción, control de acceso y en la industria automotriz para detectar la posición de componentes metálicos en el vehículo. Estos sensores son confiables y precisos, y están disponibles en una variedad de tamaños y formas para adaptarse a diferentes aplicaciones.

El sensor utilizado es el HT-P 30 NAE de la empresa argentina ECFA S.A. Es un sensor de tres hilos del tipo PNP - normal abierto. Con un alcance de detección de 20mm, tensión de alimentación continua de 10 a 30[V], consumo máximo de 200[mA], diámetro de 30[mm], es un sensor no enrasado, es decir que tiene más superficie de detección.

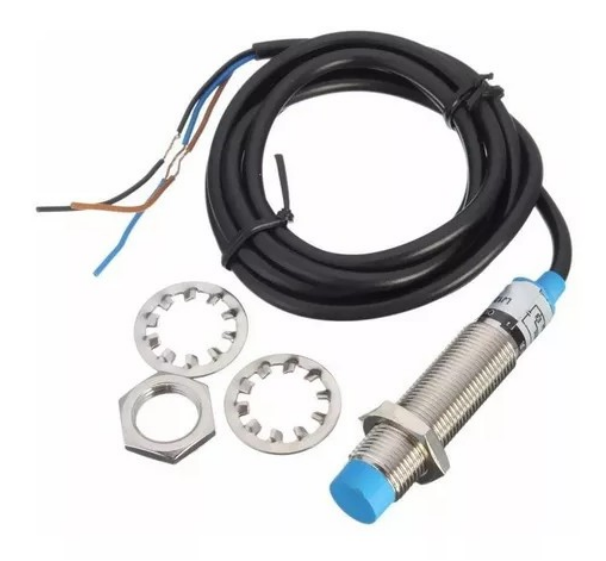

Figura 8 - Sensor inductivo

<span id="page-26-1"></span>La señal de salida es lógica, cuando detecta que hay un elemento metálico próximo devuelve un nivel lógico alto de tensión igual a la entrada, cuando no hay detección, devuelve un cero lógico.

## **2.2.2.2 Sensor capacitivo**

Los sensores capacitivos se utilizan en aplicaciones que no pueden ser resueltas por otras técnicas de sensado.

Estos dispositivos responden a un cambio dieléctrico en el medio que rodea la zona activa, y permite sensar prácticamente cualquier sustancia.

<span id="page-26-0"></span>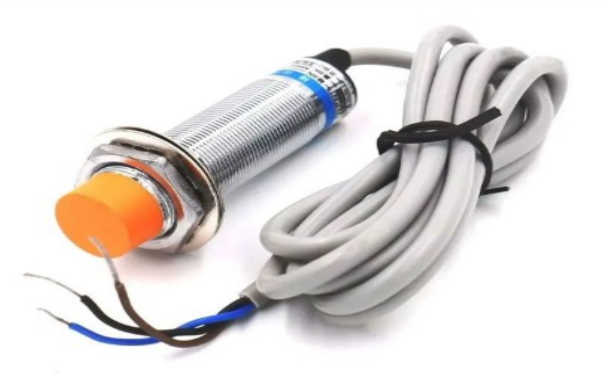

Figura 9 - Sensor capacitivo

Estos sensores son de uso industrial y se encuentran en una amplia variedad de características y precios, por lo que realizamos la búsqueda de un sensor con un precio accesible, disponible en stock y cumpliendo con las condiciones que necesitamos para nuestro prototipo.

El sensor utilizado es el HC-P30 NAE de la empresa argentina ECFA S.A. Es un sensor de tres hilos del tipo PNP - normal abierto. Con un alcance de detección de 20mm, tensión de alimentación continua de 5 a 30[V], consumo máximo de 200[mA], diámetro de 30[mm], es un sensor no enrasado, es decir que tiene más superficie de detección.

La señal de salida es lógica, cuando detecta que hay un elemento próximo devuelve un nivel lógico alto de tensión igual a la entrada, cuando no hay detección, devuelve un cero lógico.

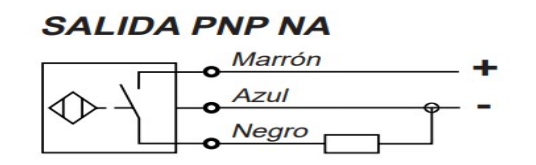

<span id="page-27-0"></span>Figura 10 - Conexión recomendada por el fabricante

# **2.2.2.3 Sensor óptico**

El sensor óptico es un dispositivo que se utiliza para detectar presencia de algún elemento. Este está compuesto de dos elementos, un emisor y un receptor. El emisor es un led infrarrojo el cual genera un haz de luz, el receptor es un fotodiodo o un fototransistor que captará la señal del emisor y dependiendo del circuito de salida, nos dará una señal analógica o digital.

Hay 3 tipos de sensores:

- De barrera.
- Reflectivo
- Difuso-reflectivo

#### *6.1 Literatura Citada* 14

Para nuestro sistema, utilizamos un sensor óptico difuso-reflectivo el cual nos devuelve una señal de acuerdo con el tipo de material que detecta.

- Sensor óptico TCRT5000:

El TCRT5000 es un sensor óptico reflexivo que consta de un emisor de luz infrarroja y un fototransistor. El fototransistor detecta la luz reflejada cuando un objeto pasa frente al sensor.

El sensor permite la detección de un objeto a una distancia de hasta 25 [mm]

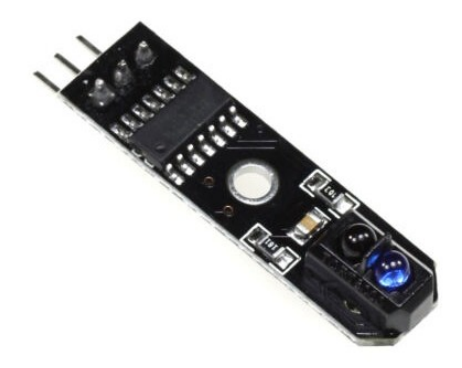

Figura 11 - Modulo sensor óptico TCRT5000

<span id="page-28-0"></span>El módulo tiene tres pines, VCC, GND y OUT, se alimenta con 5[V]. Tiene una salida digital de 5[V] cuando no detecta ningún elemento, y 0[V] cuando hay un objeto.

- Sensor óptico KY-32:

A diferencia del módulo TCRT500, este dispositivo cuenta de con un LED y un receptor infrarrojo HS00038B. La particularidad de este es que cuenta con dos circuitos oscilantes que permite regular su sensibilidad.

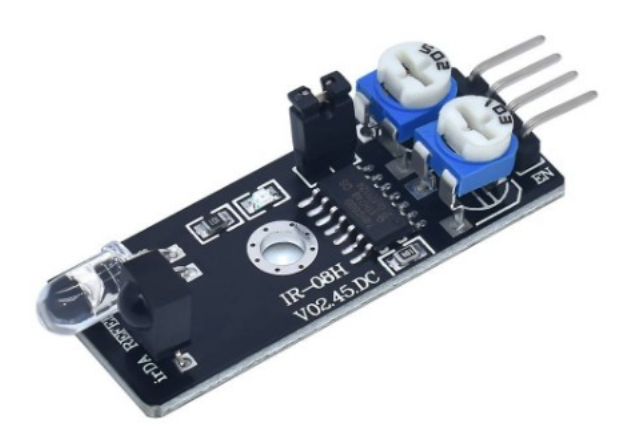

Figura 12 - Sensor óptico KY-32

<span id="page-29-0"></span>La alimentación del módulo es de 5[V], la distancia de detección es de 2 a 40[cm]. Cuenta con una señal de salida de 5[v], con un nivel lógico alto (5[V]), si no detecta ningún objeto, y devuelve a 0[V] en caso de detectar un objeto.

## **2.2.2.4 Sensor ultrasónico**

Un sensor ultrasónico es un dispositivo electrónico que utiliza ondas sonoras de alta frecuencia para detectar objetos y medir distancias. El sensor emite una señal ultrasónica de alta frecuencia y luego mide el tiempo que tarda la señal en rebotar en un objeto y regresar al sensor.

En la figura 13 podemos observar que se compone de un transmisor que emite las ondas sonoras y un receptor que recibe las ondas sonoras reflejadas. Cuando la señal ultrasónica llega a un objeto, parte de ella se refleja y regresa al sensor. El sensor mide la cantidad de tiempo que tarda la señal en viajar desde el sensor hasta el objeto y de regreso al sensor. Esta medición se utiliza para determinar la distancia del objeto desde el sensor.

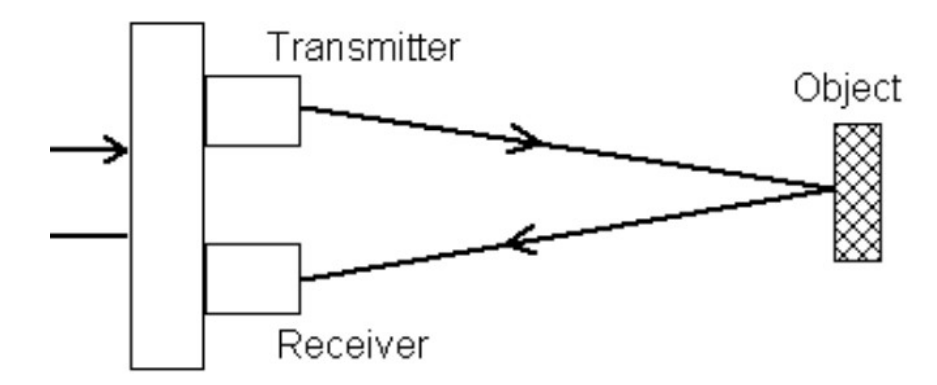

<span id="page-30-1"></span>Figura 13 - Principio de funcionamiento del sensor ultrasónico

Por lo mencionado, el cálculo a realizar para obtener la distancia es

 $L = \frac{1}{2} * T * C$ 

Donde L es la distancia que se encuentra el objeto del sensor;

T es el tiempo entre que se genera la emisión y la recepción;

y C es la velocidad del sonido.

El sensor utilizado para este caso es el HC-SR04, es muy elegido en proyectos electrónicos y de robótica por su bajo costo, su disponibilidad, su alta precisión y su facilidad de integrar este dispositivo a la placa de desarrollo.

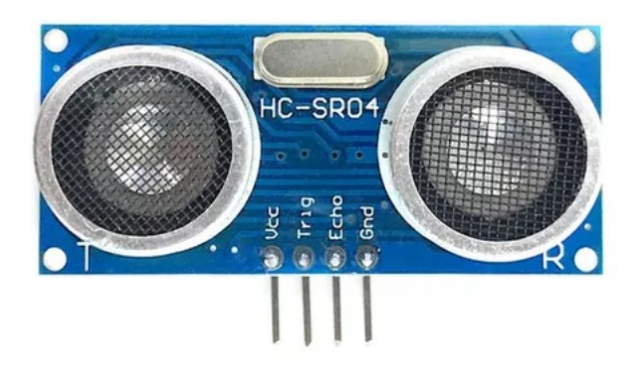

Figura 14 - Sensor ultrasónico HC-SR04

<span id="page-30-0"></span>Se alimenta de 5[V] de tensión continua, consume 15[mA], tiene un alcance de 2 a 400[cm] con una precisión de 0,3[cm], cuenta con 2 pines TRIG y ECHO, el primero emite una señal ultrasónica de 40[kHz] que será recibida por el objeto, y el segundo recibe el tiempo en qué demoró en llegar

la señal emitida. Luego de esto, se utiliza la ecuación mencionada para obtener la distancia.

# <span id="page-31-0"></span>**2.2.3 Final de carrera**

Este es un sensor electromecánico, es un interruptor que se coloca en lugares estratégicos de la trayectoria de elementos móviles para saber si el objeto se encuentra en esa posición.

Su funcionamiento se basa en 2 contactos, uno fijo y uno móvil, cuando se detecta un objeto presiona los contactos y produce una señal eléctrica, esta señal es lógica, y su nivel de tensión dependerá de la alimentación del dispositivo.

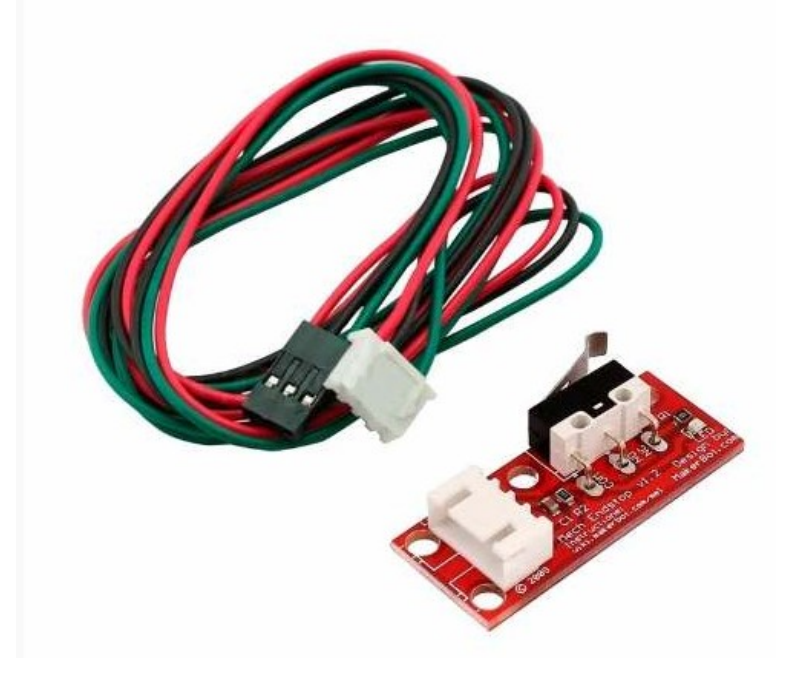

Figura 15 - Final de carrera

<span id="page-31-1"></span>La figura 15 es el final de carrera elegido, está alimentado por 5[V] de tensión continua, es un sensor de tipo NC (Normalmente cerrado), emite una señal continua de 5[V] mientras no detecta posición, cuando se presiona el interruptor se envía una señal digital lógica baja (0[V]).

#### <span id="page-32-0"></span>**2.2.4 Motores**

Para el control de movimiento del brazo que realiza el traslado de residuos, se utiliza un motor paso a paso. A su vez, se anexa un driver para el control del motor PaP, dejando aislado del circuito principal mediante este dispositivo, evitando así posibles problemas con de picos de corrientes que genere el motor, que pudieran dañar los demás dispositivos.

Con respecto al mencionado brazo, contiene un servo motor el cual controla la apertura y cierre del contenedor de basura, para poder arrojarla en los debidos tachos.

#### **2.2.4.1 Motor paso a paso**

El modelo de motor paso a paso utilizado es NEMA 23 Leadshine 57CM23-4. Fue seleccionado ya que posee un gran torque de 0.48 kg/cm2, lo cual, permite mover residuos sin atascamientos o problemas de pesos de los materiales a sensar. Posee 2 fases, por lo cual se controla mediante 4 cables. Su corriente de fase máxima es de 4 ampere, con un diámetro de 8 milímetros de eje central. Posee un paso de 1,8 grados, lo cual nos permite controlar el movimiento con una gran precisión, agregando las características de baja vibración y calor, ayudando a ser un sistema menos ruidoso, y evitando problemas con disipación de calor.

Sus dimensiones son de 57,1x56,4x79[mm]

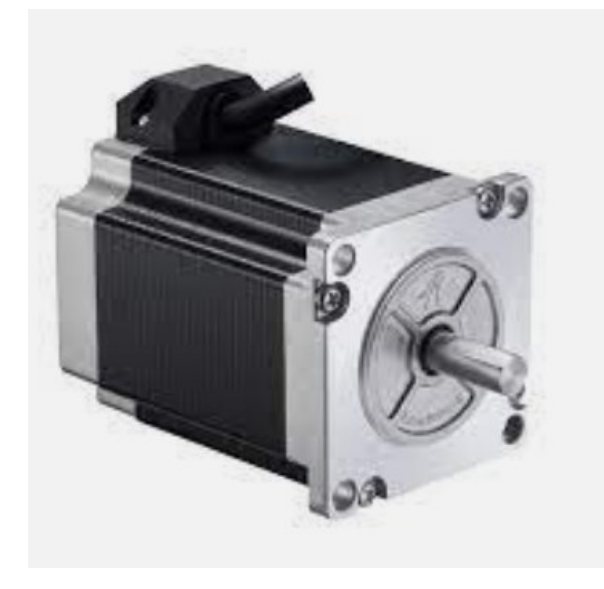

Figura 16 - Motor Paso a Paso NEMA 23

### <span id="page-33-0"></span>**2.2.4.1.1 Driver**

El driver utilizado es HY-DIV268N-5 el cual, fue elegido ya que posee una gran adaptabilidad para diferentes tipos de motores paso a paso. Se puede configurar tanto la corriente de salida, como el paso deseado, mediante un dispositivo selector. Con respecto a sus entradas, posee conexión para indicar dirección de giro, entrada para recibir los pulsos de paso, para habilitar o no habilitar el movimiento, dos conexionados para las bobinas de los motores (cuatro cables, posee el motor paso a paso), y la alimentación.

La entrada de voltaje puede variar de 12 a 48[V], la corriente de 0.2 [A] a 5[A], con 7 diferentes velocidades para configurar, y 8 torques diferentes.

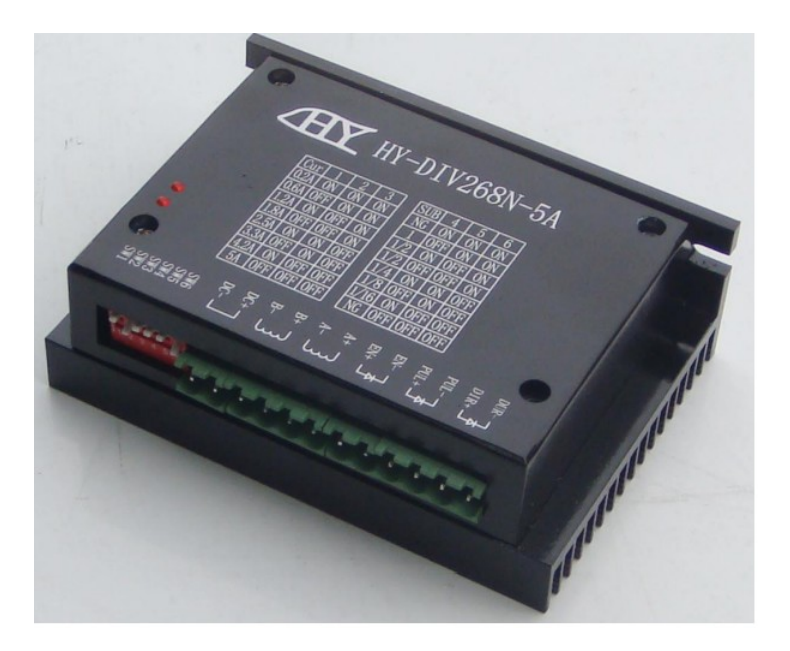

Figura 17 - Driver del motor Paso a Paso

## <span id="page-34-1"></span>**2.2.4.2 Servomotor**

El servomotor utilizado en el brazo es un MG90S. Sus dimensiones son de 22.5x32.5x21[mm]. Tiene una rotación de 180 grados en total, lo cual nos permite utilizar un sistema de engranajes para poder abrir y cerrar la tapa del contenedor de residuos. Posee un torque de 1.8[kg/cm] a 4.8 [V]. Su velocidad es de 0.1 [s/60°] a 4.8[V], con un ancho de pulso de señal de 5  $[µs]$ .

<span id="page-34-0"></span>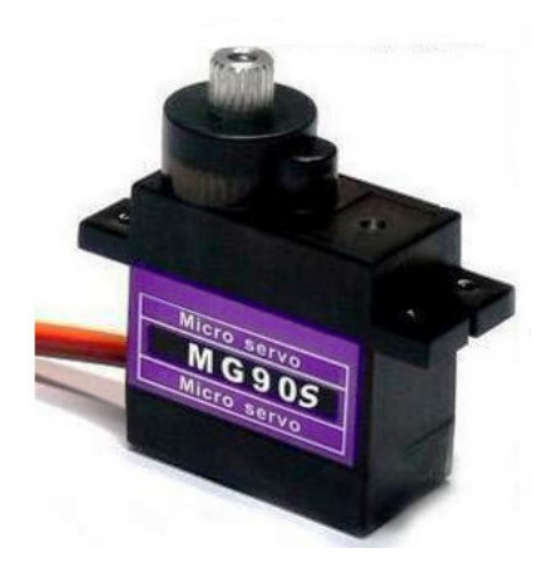

Figura 18 - Servomotor MG90S

# <span id="page-35-0"></span>**2.2.5 Display LCD**

Para la confección de una interfaz con el usuario decidimos utilizar una pantalla LCD. Es una pantalla plana basada en el uso de una sustancia liquida atrapada entre dos placas de vidrio, haciendo pasar por este una corriente eléctrica a una zona para que así esta se vuelva opaca y se visualice con una retroiluminación.

El módulo más común y fácilmente adaptable a nuestro proyecto es el Display LCD 16x2, este cuenta con comunicación en paralelo, se alimenta con 5[V] y tiene un bajo consumo de corriente, es económico y cumple satisfactoriamente su función.

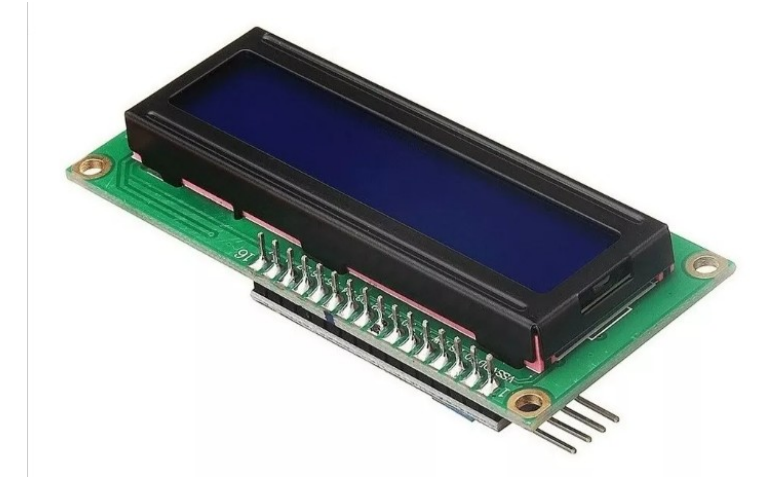

Figura 19 - Display LCD con módulo I2C incorporado

# <span id="page-35-1"></span>**2.2.5.1 Módulo I2C**

Este módulo tiene un chip I2C PCF8574 que convierte datos en serie I2C a datos paralelos para la pantalla LCD, esto nos permite poder reducir la cantidad de puertos a utilizar en nuestro microcontrolador.
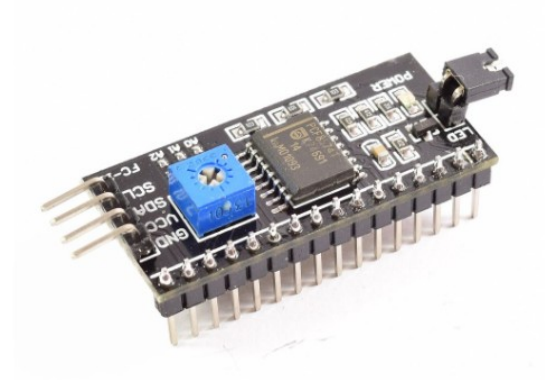

Figura 20 - Módulo conversor I2C

# **2.3 Análisis del funcionamiento**

### **2.3.1 Alimentación**

La alimentación del sistema está conformada por tres reguladores de tensión continua de +5[V], +10[V] y +12[V]. La tensión de 5[V] se utiliza para alimentar la placa de desarrollo, sensores ópticos, finales de carrera, sensor ultrasónico y servomotor. La tensión de 10[V] se utiliza para alimentar los sensores inductivo y capacitivo. La tensión de 12[V] se utiliza para alimentar el driver que controla el motor paso a paso.

Los circuitos que se muestran en la Figura 21, se tomaron de la hoja de datos de cada uno de los circuitos integrados.

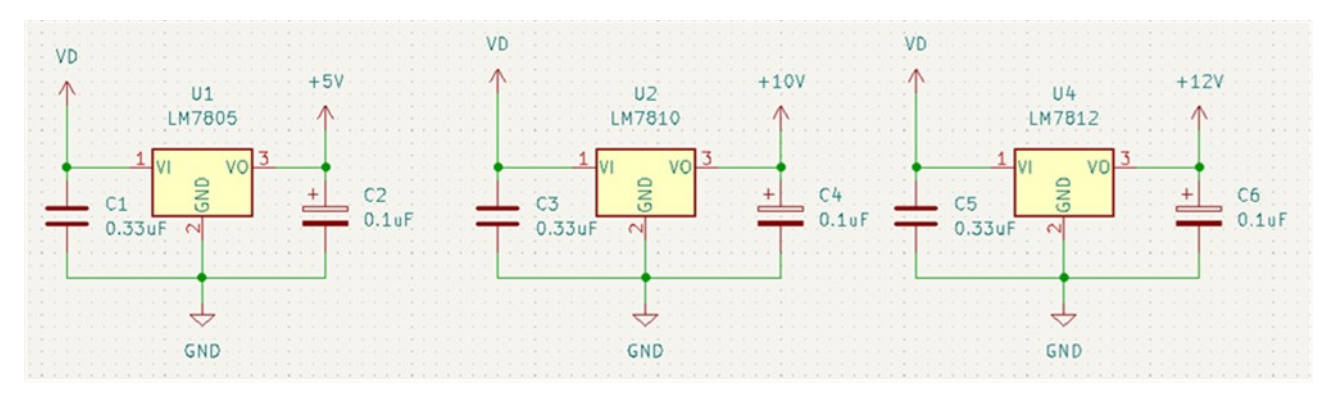

Figura 21 - Reguladores de tensión

# **2.3.2 Adaptación de las señales.**

Cada sensor elegido nos devuelve una señal lógica que recibe el microcontrolador, estas señales deben tener una tensión de 3,3[V] ya que una característica de la placa de desarrollo es que en sus pines de entrada no recibe una señal mayor a 3,3 [V], de lo contrario se dañará dicho puerto.

Los sensores ópticos y los finales de carrera tienen una salida de 5[V], y el servomotor necesita que su señal de control tenga 5[V]. Como mencionamos anteriormente, las tensiones de los puertos de entrada/salida del microcontrolador son de 3,3[V], por este motivo usaremos un conversor de nivel lógico bidireccional.

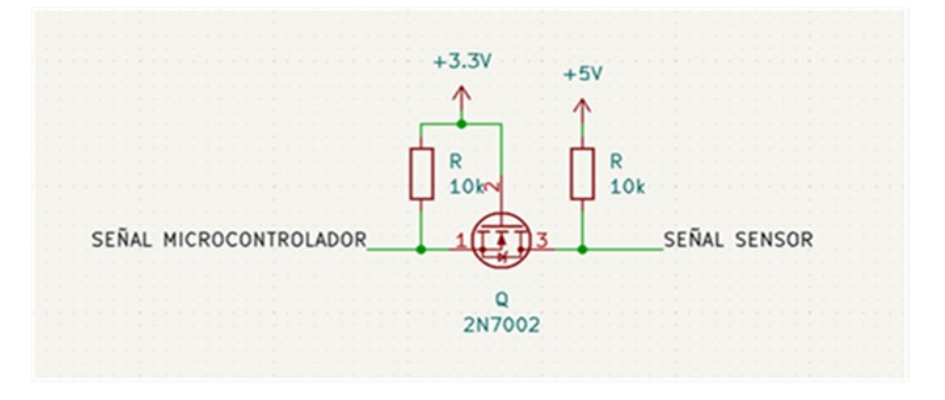

Figura 22 – Conversor de nivel lógico bidireccional

En la figura 22, observamos los elementos utilizados, un transistor 2N7002 polarizado con dos resistencias de 10 [kΩ], que dadas sus características eléctricas es ideal para este funcionamiento.

Los sensores inductivo y capacitivo utilizan una tensión de alimentación de 10[V], y la salida de este es una señal lógica de 10[V]. Por lo que, utilizamos un divisor resistivo con un diodo Zener, funcionando cómo regulador de tensión, obteniendo una tensión de 3,3[V] para el puerto de entrada del ESP32.

| Sensor Inductivo | - Sensor-Capacitivo |     |      |
|------------------|---------------------|-----|------|
|                  |                     |     |      |
| GN D<br>z.       |                     | GND |      |
| R1               |                     |     |      |
|                  |                     |     |      |
|                  | P                   |     | ົ    |
|                  |                     |     |      |
|                  |                     |     |      |
|                  |                     |     |      |
|                  | $-5.61$             |     | 5.6k |
|                  |                     |     |      |
|                  |                     |     |      |
|                  |                     |     |      |
|                  |                     |     |      |

Figura 23 - Divisor resistivo con diodo Zener

El sensor ultrasónico, las salidas de control hacia el controlador del motor paso a paso y los puertos de comunicación I2C que se conectan al display LCD, son de 3,3[V], dado que dichos dispositivos trabajan con esta tensión.

Los pulsadores, son parte de la HMI, tienen un circuito antirrebote para evitar falsas lecturas, como muestra la figura 24.

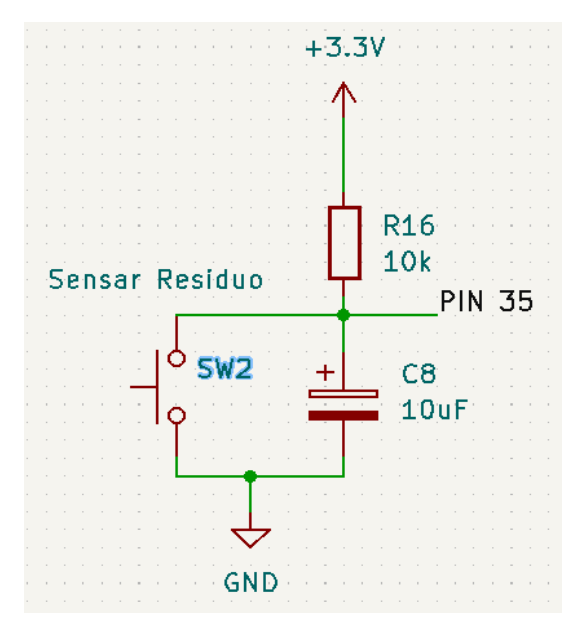

Figura 24 - Circuito antirrebote

# **2.3.2 Sensado de residuos**

En la detección se utilizan cuatro sensores, inductivo, capacito, óptico y ultrasónico; la figura 25 es ilustrativa, esta muestra como la salida del sensor se conecta al GPIO correspondiente, se debe tener en cuenta que las señales son adaptadas para que el microcontrolador funcione correctamente.

El sensor inductivo y capacitivo tienen una salida lógica de 10[V], estos emiten un 1(uno lógico) de 10[V] cuando detectan un residuo, como se mencionó anteriormente estos pasan por un divisor resistivo, que reduce la señal a 3,3[V] para ingresar en el GPIO 4 y GPIO 15, respectivamente. Estos puertos de Entrada/Salida fueron configurados en el microcontrolador como Entrada.

El sensor óptico tiene una salida lógica de 5[V], cuando detecta un residuo emite un 0(cero) lógico, mientras no detecte se mantiene con un 1(uno) lógico de 5[V], esta señal ingresa en el conversor de nivel lógico bidireccional para que reduzca la señal a la tensión aceptada por el microcontrolador, se configura el GPIO 26 como puerto de entrada.

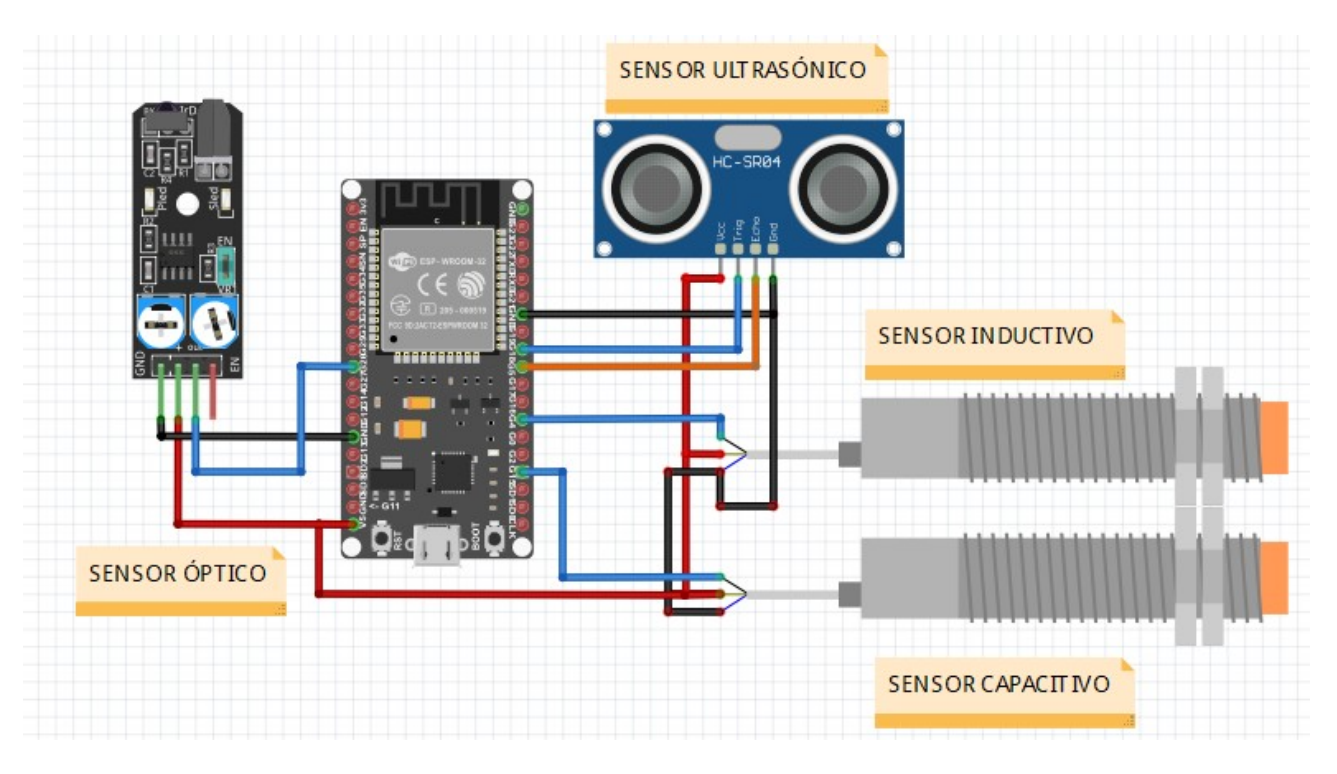

Figura 25 - Conexión ilustrativa

A excepción de los anteriores, el sensor ultrasónico se conecta directamente a los puertos del microcontrolador, ya que este acepta una tensión de 3,3[V]. El ping TRIG del sensor se conecta al puerto GPIO18 y se configura como puerto de salida. El ping ECHO se conecta al puerto GPIO5 y se configura como puerto de entrada.

### **2.3.3 Motores**

La figura 26 es una conexión interactiva entre los dispositivos y el microcontrolador.

El driver del motor paso a paso HY-DIV268N-5 es controlado por dos puertos de salida del microcontrolador, el GPIO23 se conecta al terminal DIR+, que indica la dirección de giro, el GPIO 19 genera una señal PWM, que determinará la velocidad de giro del motor. Estos 2 pines se conectan directamente entre el driver y el microcontrolador. El motor se conecta como se observa en la figura 15, las bobinas del motor se conectan a los terminales A+, A-, B+ y B-, siendo el driver alimentado por 12[V] de tensión continua.

El sensor óptico, y ambos finales de carrera, utilizan los puertos de entrada GPIO26, GPIO25 y GPIO27 respectivamente. Estos sensores emiten un nivel lógico alto de 5[V] cuando no detentan un objeto, por lo que están conectados al conversor bidireccional y adapta la señal de 5[V] a 3,3[V].

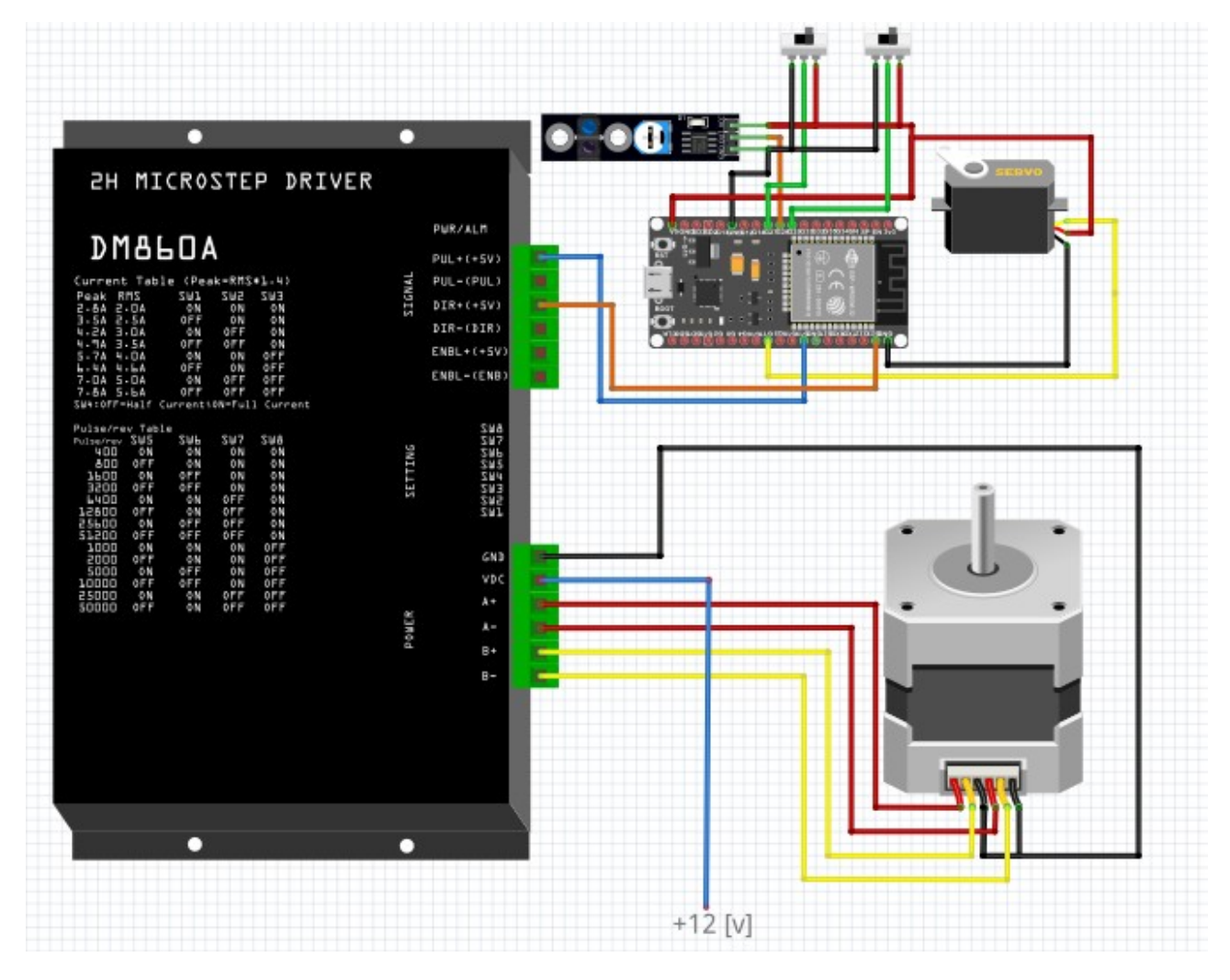

Figura 26 - Conexión interactiva de los motore*s*

El servomotor es el encargado de realizar la apertura de la bandeja en la que se deposita el residuo a sensar, para esto se configuró el puerto GPIO17 como salida, esta salida genera un PWM de tensión 3,3[V] que ingresa al conversor biredireccional y entrega al pin de control del servomotor una señal PWM de 5[V].

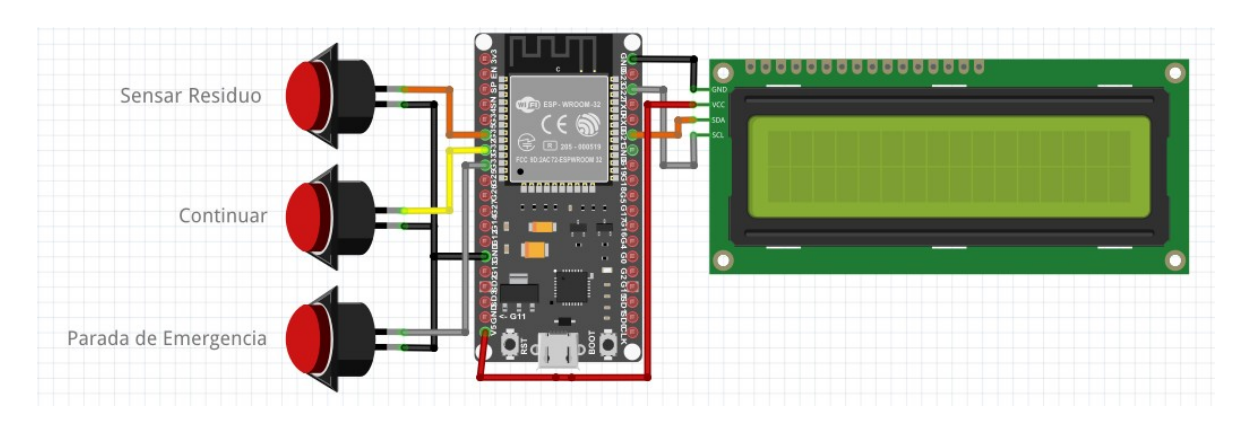

Figura 27 - Conexión interactiva de la HMI

Por último, para el HMI se utilizan tres pulsadores que están conectados al circuito antirrebote y tienen una salida de 3,3[V]. Estos se conectán a los puertos de entrada GPIO33, GPIO33 y GPIO 35, los cuales tienen como función: Parada de Emergencia, Continuar y Sensar Residuo, estás serán explicadas en el presente proyecto. El display LCD está conectado al puerto de comunicación que nos proporciona el microcontrolador, se alimenta de 5[V], la salida SDA del display se conecta al puerto GPIO21(I2C\_SDA) y la salida SCL del display se conecta al puerto GPIO22(I2C\_SCL) de la placa de desarrollo.

## **2.4 Pruebas y Experiencias**

Desde un principio en la concreción del proyecto en una idea, surgieron varias incógnitas y mejoras continuas a realizar. Desde la selección de la manera en la cual podíamos detectar los residuos, la forma en direccionarlos a sus respectivos recipientes y hasta incluso la simple idea de qué material iba a ser la estructura.

En primer lugar, luego de investigaciones, decidimos resolver la detección de materiales a través de sensores. Aunque la idea original era realizar el sensado por medio de una cámara, la cual tomaría una imagen del producto y aplicándole a la misma varios procesamientos de imágenes, podríamos detectar el material en cuestión. Incluso se abarajó la posibilidad de utilizar una API de Google, pero los costos eran muy elevados para afrontarlos.

Es así, que en los siguientes pasos se determina realizar las pruebas de diferentes sensores para verificar su funcionamiento y su reacción ante determinados residuos (Metal – Plástico – Papel – Cartón – Vidrio). De esta manera obtener la elección de los transductores de variables físicas a una equivalencia eléctrica para obtener datos que puedan generar ciertos parámetros que nos justifiquen una lógica y, por lo tanto, la determinación del material sensado.

Para el sensor inductivo y capacito se realizaron las mediciones pertinentes para corroborar su forma de fabricación, esto es, si es NPN o PNP y si es normalmente cerrado (NC) o normalmente abierto (NA). En este caso, ambos sensores son NA, simplemente energizando los sensores, podemos medir la salida y si no registra tensión, nos indica que son NA, de lo contrario serán NC. Para NPN y PNP, que reciben su nombre por el tipo de los transistores utilizados en el circuito de salida, podemos denotar que la polaridad del terminal de salida es distinta para cada tipo. Esto es, al alimentar el sensor debemos corroborar que la tensión de salida en PNP es positiva con referencia al terminal negativo de la fuente. Y en NPN la salida es negativa con referencia al terminal positivo de la alimentación. En este caso, ambos sensores son PNP.

Comenzamos las pruebas de detección con el sensor inductivo, el cual reacciona a la presencia de cualquier material conductor. Elegimos un sensor industrial para tener mayor distancia de detección. El mismo genera un campo electromagnético que al introducir un material en dicho campo, este reacciona y modifica el campo magnético generando la activación de la salida. Este sensor no dispone de reguladores, por lo tanto, la potencia del campo es siempre la misma, depende únicamente de la tensión de alimentación, en un rango de 9 a 32 Volt.

Se realizaron pruebas tanto en diversas distancias, como para diferentes metales y tensión de alimentación.

Las pruebas devolvieron siempre el mismo resultado, al detectar un material altamente conductor dentro de un rango de 0 a 2[cm] de distancia, con una alimentación dentro del rango suministrado por el fabricante, la salida del sensor replica la entrada, dando una señal de activación igual a la alimentación. En consecuencia, el inductivo será utilizado para la detección de metal (Latas). Recordando que el sensor genera un campo electromagnético que varía el flujo magnético al detectar la presencia de un metal, modificando la corriente en la bobina del sensor y convirtiendo en una señal eléctrica.

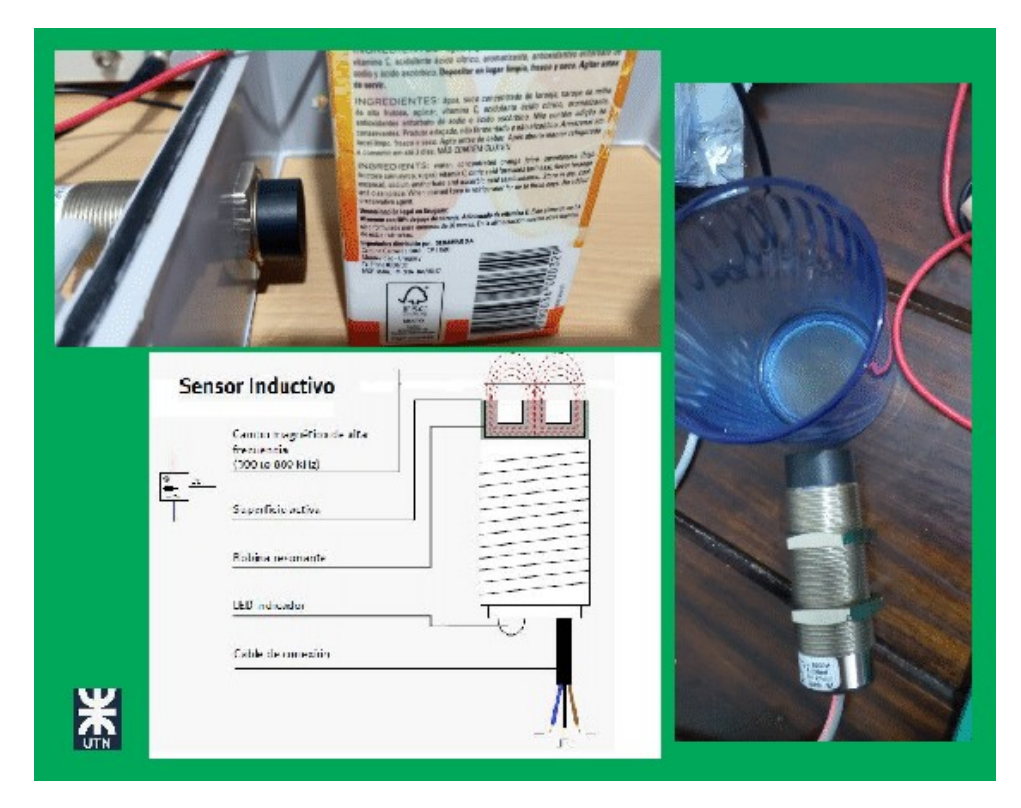

Figura 28 - Sensor inductivo

Sensor capacitivo, este sensor es uno de los más sensibles a los diferentes materiales, en realidad no es sensor de presencia sino un sensor de espesor de material. Como dice la teoría, se trata de dos placas a las que se le aplica una tensión y generan un campo eléctrico el cual es modificado por cualquier elemento que pueda cortar las líneas de flujo del campo variando la permitividad estática relativa que causa un desplazamiento en la capacitancia. Su regulación nos permite obtener la densidad del material a detectar.

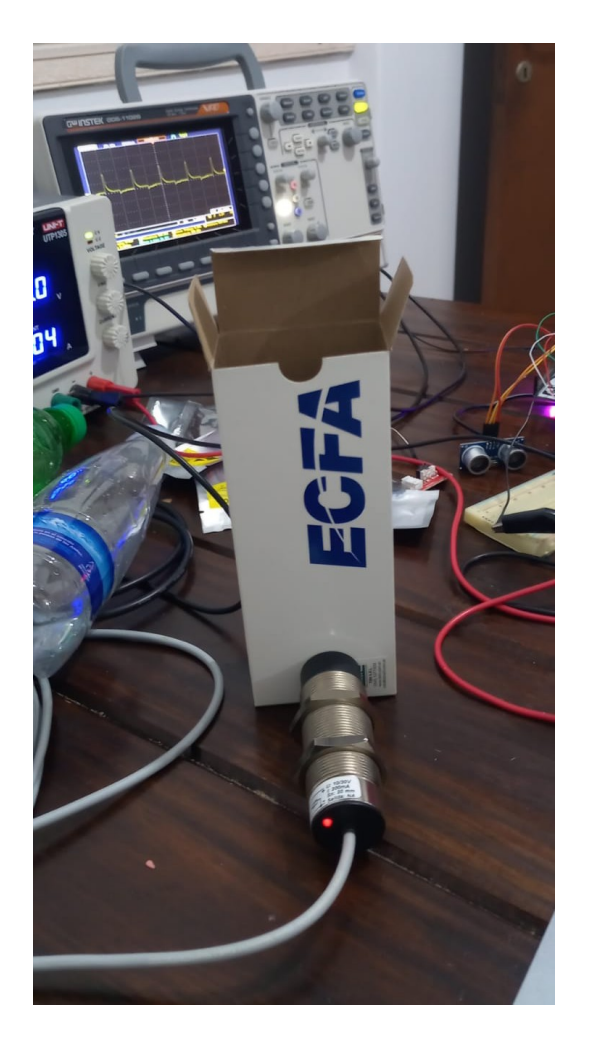

Figura 29 - Sensor capacitivo

Con este sensor se realizaron varias pruebas con distintos materiales y a diferentes distancias, la regulación de dicho sensor no nos permite alejarnos más de 1,5 [cm] del mismo, esta distancia es controlada por el sensor ultrasónico, de aquí la razón porque ambos pertenecen al mismo soporte. Las mediciones nos abrieron un abanico de opciones que nos permiten regular que material necesitábamos no detectar. Es así, que nos aprovechamos del potenciómetro que trae el dispositivo, realizando por prueba y error la detección de todos los materiales menos el plástico, sin liquido dentro, ya que esto implica la detección de forma inmediata sin importar el material del recipiente.

Además, al ver las propiedades del principio de funcionamiento de este sensor, decidimos realizar pruebas con diferentes frecuencias en su alimentación. Consistieron en alimentar el capacitivo con señal cuadrada de

5[Vpp] y un offset de 5[V]. Con ello logramos polarizar correctamente el sensor pero el capacitor creado trabajaría con una frecuencia. Las pruebas fueron con 100[Hz], 5[kHz], 10[kHz], 100[kHz].

En un principio y en el banco de prueba fueron bastante prometedoras ya que la reacción del sensor a distintos materiales era notable en altas frecuencias. Dicho esto, no solo no pudimos reproducir los datos en la estructura, sino que la creación de un generador de una señal cuadrada en el ESP32, nos demandaba demasiados recursos, porque a su vez había que realizar un osciloscopio dentro del mismo. Por estas complicaciones se desistieron las pruebas ya que no nos sumaban grandes diferencias a la hora de comparar la tabla de verdad creada con los demás sensores.

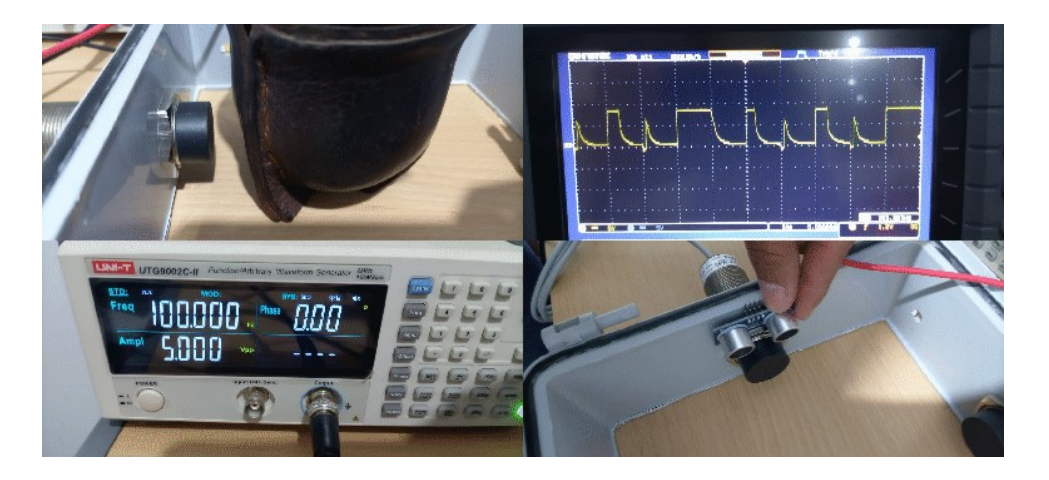

Figura 30 - Pruebas en frecuencia

Sensor ultrasónico, es especial para la detección de objetos ya que irradia una onda ultrasónica y realiza la lectura de la reflexión de dicha onda. Al ser un equipo sensible, no son fáciles de adaptar su lectura a cualquier microcontrolador, por lo tanto, tomamos la decisión de utilizar un sensor ya probado y compatible con nuestro micro, recurriendo al módulo de Arduino HC-SR04. Las pruebas sobre este dispositivo se deben realizar por medio del ESP32, configurando la librería especifica que incluye las funciones que determinan la actividad del sensor. Tras estudio de las funciones a disposición, obtuvimos un funcionamiento en el cual podemos leer los valores de detección con la distancia en la que se encuentra el objeto, no solo detecta que existe un objeto, sino que también nos aproxima la distancia

a la que se encuentra. Luego de varias pruebas el sensor detecta todo material que se encuentra dentro del radio de cobertura del mismo, esto nos produjo una sensación de que era innecesario, pero nos pareció interesante el dato y la exactitud que recibíamos de la distancia a la cual se encontraba el material. Al avanzar en el proyecto no solo fue necesario, sino que es uno de los sensores más importantes en nuestro diseño, por medio de este podemos determinar de forma inequívoca de que podemos comenzar a sensar un material y los datos de las distancias disminuyen el error de las lecturas de los demás sensores. Incluyendo que podemos determinar si hay o no un material dentro de la canastilla.

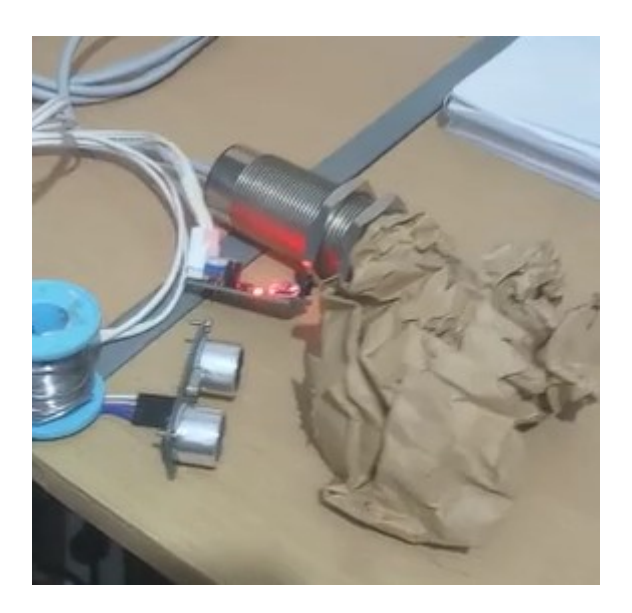

Figura 31 - Sensor ultrasónico

Por último, el sensor óptico, el cual es una barrera de detección, el mismo detecta la reflexión del láser, por lo tanto, el material debe ser opaco para realizar dicha reflexión y no perder potencia en refracción. La particularidad de este sensor es que la salida devuelve en todo momento un 1 lógico y al detectar un elemento delante del mismo, nos devuelve un 0 lógico. Este dispositivo también posee un potenciómetro donde podemos regular la distancia y, por lo tanto, la potencia del láser para reducir el rango de detección.

Con estos sensores y las muestras realizadas en los diferentes materiales, podemos confeccionar una tabla de verdad.

|                   | <b>VIDRIO</b> | <b>PAPEL</b> | <b>CARTON</b> | <b>METAL</b> | <b>PLASTICO</b> |
|-------------------|---------------|--------------|---------------|--------------|-----------------|
| <b>SENSOR</b>     | <b>NO</b>     | <b>SI</b>    | SI            | <b>NO</b>    | <b>NO</b>       |
| <b>OPTICO</b>     |               |              |               |              |                 |
| <b>SENSOR</b>     | <b>NO</b>     | <b>NO</b>    | <b>NO</b>     | SI           | <b>NO</b>       |
| <b>INDUCTIVO</b>  |               |              |               |              |                 |
| <b>SENSOR</b>     | SI            | <b>NO</b>    | SI            | SI           | <b>NO</b>       |
| <b>CAPACITIVO</b> |               |              |               |              |                 |
| <b>SENSOR</b>     | SI            | SI           | SI            | SI           | SI              |
| <b>UTRASONICO</b> |               |              |               |              |                 |

Tabla 1 - Tabla de verdad

Con estos datos podemos concluir:

- El sensor inductivo solo reacciona al metal, por lo tanto, si se activa no tenemos en cuenta los demos sensores.
- El sensor ultrasónico no lo tenemos en cuenta para la elección del material, sino que es necesario para la detección de presencia y regulación de la distancia para sensar.
- El óptico detecta papel y cartón, en algunos casos metal, pero no lo tenemos en cuenta en nuestra lógica porque solo leemos el inductivo en ese caso. En cambio, el sensor capacitivo detecta todo, pero al regular la densidad que deseamos detectar, obtenemos que se active con vidrio, metal y cartón.

La Tabla 2 se disminuye para detectar 4 materiales con 3 sensores:

|                   | <b>VIDRIO</b> | <b>PAPEL</b> | <b>CARTON</b> | <b>PLASTICO</b> |
|-------------------|---------------|--------------|---------------|-----------------|
| <b>SENSOR</b>     | <b>NO</b>     | SI           | SI            | <b>NO</b>       |
| <b>OPTICO</b>     |               |              |               |                 |
| <b>SENSOR</b>     | <b>NO</b>     | <b>NO</b>    | <b>NO</b>     | <b>NO</b>       |
| <b>INDUCTIVO</b>  |               |              |               |                 |
| <b>SENSOR</b>     | SI            | <b>NO</b>    | SI            | <b>NO</b>       |
| <b>CAPACITIVO</b> |               |              |               |                 |

Tabla 2 - Tabla de verdad reducida

Aplicando la Tabla 2 obtenemos la lógica para discernir que el material sensado es vidrio si el sensor capacitivo detectó, el inductivo no detectó y el óptico no detectó. Para el Papel el óptico detectó, el inductivo no detectó y el capacitivo no detectó. Para el Cartón es el óptico y el capacitivo detectaron y el inductivo no detectó.

El último caso ningún sensor detectó, pero el sensor de presencia ultrasónico nos confirma que hay un material, por descarte, deducimos que es Plástico.

En el caso que se oprima el botón para sensar, sin materiales en la canastilla, el sensor ultrasónico no detectará ningún material dentro de la distancia de rango que le configuremos por software en la función que lee dicho sensor. En este caso, activaremos un mensaje explicando que no existe material en el carro para sensar.

## **2.5 Problemas y soluciones**

A lo largo del proyecto, y debido a que el diseño de la estructura 3D fue mutando de versiones a medida que se fue avanzando en el desarrollo, se encontraron diferentes fallas las cuales pudieron ser resueltas, y se mencionan a continuación:

- El diseño inicial de la estructura pretendía ser un círculo completo y no un semi círculo, donde lo que girarían serían los tres tachos de residuos, y no un brazo. Luego de realizadas algunas pruebas con esta base, se concluyó que el desbalance en cuanto a peso de los diferentes tachos provocaba atascamiento del motor, aparte que nos limitaba el movimiento si existía demasiada cantidad de basura. Esto se corrigió dejando fijo los tachos, y moviendo un brazo con la basura a sensar-tirar, y dejando solo un semicírculo, reduciendo así la distancia a recorrer por el motor.
- Se utilizó como motor principal un NEMA 17 con un driver A4988. Esta dupla de motor-driver no poseía un torque suficiente para mover los tachos, y al rediseñar la estructura de circulo a semicírculo, y crear el brazo contenedor, tampoco fue suficiente. Por esto, se terminó utilizando un motor NEMA 23 con el driver TB6600, con el cual se solucionaron los problemas de atascamiento.

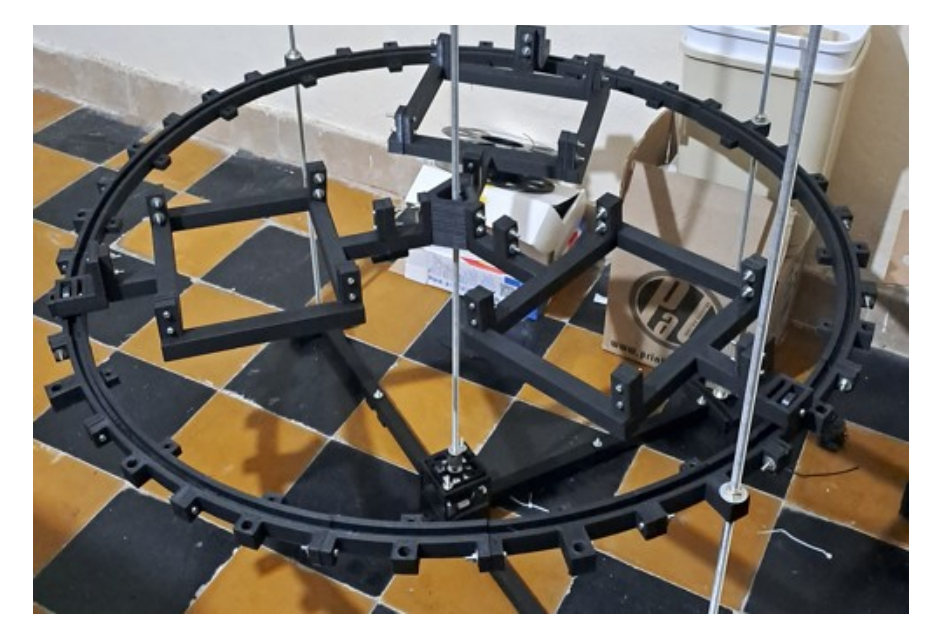

Figura 32 - Diseño con NEMA 17 y circunferencia

 Al ir a sensar el material, existían errores en la lectura de los sensores ya que vibraban, o se desacomodaban debido a vibraciones del movimiento del motor. Para evitar esto, se agregaron piezas al sistema de calibración de sensores, se bajó la velocidad del motor al ir a sensar, disminuyendo enormemente el error de lecturas.

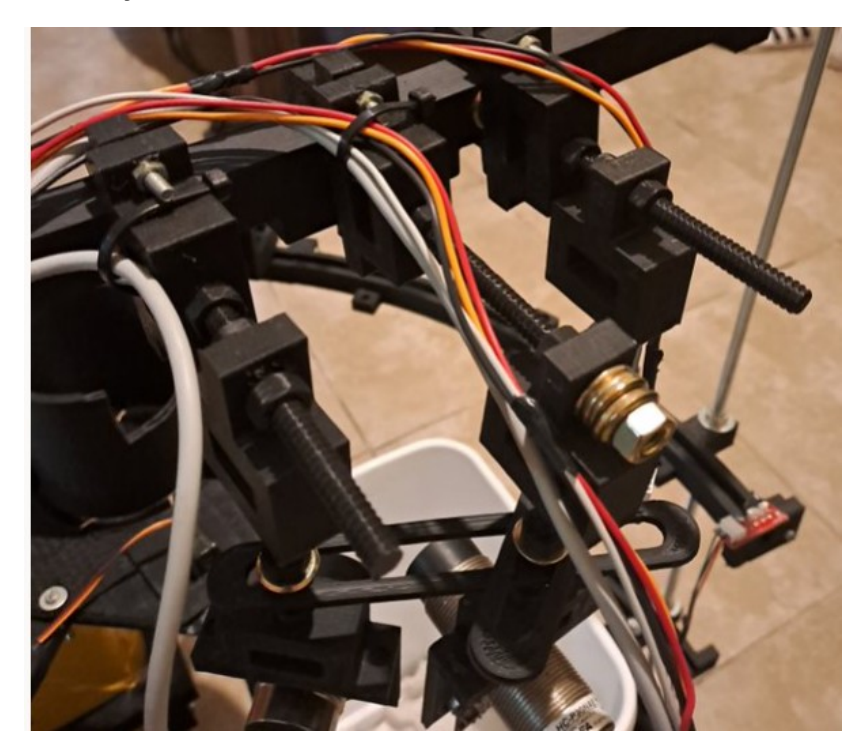

Figura 33 - Sensores unidos por piezas de refuerzo

- El final de carrera que existente a mitad del recorrido no se presionaba de manera correcta ya que el brazo iba y volvía por el mismo lugar, provocando su movimiento. Se reemplazo el final de carrera de pulsación, por uno óptico, solucionando este problema.
- Encontramos fallas del sensor final de carrera óptico central al pasar el brazo por encima de él. Esto se solucionó acercando el sensor más próximo al movimiento del brazo, y programando para que el motor paso a paso se traslade de manera más lenta en zona de finales de carrera. Esto solucionó también, una vibración por el choque del brazo contra la estructura al llegar al final de carrera.

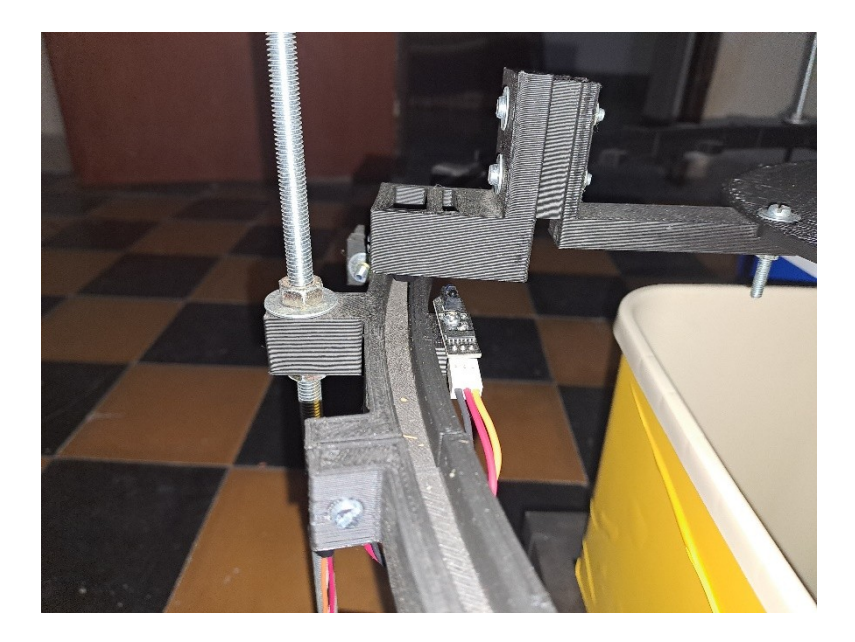

Figura 34 - Final de carrera óptico y brazo

- Muchas veces no se transmitía de manera instantánea la energía del eje del motor, a la varilla. Esto se solucionó creando un adaptador más grande, agregando también tornillos de refuerzo de ajuste.
- El soporte del brazo contenedor, que sirve para que la basura no caiga por los costados, muchas veces era sensado provocando detección de plástico. Se realizó un recorte en esta pieza, de manera que siga haciendo de contención, pero que no influya en las mediciones.
- En ciertos recorridos el motor central no llegaba al final de carrera por que este se movía, o estaba flojo el adaptador del motor. Esto provocaba que el motor siga girando, provocando un desequilibrio en el sistema. Esto se solucionó programando que exista un error de atascamiento en el sistema, si el motor recibió N cantidad de pulsos y no llegó a destino.
- El servo motor elegido inicialmente era un MG996 de 360 grados. Este provocó que el sistema de apertura muchas veces falle ya que abría más de lo debido. Se cambio finalmente por el servo con un giro de 180 grados, y se rediseño el engranaje para que se adapte a este.
- Cuando se estaban realizando pruebas, y fallaba el sistema de alguna manera (como un mal arrojado de basura que quedaba atascada), el sistema tendía a seguir su curso sin poder detenerse de ninguna

manera. Se creo para esto un sistema de botones, que permite lanzar una parada de emergencia ante cualquier falla. Esta parada permite reparar la falla del sistema estando encendido (si es un problema mecánico), y retornar en su punto actual con un botón de continuar.

- Las mediciones del material en un principio se realizaban junto al bloque de sensado, por lo que existían fallas por ingresar la mano, o mover los sensores. Esto se solucionó agregando un botón que permite indicar cuando se quiere sensar un material, y alejando el brazo contenedor de los sensores, el cual se acerca lentamente al sensado, a diferencia del movimiento natural que posee cuando se dirige a un tacho.
- Se establece un estándar de medida de residuos para que el prototipo funcione correctamente, ya que hubo problemas con el traslado de la basura y la detección de los sensores. Las medidas son de un mínimo de 10 centímetros del eje z, establecida por la altura de los sensores, un diámetro de circunferencia de 7,5 centímetros en el eje X-Y, dada por el diseño del brazo robótico y una altura máxima de 24 centímetros, limitada por la semi circunferencia superior del diseño.

## **2.6 Análisis del Sistema Completo**

El proyecto está diseñado para realizar como tarea principal el sensado de residuo solidos reciclables. En resumen, determinar el tipo de material bajo una lógica de control y esta misma determinar en qué recipiente acomoda cada material para su correcta separación.

Consiste en tres papeleros dispuestos equidistantes en un semicírculo (180°), el cual tiene como centro un motor paso a paso (PaP) que comanda un eje encargado de girar el carro en el que se alojan los residuos para posicionarlos, tanto en el lugar de sensado, como en cada uno de los recipientes según disponga la lógica. Para su desplazamiento realiza una media luna sobre un riel realizado específicamente para su movimiento y en el mismo, se encuentran tres finales de carrera, dos son interruptores instalados en los extremos del semicírculo y uno es una barrera óptica marcando la posición del tacho a 90°.

A continuación, explicamos de forma detallada el funcionamiento del proyecto:

Al encender el sistema comienza a inicializarse todo el proceso. Esto es, limpiar todas las variables en el microcontrolador, la inicialización de la pantalla con la leyenda "Proyecto Final Ing. Electrónica" y la comprobación de la posición del carro. Para este último ítem, se crea la siguiente lógica:

Si no se detecta, activado, el interruptor existente al final del riel, del lado donde están dispuestos los sensores, el PaP girará en sentido horario hasta activar el mismo. Desde esta posición, retrocederá cuarta vuelta en sentido antihoraria quedando a la espera del ingreso de los residuos y el pedido de sensado por el usuario.

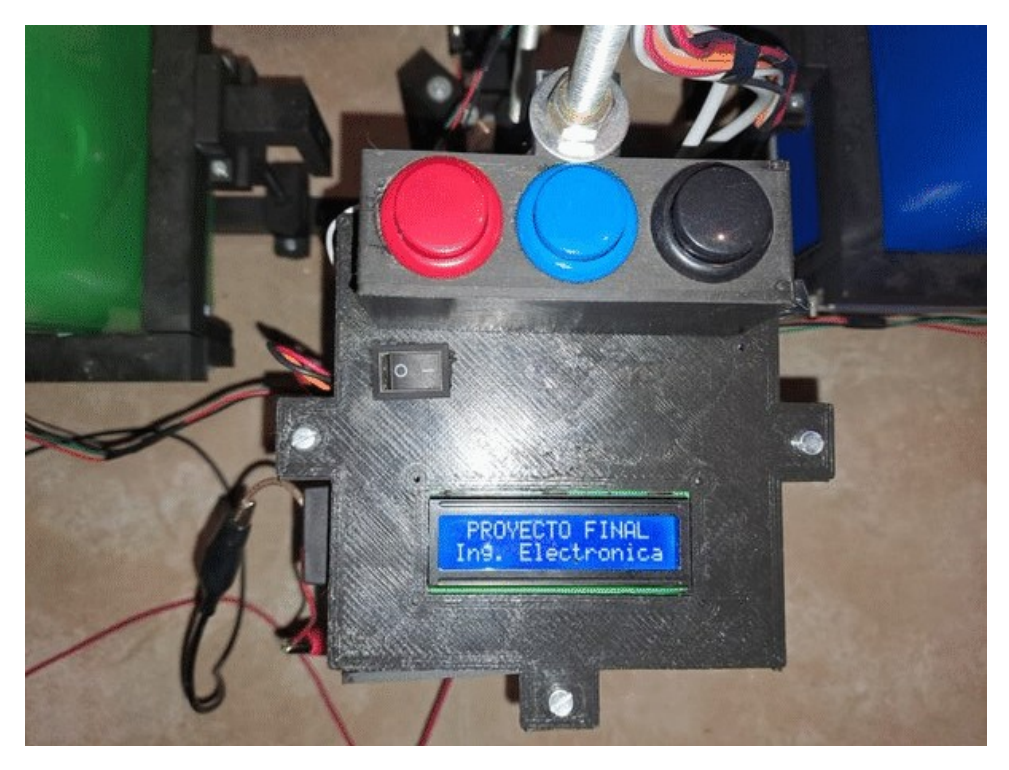

Figura 35 - Pantalla de inicio

Ya inicializado espera de la activación por medio del botón negro, que presionará la persona luego de haber ubicado el residuo en la bandeja portadora de materiales a reciclar. Esta acción activa el motor en sentido horario para dirigirse a los sensores hasta activar el final de carrera dispuesto en dicha esquina, a una velocidad que impida el choque contra la estructura, que podría generar una alteración en las lecturas de los sensores o des calibración.

En este preciso momento, el sistema realiza la comprobación de las lecturas de cada sensor teniendo un tiempo de esperar, para evitar errores en la lectura. Una vez obtenidos los datos de todos los sensores, la lógica de nuestro programa determina que material tenemos en presencia según la tabla confeccionada en las pruebas realizadas con los sensores.

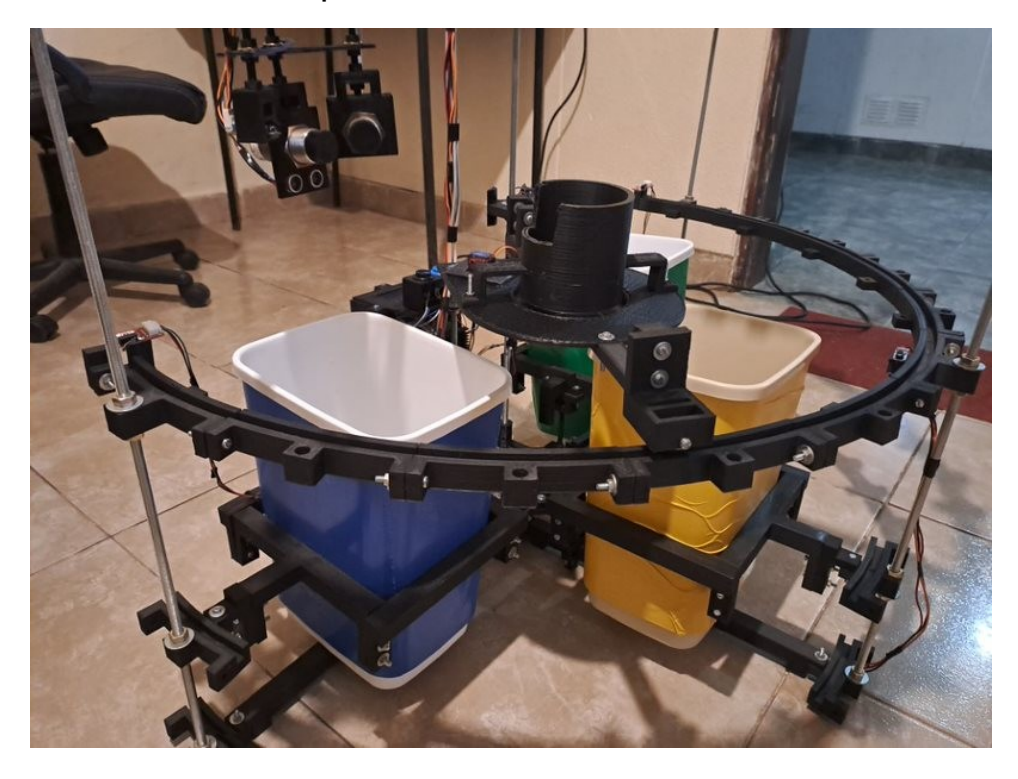

Figura 36 - Sistema completo

Dependiendo el tipo de residuo a reciclar se activan ciertas funciones para depositarlo en uno de los tres tachos. La pantalla nos muestra el nombre del material detectado (metal – plástico – papel – cartón o vidrio). Según nuestra investigación en el municipio de Paraná, clasificamos el metal junto con el plástico, el cartón junto con el papel y diferenciando solamente el vidrio.

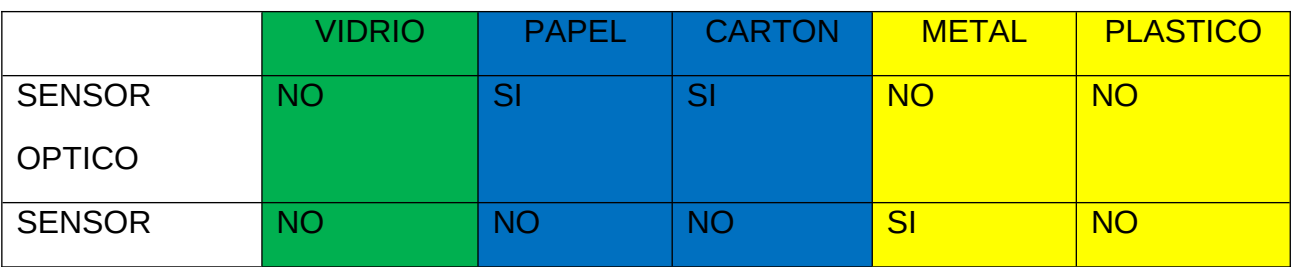

### Tabla 3 - División de residuos por color

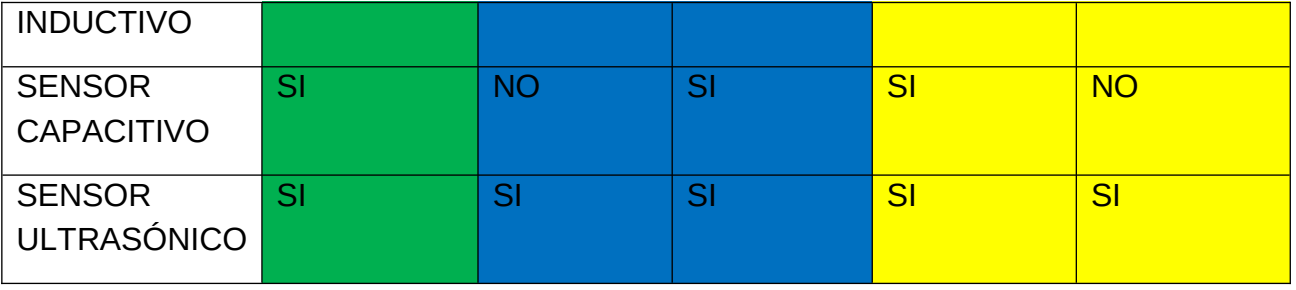

En el caso que la detección determine que el material es vidrio, luego de notificarlo en la pantalla se activa la apertura de la bandeja por medio de un servo motor dispuesto en la misma, dejando caer el material en el primer recipiente. Se elegio de esta manera, ya que el vidrio es el material más pesado que clasificaremos y también el más frágil, por lo tanto, evitamos el desplazamiento del carro con dicho material. Luego de un tiempo determinado, la canastilla vuelve a la posición inicial en espera de un material a sensar.

Al detectar Metal o Plástico, el sistema identifica de forma individual cual fue es material sensado, pero realiza la misma acción para ambos, a la vista del usuario. A nivel de software son dos acciones diferentes, ya que con el metal se activa el sensor inductivo y el sistema determina la primera opción llamando la función específica que notifica "Metal", en cambio para detectar plástico, debe cumplir la condición que ninguno de los tres sensores detecte algún material, pero si lo detecte el sensor ultrasónico, se esta manera, el software llama la función específica para mostrar que se detectó "Plástico". De forma mecánica, es igual para ambos, esto es, el motor gira el carro en sentido antihorario hasta ser detectado por la barrera infrarroja dispuesta a 90° del semicírculo. Una vez detenida la canastilla sobre el tacho, se activa el servo para abrir nuestro piso retráctil y de esta manera, cae el material dentro del recipiente. El mecanismo apertura realiza tres ciclos por si hubo algún atascamiento del material en el carro, luego regresa a la posición inicial efectuando la función de inicialización del motor PaP, quedando a la espera de un nuevo material a sensar.

Esto mismo sucede al detectar papel o cartón, pero la lógica en este caso espera la activación del último interruptor dispuesto en el final de vía, para dejar caer los materiales en el último recipiente a 180° donde se encuentran los sensores.

De esta manera tendremos separados los residuos sólidos en tres tachos de reciclaje para llevar directamente a los centros de reciclado.

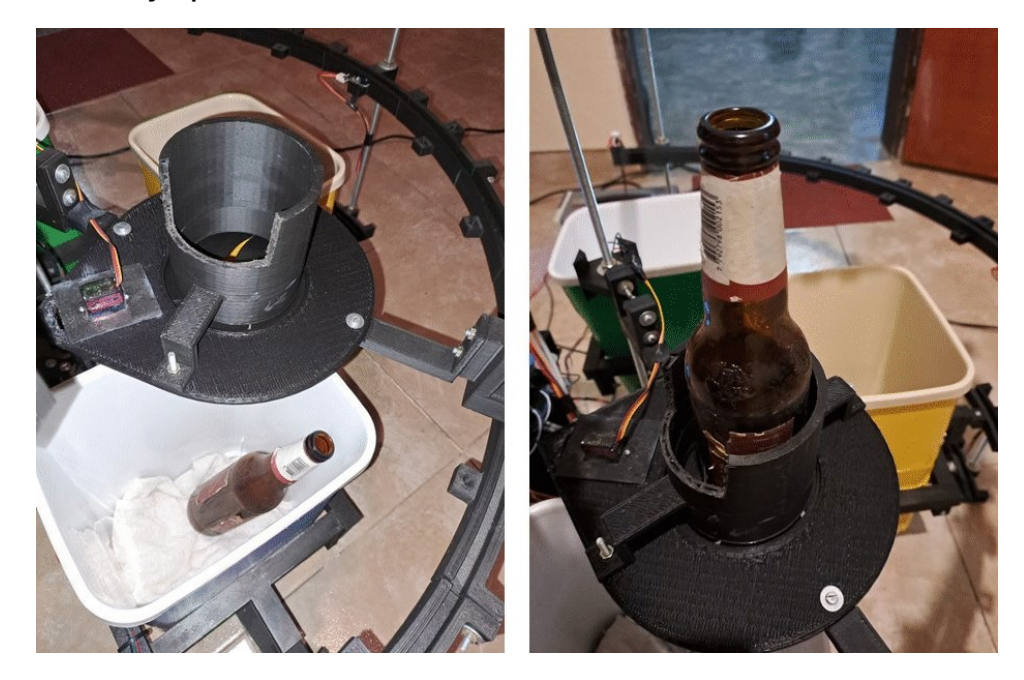

Figura 37 – Reciclado

Si por error se activa el botón de sensado y no se alcanzó a ingresar el material, el sistema reconoce por medio del sensor ultrasónico que fue configurado con un rango de medición (de 1,5[cm] a 9[cm]), lo que implica, que existe material dentro de la canastilla si da un valor en este rango, en caso contrario, no hay material en el carro. Luego de mostrar lo relevado en la pantalla, vuelve el carro a la posición inicial.

Las mediciones se pueden realizar indefinidamente. Además, al circuito se le agregaron dos botones más, uno rojo para la parada del sistema por alguna emergencia, ya sea del usuario o para proteger el proyecto. Una vez solucionada la falla, se puede oprimir el botón azul que continua con la acción en la cual fue detenido.

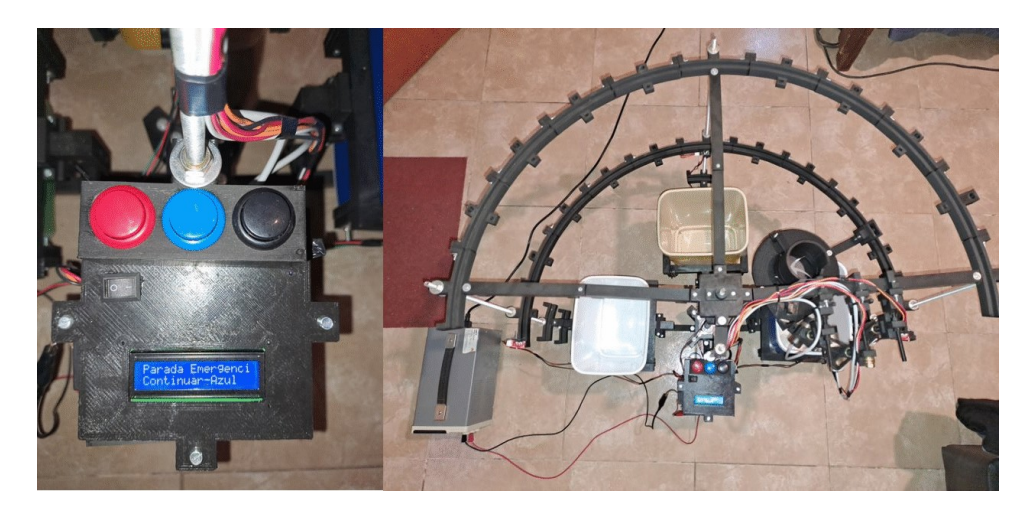

Figura 38 - Proyecto Final

# **2.7 Desarrollo de Software**

Para una explicación más clara del software, se realizaron dos esquemas diferentes. El primero explica lo que sucede con las interrupciones ejecutadas por software o HMI. Como puede observarse el programa realiza las configuraciones necesarias para iniciar el sistema, y luego observa si se presionó el botón de parada de emergencia (color rojo), o si existe un atascamiento del motor principal, que se ejecuta luego de determinadas cantidades de pasos, si el motor no llega al final de carrera configurado.

En caso de que exista alguna de estas emergencias, el sistema detiene su ejecución, y espera que se presione el botón de continuar (botón azul), e informa por pantalla el error obtenido. En caso de no existir emergencias, continuará el flujo de programa normal.

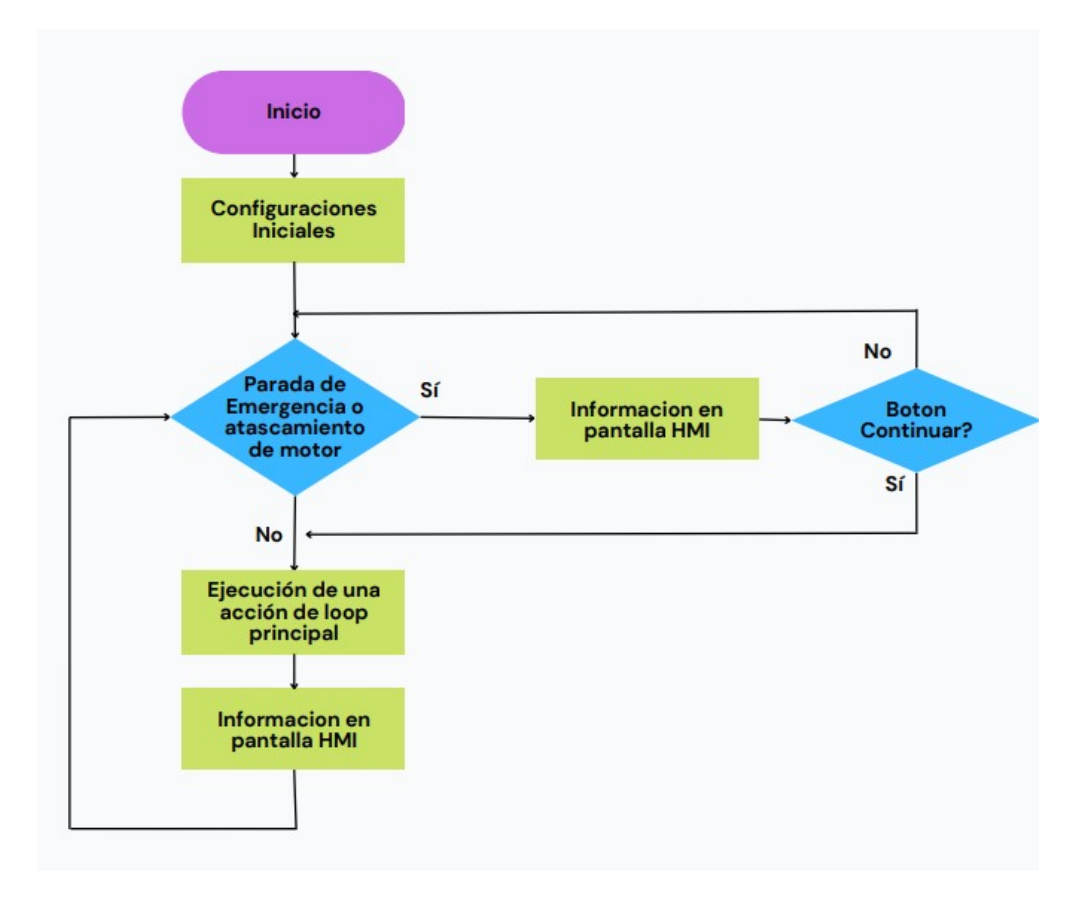

Figura 39 - Diagrama de flujo de Software General

El bloque indicado como "Ejecución de una acción de loop principal", se nombró de esta manera ya que el software es controlado por banderas que ejecutan una acción a la vez, y luego vuelve a controlar si existen emergencias. En principio, se observa si el motor se movió a su posición inicial, y en caso de que no sea así, se ejecuta un paso del motor. Esto sucederá hasta que el motor llegue al final de carrera inicial, donde espera que se presione el botón de sensado.

Una vez presionado el botón de sensado, se configura el motor para que se dirija hacia los sensores, y se ejecuta paso a paso el movimiento, siempre controlando que no existan atascamientos (excesos de pasos). Al llegar a esta posición, se comienza el sensado del material hasta que se detecte de que tipo es.

Luego de detectado el material, se configura el motor con la dirección, y final de carrera debe moverse el brazo con el desecho. Al llegar al sensor de carrera, se ejecuta la funcionalidad de arrojar el desecho al tacho.

Una vez que fuera tirada la basura, se configura el motor nuevamente para que se posicione para la espera de un sensado.

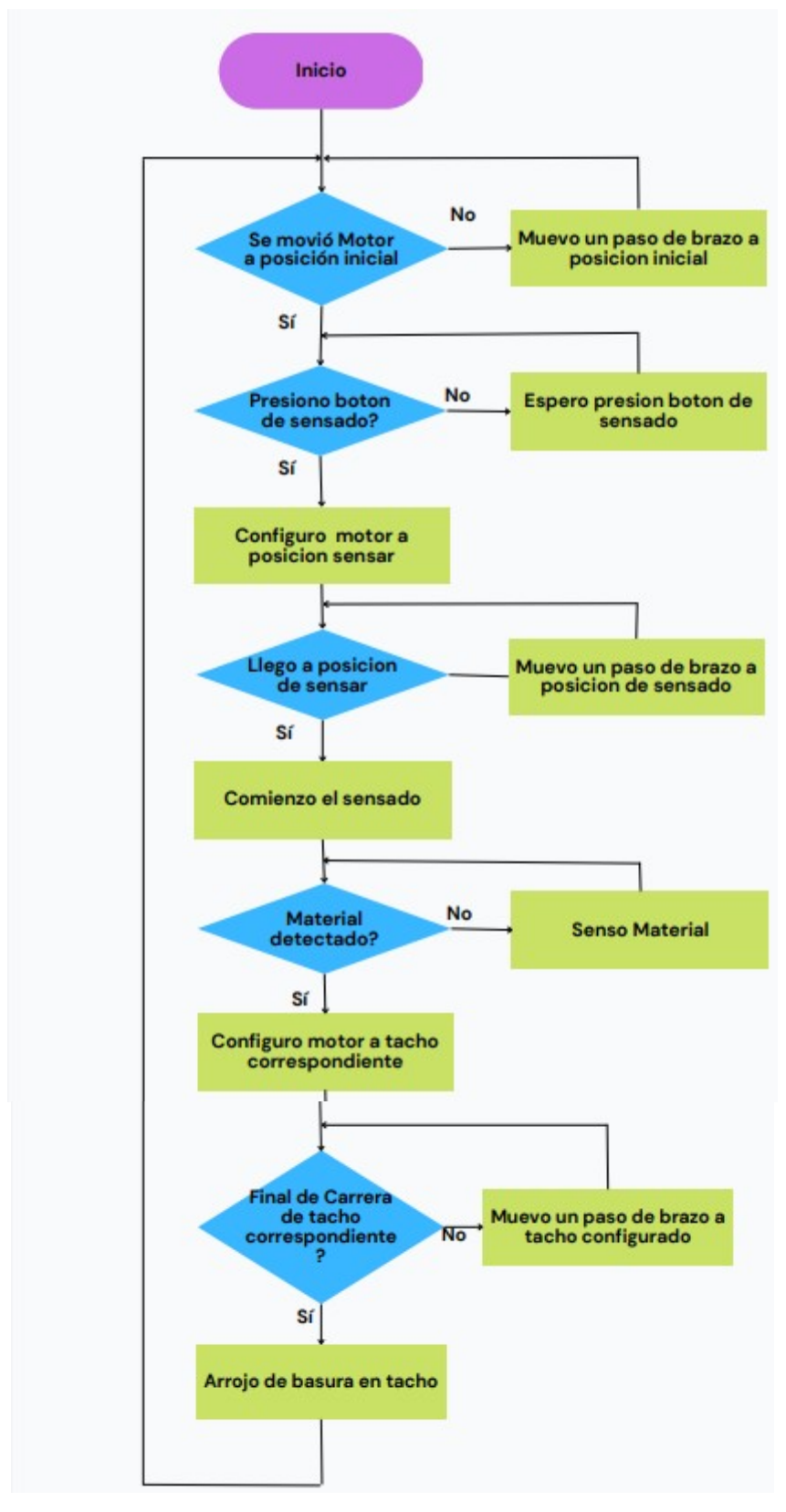

Figura 40 - Diagrama de Flujo de loop principal

# **2.8 Diseño Completo 2.8.1 Diseño final**

Para el diseño final se empleó una placa de pruebas para comprobar el correcto funcionamiento de todo el dispositivo, para luego implementar la solución en un diseño PCB.

El prototipo fue armado en base a un diseño en 3D, divididos en diferentes bloques, lo cual permitió ir rediseñando las piezas necesarias solo en un sector, según los problemas que fuimos encontrando mediante las pruebas. Esta adaptabilidad nos permitió que se pudiese cambiar de motores, de posiciones de los sensores, entre otros, solo rediseñando una pequeña pieza cuando fuera necesario, ahorrando mucho costo y tiempo.

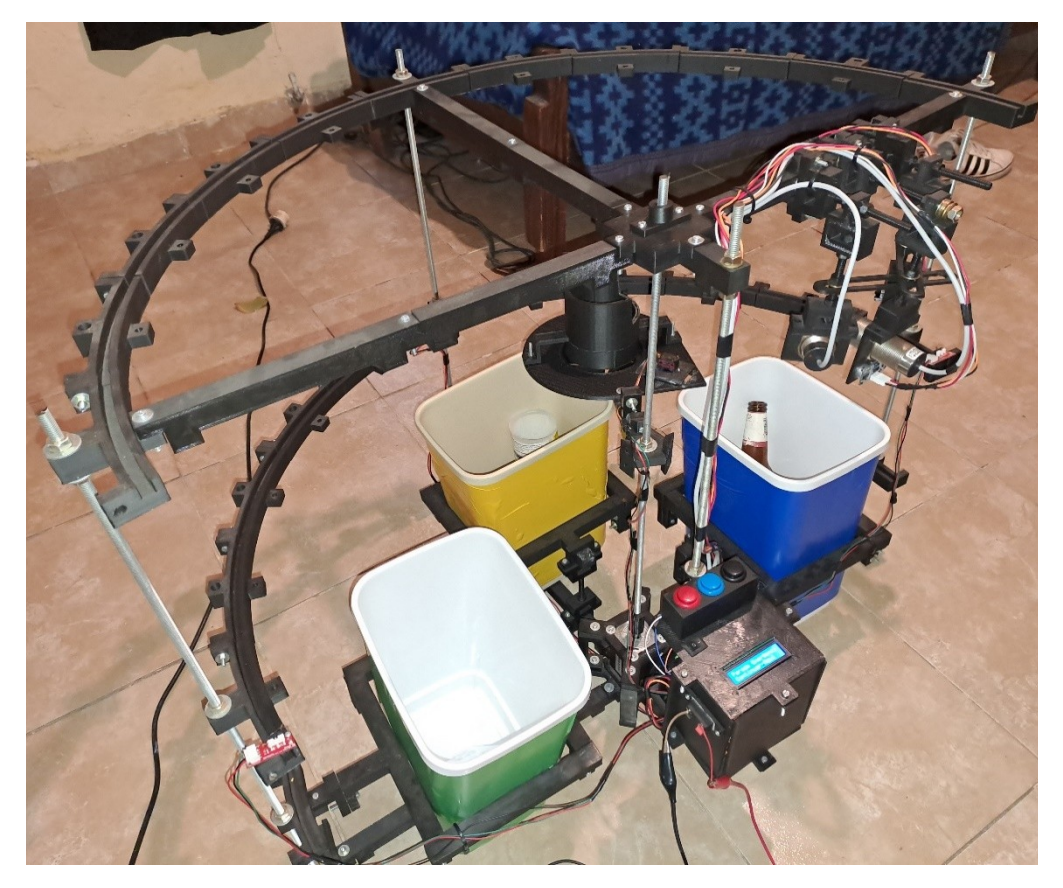

Figura 41 - Diseño Final Completo

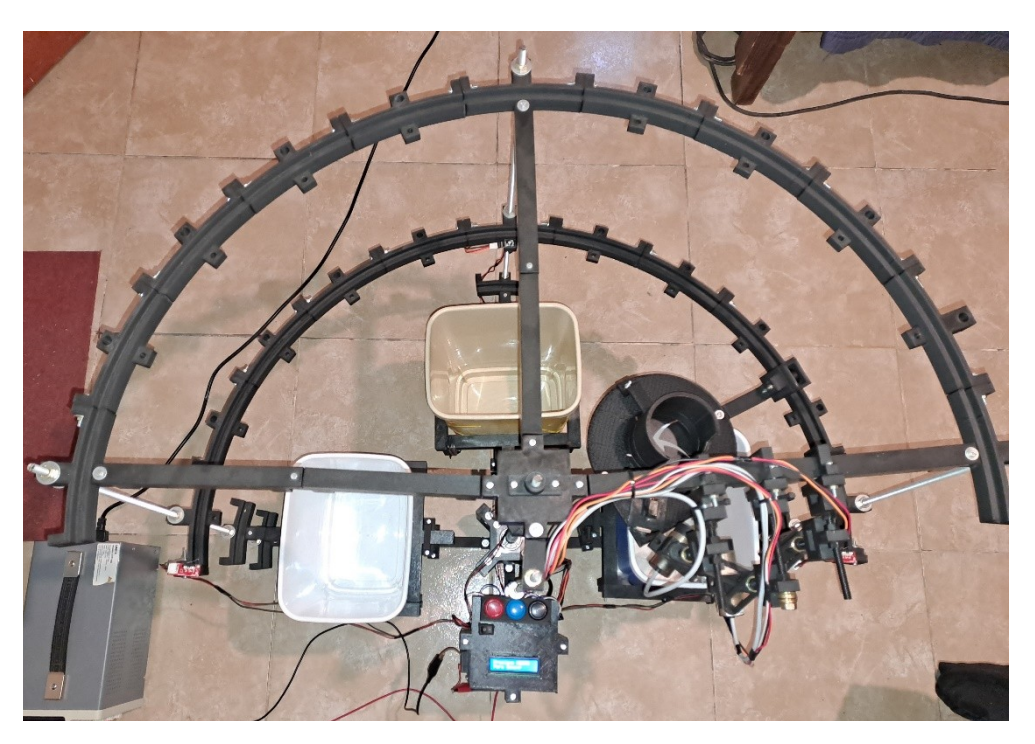

Figura 42 - Diseño final desde arriba

# **2.8.2 Placa PCB Final**

El circuito esquemático se encuentra en el anexo, la placa final del prototipo se observa en las figuras 19 y 20. Es circuito impreso doble faz, con componentes electrónicos SMD y THT, esto nos permitió poder utilizar terminales pasantes y poder simplificar el circuito y disminuir el tamaño, teniendo en cuenta que se anexa la placa de desarrollo al mismo. Se posiciona en el lado superior de la placa. Los pines de salida corresponden a los distintos dispositivos, los cuales se conectarán mediante conectores Header macho y hembra.

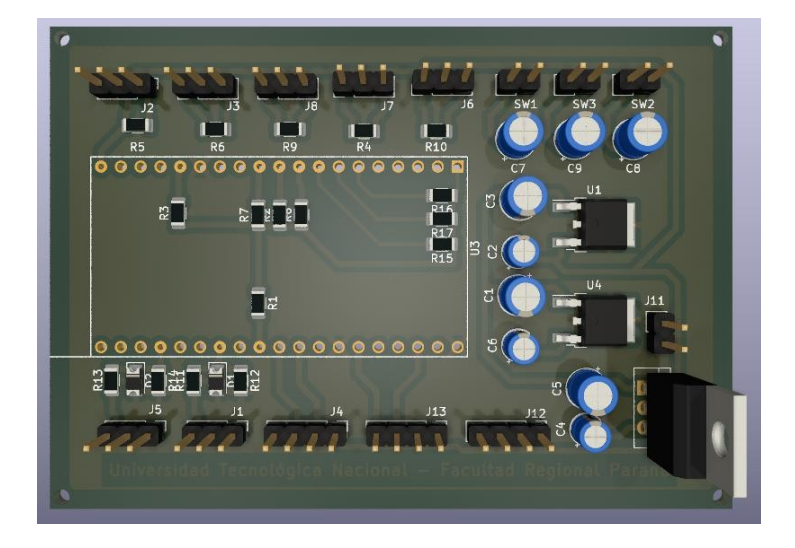

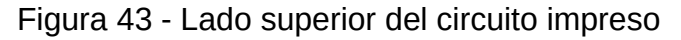

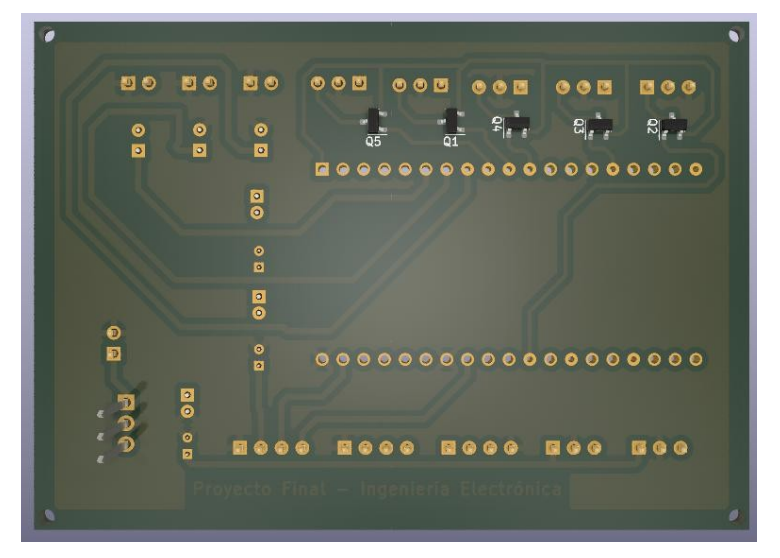

Figura 44 - Lado inferior del circuito impreso

Dada la dificultad de la placa PCB, al ser doble faz y con superficies muy pequeñas en sectores específicos, se solicitaron presupuestos que serán informados en otro capítulo, decidimos continuar con la placa de prueba realizada.

En la Tabla 4, se mencionan los componentes utilizados

| Referencia      | <b>Dispositivo</b>                     |
|-----------------|----------------------------------------|
|                 |                                        |
| C1              | Capacitor electrolítico 0,33[µF]/50[V] |
| C <sub>2</sub>  | Capacitor electrolítico 0,1[µF]/50[V]  |
| C <sub>3</sub>  | Capacitor electrolítico 0,33[µF]/50[V] |
| C <sub>4</sub>  | Capacitor electrolítico 0,1[µF]/50[V]  |
| C <sub>5</sub>  | Capacitor electrolítico 0,33[µF]/50[V] |
| C <sub>6</sub>  | Capacitor electrolítico 0,1[µF]/50[V]  |
| C7              | Capacitor electrolítico 10[µF]/50[V]   |
| C <sub>8</sub>  | Capacitor electrolítico 10[µF]/16[V]   |
| C <sub>9</sub>  | Capacitor electrolítico 10[µF]/16[V]   |
| D <sub>1</sub>  | Diodo Zener 3,3[V] 1/2[W] SMD 1206     |
| D <sub>2</sub>  | Diodo Zener 3,3[V] 1/2[W] SMD 1206     |
| J1              | Sensor inductivo HT-P 30 NAE           |
| J2              | <b>Servomotor MG90S</b>                |
| J3              | Sensor óptico KY-32                    |
| J <sub>4</sub>  | Sensor ultrasónico HC-SR04             |
| J <sub>5</sub>  | Sensor capacitivo HC-P30 NAE           |
| J <sub>6</sub>  | Sensor final de carrera 1              |
| J7              | Sensor óptico TCRT5000                 |
| J <sub>8</sub>  | Sensor final de carrera 2              |
| J11             | Entrada de alimentación del prototipo  |
| J12             | Driver del Motor PaP HY-DIV268N-5      |
| J13             | Display LCD 16x2 con módulo I2C        |
| Q1              | <b>Transistor 2N7002 SMD</b>           |
| Q <sub>2</sub>  | <b>Transistor 2N7002 SMD</b>           |
| Q3              | Transistor 2N7002 SMD                  |
| Q <sub>4</sub>  | <b>Transistor 2N7002 SMD</b>           |
| Q <sub>5</sub>  | Transistor 2N7002 SMD                  |
| R1              | Resistencia 10[kΩ] SMD 1206            |
| R <sub>2</sub>  | Resistencia 10[kΩ] SMD 1206            |
| R <sub>3</sub>  | Resistencia 10[kΩ] SMD 1206            |
| R4              | Resistencia 10[kΩ] SMD 1206            |
| R <sub>5</sub>  | Resistencia 10[kΩ] SMD 1206            |
| R <sub>6</sub>  | Resistencia 10[kΩ] SMD 1206            |
| R <sub>7</sub>  | Resistencia 10[kΩ] SMD 1206            |
| R <sub>8</sub>  | Resistencia 10[kΩ] SMD 1206            |
| R <sub>9</sub>  | Resistencia 10[kΩ] SMD 1206            |
| <b>R10</b>      | Resistencia 10[kΩ] SMD 1206            |
| <b>R11</b>      | Resistencia 10[kΩ] SMD 1206            |
| R <sub>12</sub> | Resistencia 5,6[kΩ] SMD 1206           |
|                 |                                        |

Tabla 4 - Lista de componentes

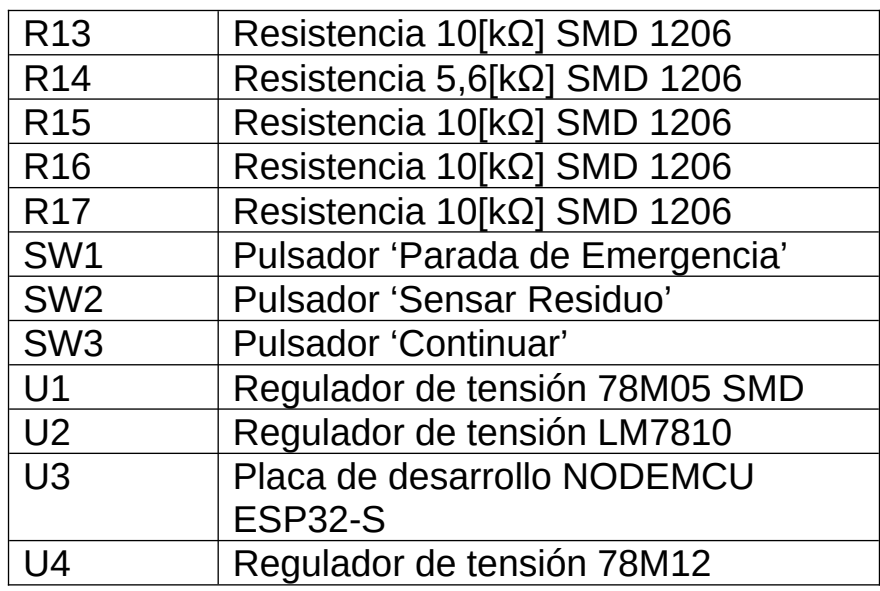

### **2.8.3 Diseño 3D.**

La estructura del prototipo fue diseñada completamente en software 3D, e implementada por una impresora 3D propia, y el material utilizado fue PLA 1.75 [mm] color negro.

Podemos destacar que se utilizaron un total de 62 piezas en el bloque superior, 29 piezas en el bloque intermedio, y 73 piezas en el bloque.

El tiempo aproximado de impresión total fue de 7150 minutos, que implicarían 119.17 horas, o 4.97 días. El peso aproximado es de 3854 gramos, aunque se utilizó un total de 5 rollos de 1000 gramos para realizar todas las impresiones, debido a fallas en impresiones, errores de diseños, entre otros.

Destacamos en principio el diseño de la pieza que forma el semicírculo principal de la estructura. La misma, posee la capacidad de ensamblarse una con otra, formando así un círculo completo si se desea, y posee también la posibilidad de que la atraviese una varilla de 8 [mm]:

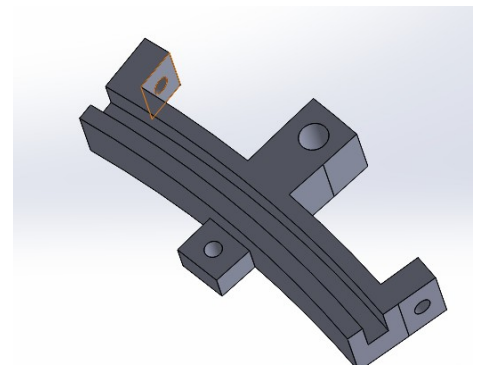

Figura 45 - Pieza semicircular

Para unir los extremos de semicírculos con el centro y también funcionar como soporte del prototipo sobre la superficie inferior, se diseñó una pieza capaz de ensamblarse a sí misma, de manera que se ahorró gran cantidad de tiempo de diseño por replicar también esta pieza.

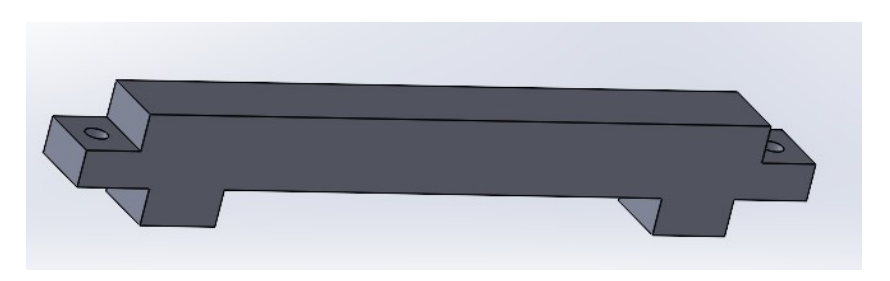

Figura 46 - Pieza de unión de semicírculo y apoyo

Como objetivo de crear un bloque que pueda servir tanto para colocar los sensores en el prototipo, como para sostener los tachos de residuos, se creó un sistema adaptable con varilla y tuerca que permite cambiar su altura. Posee un sostén superior que se ensambla con el inferior, y juntos funcionan como prensa para tomarse de las piezas de uniones, teniendo la pieza inferior la posibilidad de incrustar una varilla de 8[mm] para variar la altura.

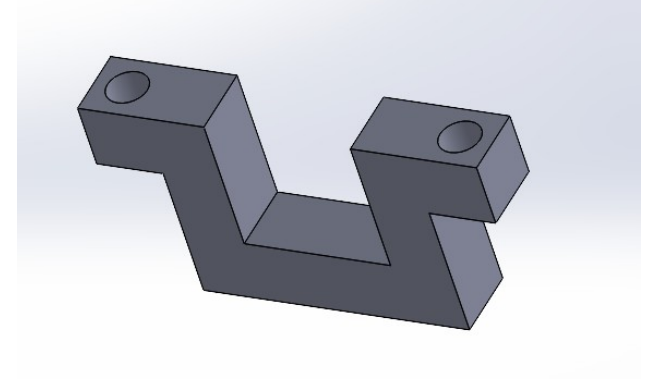

Figura 47 - Sostén superior

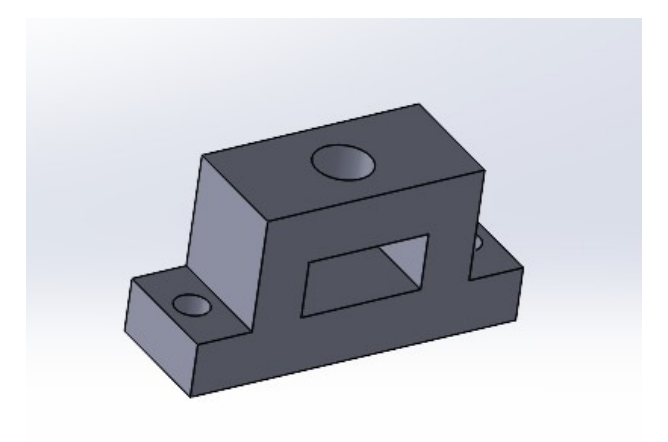

Figura 48 - Sostén inferior

Sobre el mismo diseño de sostén inferior, se agregó la posibilidad de integrar diferentes sensores, solo debiendo modificar una cara de la pieza para adaptarlos:

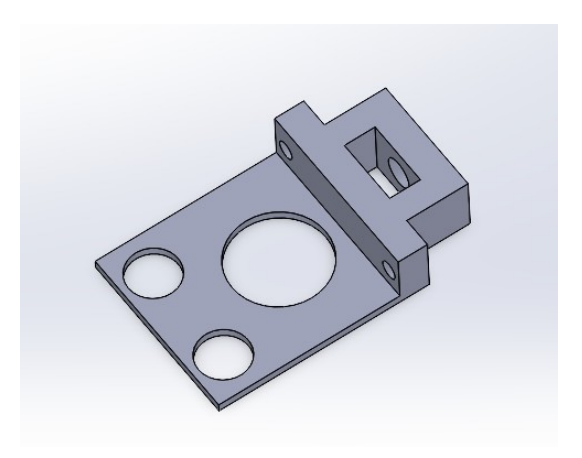

Figura 49 - Ejemplo de pieza sensor

Se crearon tres centros diferentes. Uno para sostén del motor paso a paso, otro para enlazar la varilla enroscada rotara con el brazo contenedor de residuos, y otro para funcionar como guía de la varilla central:

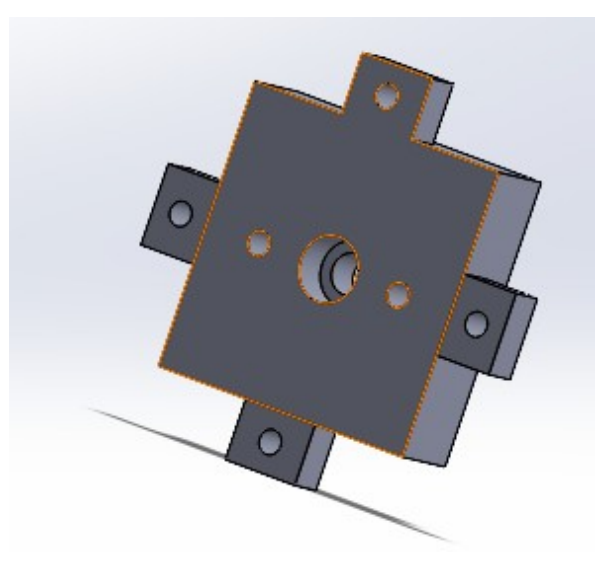

Figura 50 - Pieza de centro superior

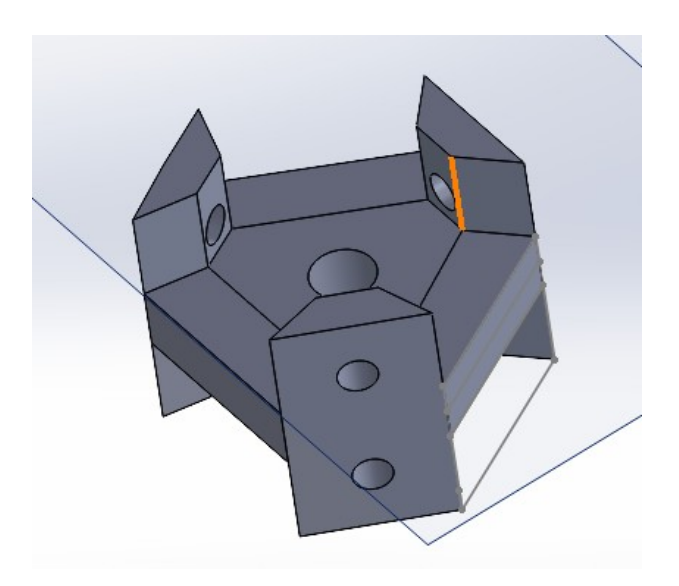

Figura 51 - Pieza de centro intermedia

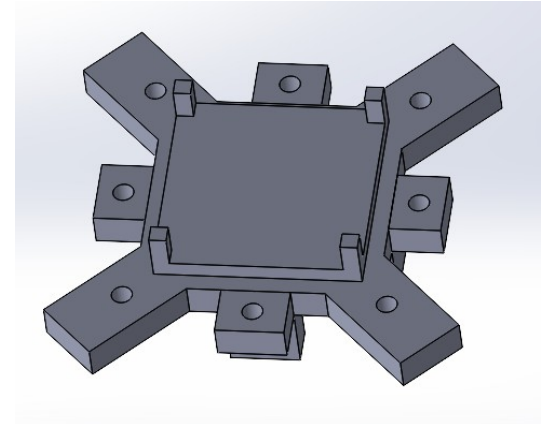

Figura 52 - Base inferior de motor

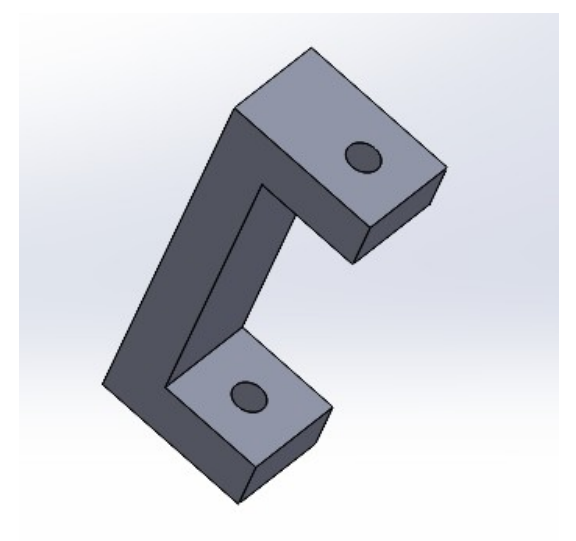

Figura 53 - Unión inferior y superior de motor

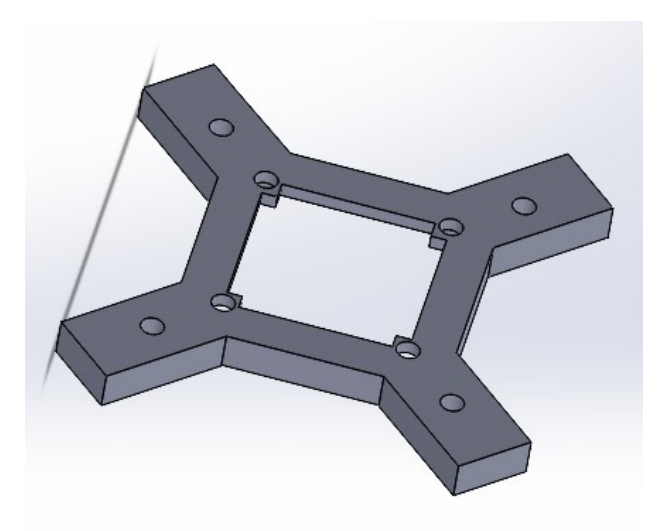

Figura 54 - Parte superior de motor

Se implementó un adaptador de motor paso a paso a la varilla de 8[mm] transmisora de potencia hacia el brazo.

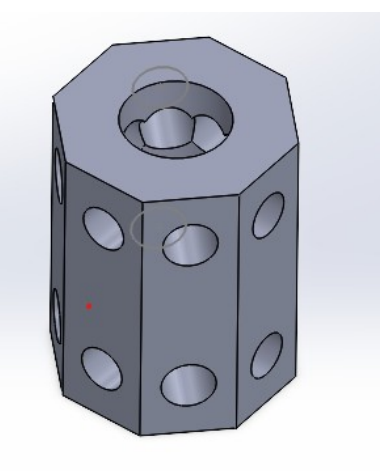

Figura 55 - Adaptador motor-varilla

Fueron enlazados los finales de carrera al semicírculo central, mediante el diseño de un adaptador.

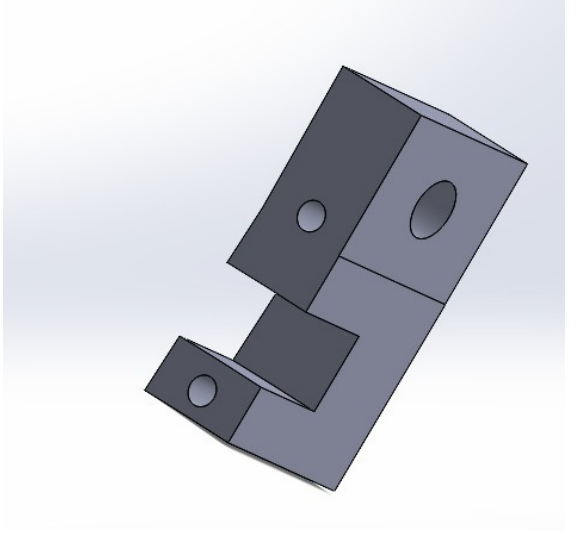

Figura 56 - Adaptador final de carrera

El brazo contenedor, fue formado por diferentes piezas que se enlazan desde la pieza de centro intermedia, y terminan en una pieza que contiene una rueda, que se apoya sobre el semicírculo central. Entre estas piezas, se encuentra el sistema de arrojado de residuos, controlado por el servo motor.

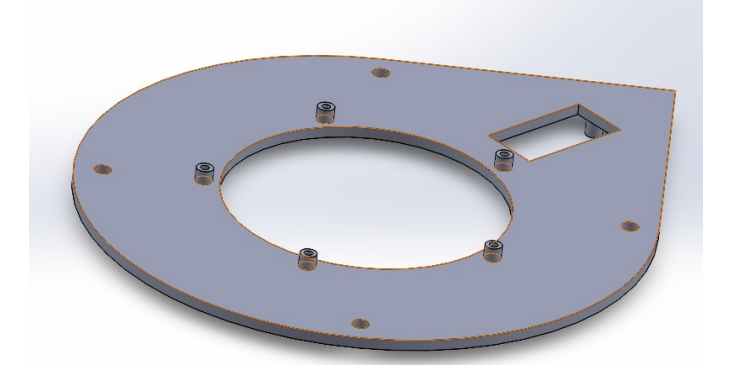

Figura 57 - Base de arrojador de residuos

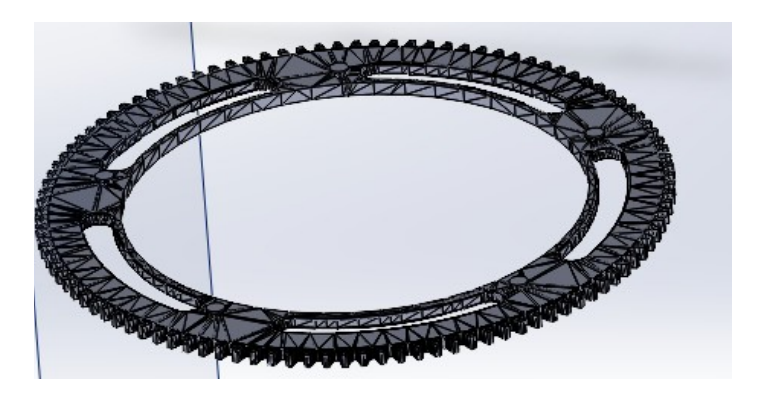

Figura 58 - Engranaje mayor

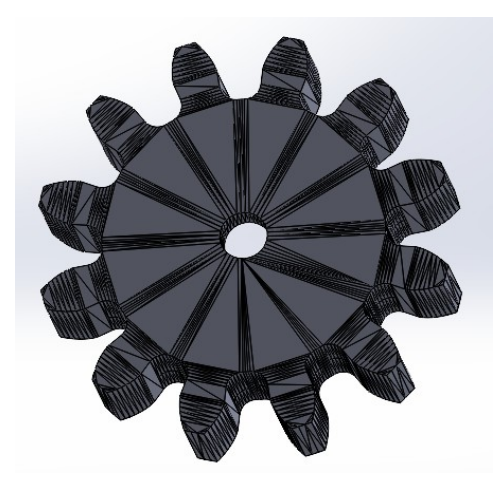

Figura 59 - Engranaje menor
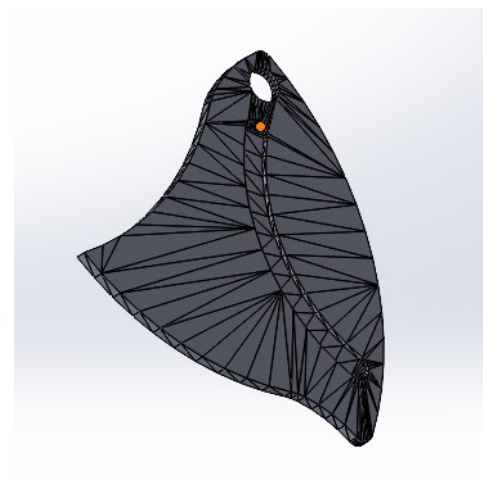

Figura 60 - Pieza de tapa de apertura

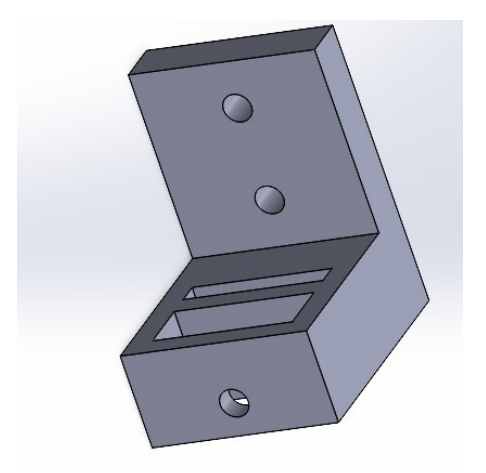

Figura 61- Pieza de apoyo con rueda

Se diseñaron diferentes conectores genéricos para enlazar las diferentes piezas en los casos que se requiera, sobre todo en piezas grandes, para evitar volver a imprimirlas por errores de diseño, evitando tiempo y costos mayores.

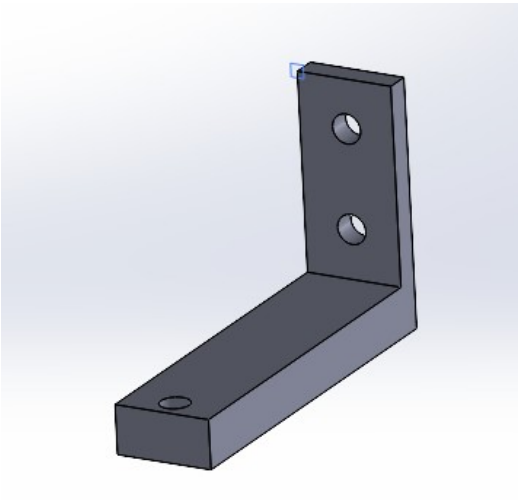

Figura 62 - Adaptador de tachos

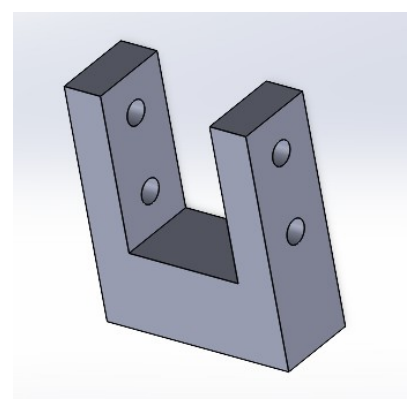

Figura 63 - Adaptador de brazo

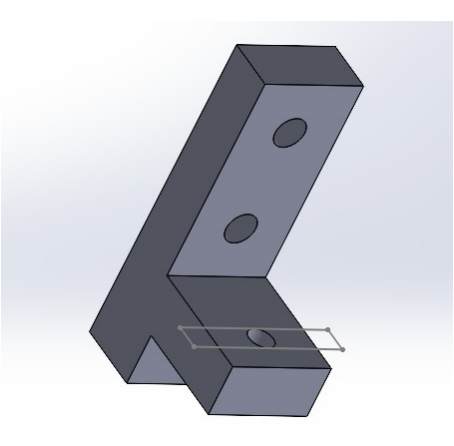

Figura 64 - Adaptador de soporte de tachos

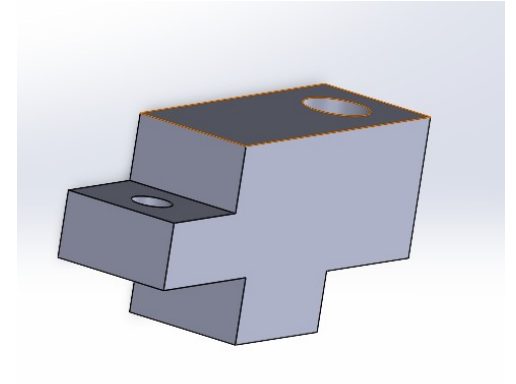

Figura 65 - Adaptador Centro – Varilla

El último diseño implementado fue una caja contenedora de placa PCB, driver y HMI.

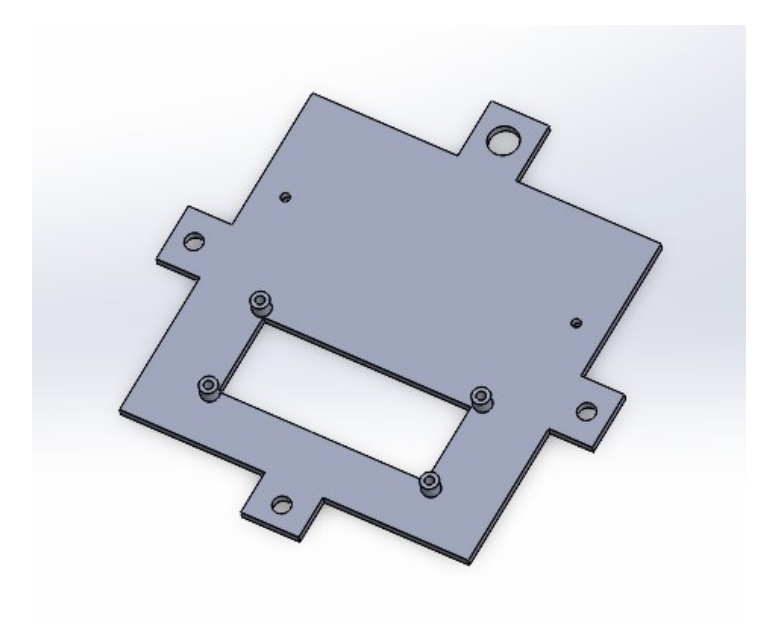

Figura 66 - Tapa de caja HMI

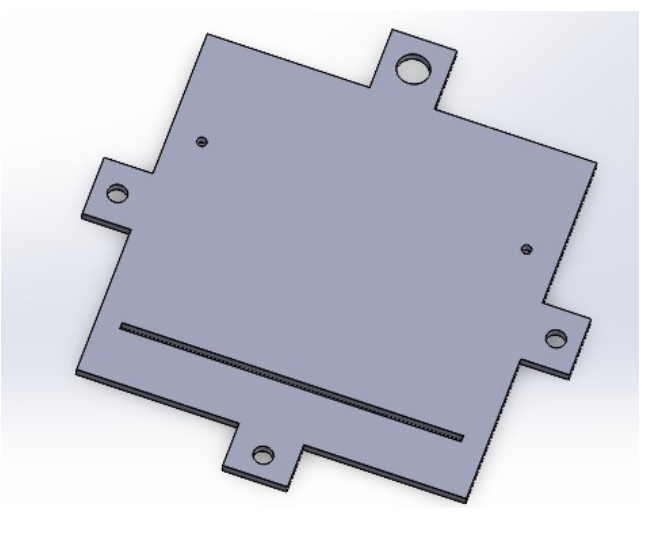

Figura 67 - Base de caja HMI

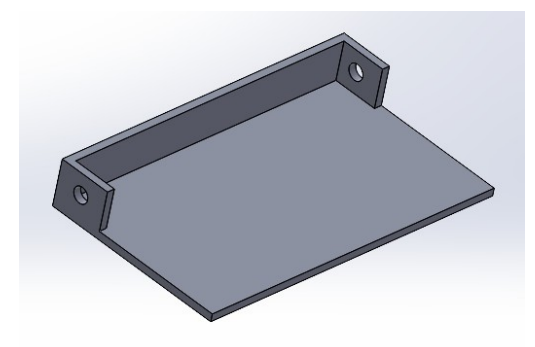

Figura 68 - Laterales de caja HMI

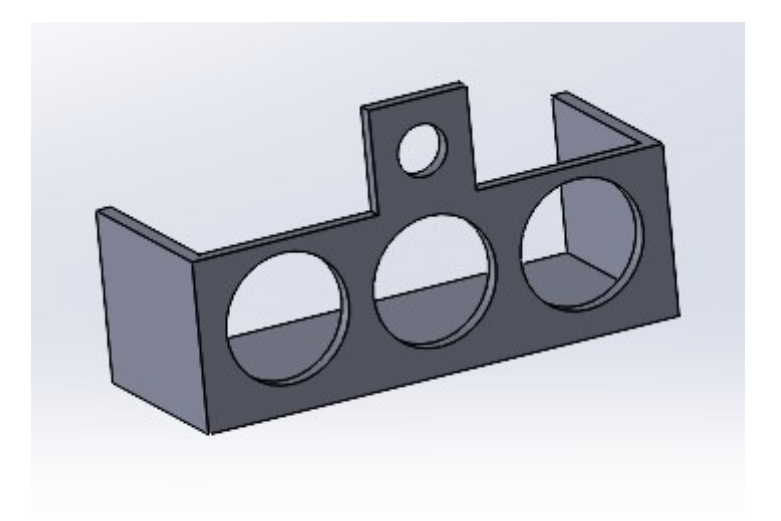

Figura 69 - Botonera de HMI

## **2.8.3 Ensamblaje del prototipo**

Cómo se comentó en la introducción de esta etapa, se realizó un diseño completo en 3D, lo cual nos permitió adaptarnos a los cambios y problemas que surgían en el sistema, y no depender de tiempos de fabricaciones fuera del equipo de trabajo.

La base de este diseño es que la altura del sistema es controlada mediante varillas enroscadas de 8[mm], lo cual nos permitió mover los bloques simplemente cambiando el nivel mediante tuercas. Esto generó un gran ahorro de tiempo y dinero, ya que no era necesario rediseñar piezas ni crearlas para dar nivel al eje z del prototipo.

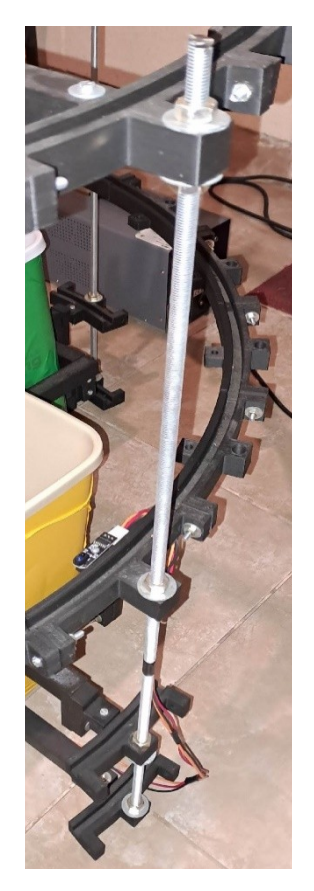

Figura 70 - Nivel mediante varillas roscadas

Se utilizaron 5 varillas en total, donde 4 son exteriores y permiten aparte de dar nivel al eje z del diseño, también funcionar como columnas para evitar vibraciones y dar robustez al diseño. La otra varilla, es utilizada como eje que acopla al motor principal, de manera que transmite el giro al brazo contenedor, la cual recorre todo el diseño a lo largo del eje z,

#### *6.1 Literatura Citada* 63

permitiendo también colocar el brazo a la altura que se desee. Esto permite que se puedan cambiar tamaño de tachos (simplemente subiendo o bajando las tuercas que sostienen la estructura), como así también la altura de brazo, sensores, entre otros, lo cual lo vuelve un mejor prototipo adaptable a cambios.

Podemos dividir el diseño 3D en tres grandes grupos, uno superior, uno central y uno inferior.

Comenzando por el nivel superior, es el nivel que contine el sistema de sensores, y un centro que posee un rulemán para que la varilla que gobierna el motor principal tenga donde realizar contacto sin tantas pérdidas de torque por rozamiento, evitando también vibraciones de la varilla rotora.

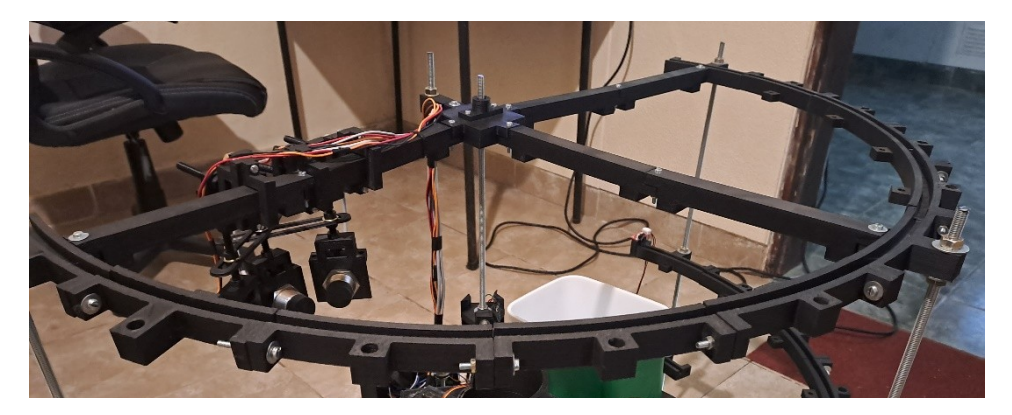

Figura 71 - Nivel superior

Se utilizó una semicircunferencia que une todo el bloque, junto con un T que une todo este nivel. Esto es para que las puntas de las varillas no realicen tanto movimiento oscilatorio, ya que perjudicaba al sensado de los materiales. De esta manera, se logró un nivel superior con una gran rigidez, solo con un correcto ajustado de tuercas y tornillos.

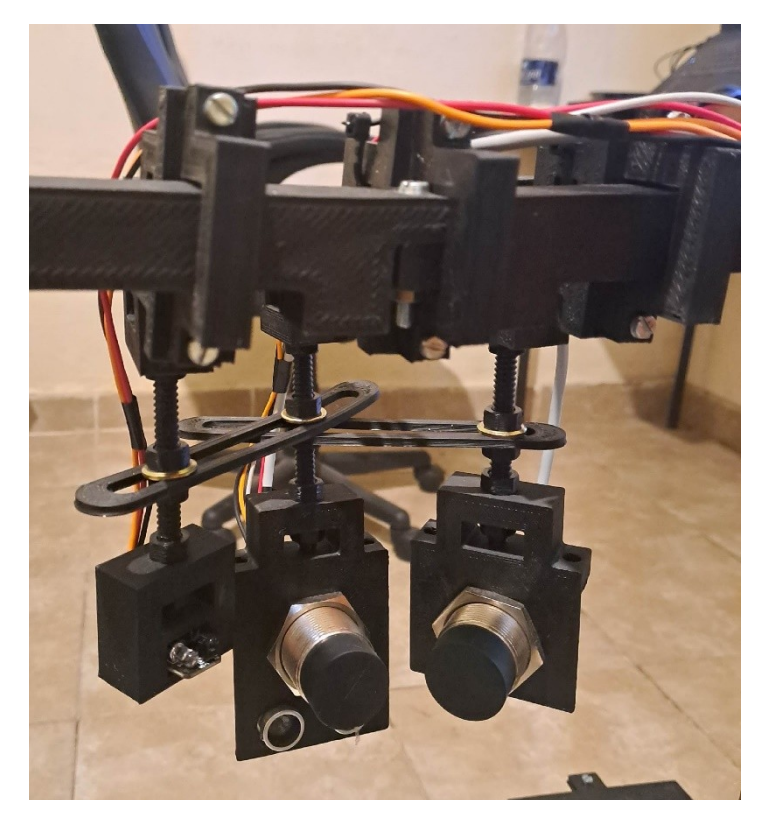

Figura 72 - Bloque de sensores

Se creó un sistema de ajuste tridimensional para el bloque de sensores. Los mismos pueden moverse en eje X, Y y Z, lo cual nos permite calibrarlos para evitar errores en el muestreo de sensado de los materiales.

Podemos también, simplemente rediseñando la pieza que contiene los sensores, agregar algún otro si fuese necesario.

El eje central que une todas las piezas contiene en su centro un rulemán, el cual funciona como apoyo de la varilla que funciona como eje del motor.

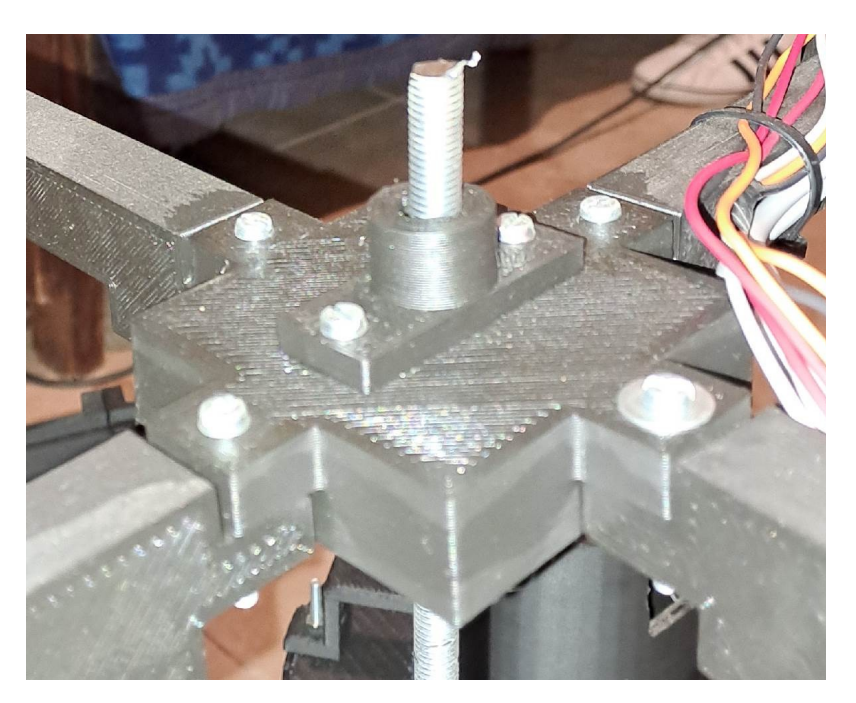

Figura 73 - Eje con rulemán

En el nivel intermedio, se encuentra contenido el brazo que se encarga de trasladar los residuos y los sensores de final de carrera. Contiene al igual que el nivel superior, un semicírculo el cual aparte de dar robustez, posee una guía para que el brazo se pueda trasladarse 180 grados:

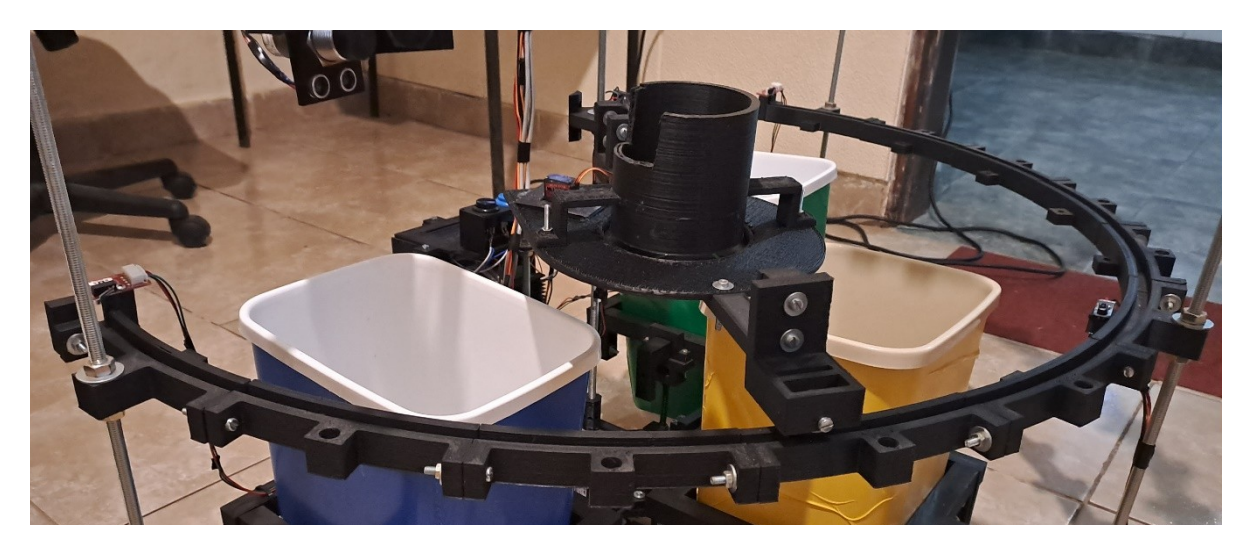

Figura 74 - Nivel intermedio

El brazo contenedor se encuentra enlazado con la varilla, rotora controlada por el motor paso a paso. En su centro, contiene un recipiente en el cual se depositan los materiales a sensar.

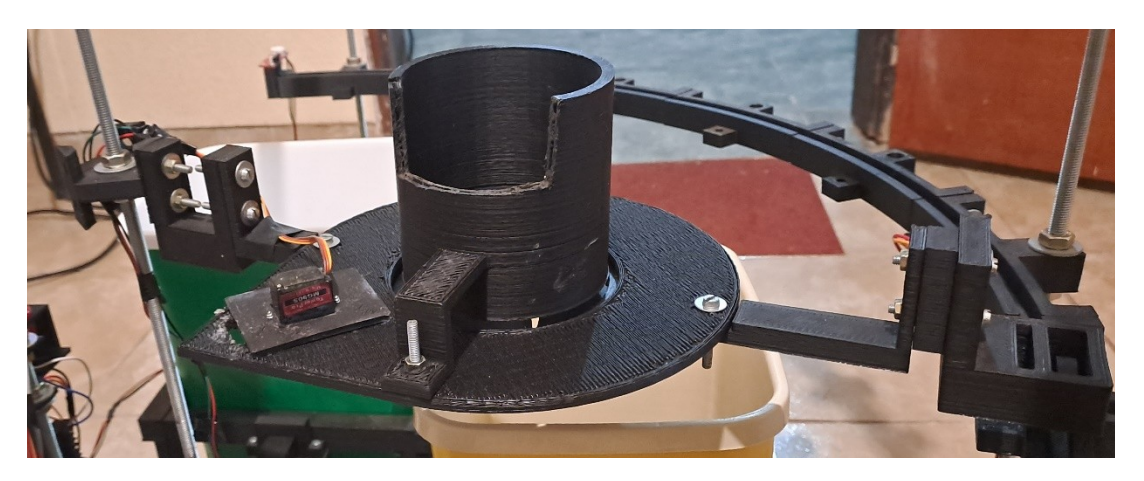

Figura 75 - Brazo trasladador de materiales

Este bloque contiene el sistema de arrojo de materiales, controlado por el servo motor. Finalmente, en su otro extremo, posee una rueda la cual funciona de apoyo para el brazo, sobre la guía semicircular.

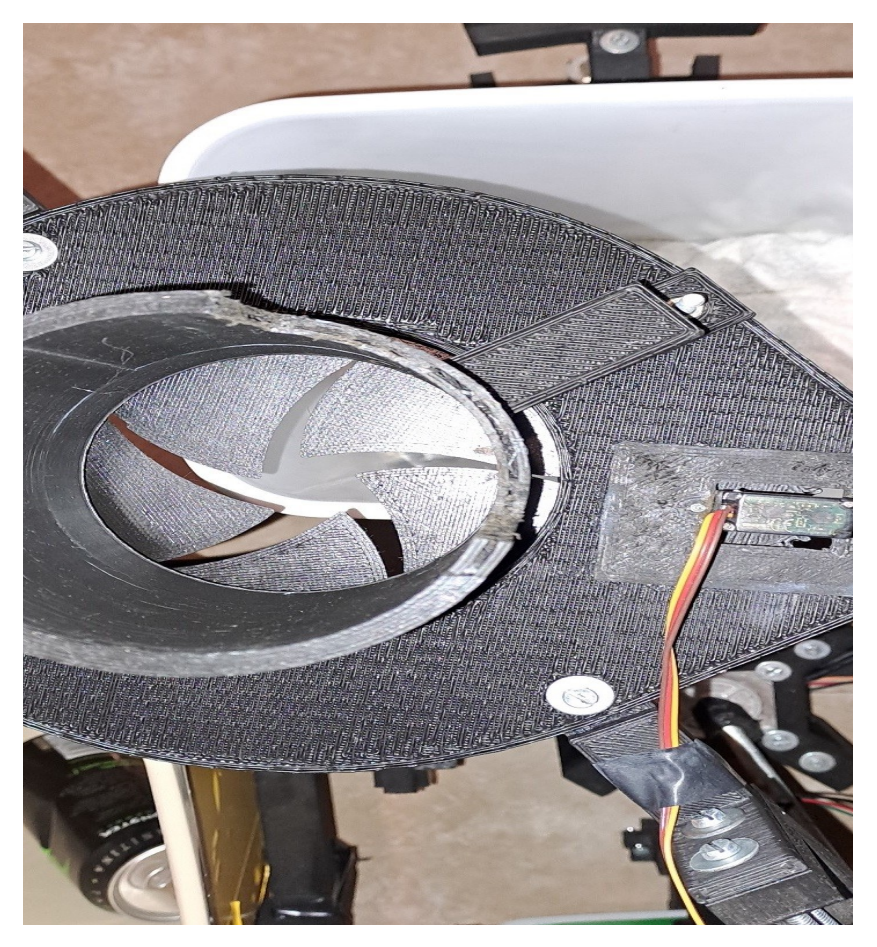

Figura 76 - Sistema de arrojado de superior

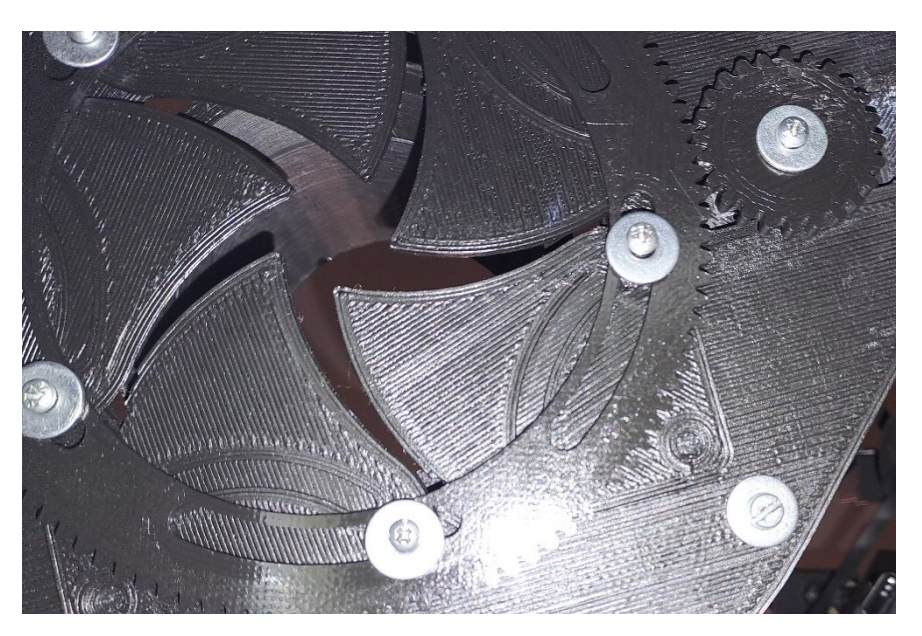

Figura 77 - Sistema de arrojado de inferior

Los sensores utilizados como final de carrera son 3: dos que son por pulsación que se encuentran en los extremos, y uno central que es óptico.

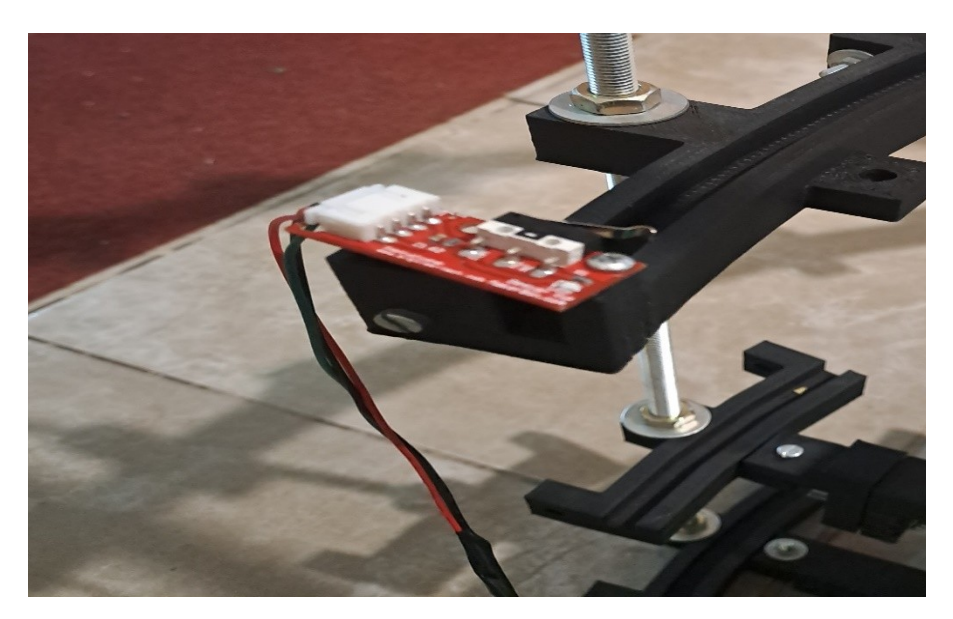

Figura 78 - Final de carrera pulso

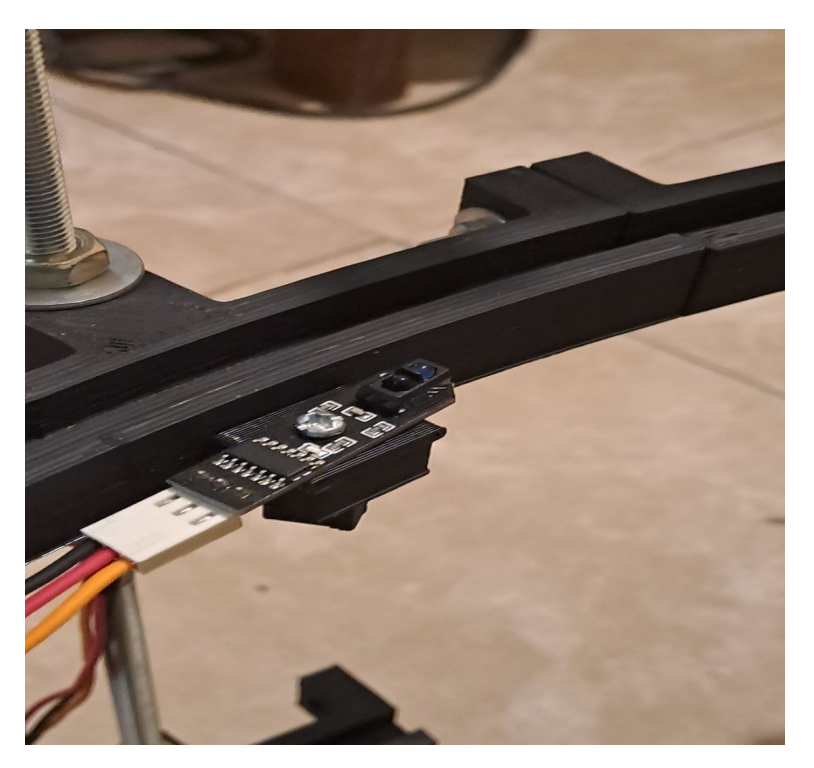

Figura 79 - Final de carrera óptico

Por último, se encuentra el nivel inferior la cual funciona como apoyo sobre la superficie del sistema y contiene los soportes de los tachos donde se arrojan los residuos, el motor junto con su estructura para sostenerlo, y una caja contenedora del circuito PCB, interfaz HMI, y driver de control del motor.

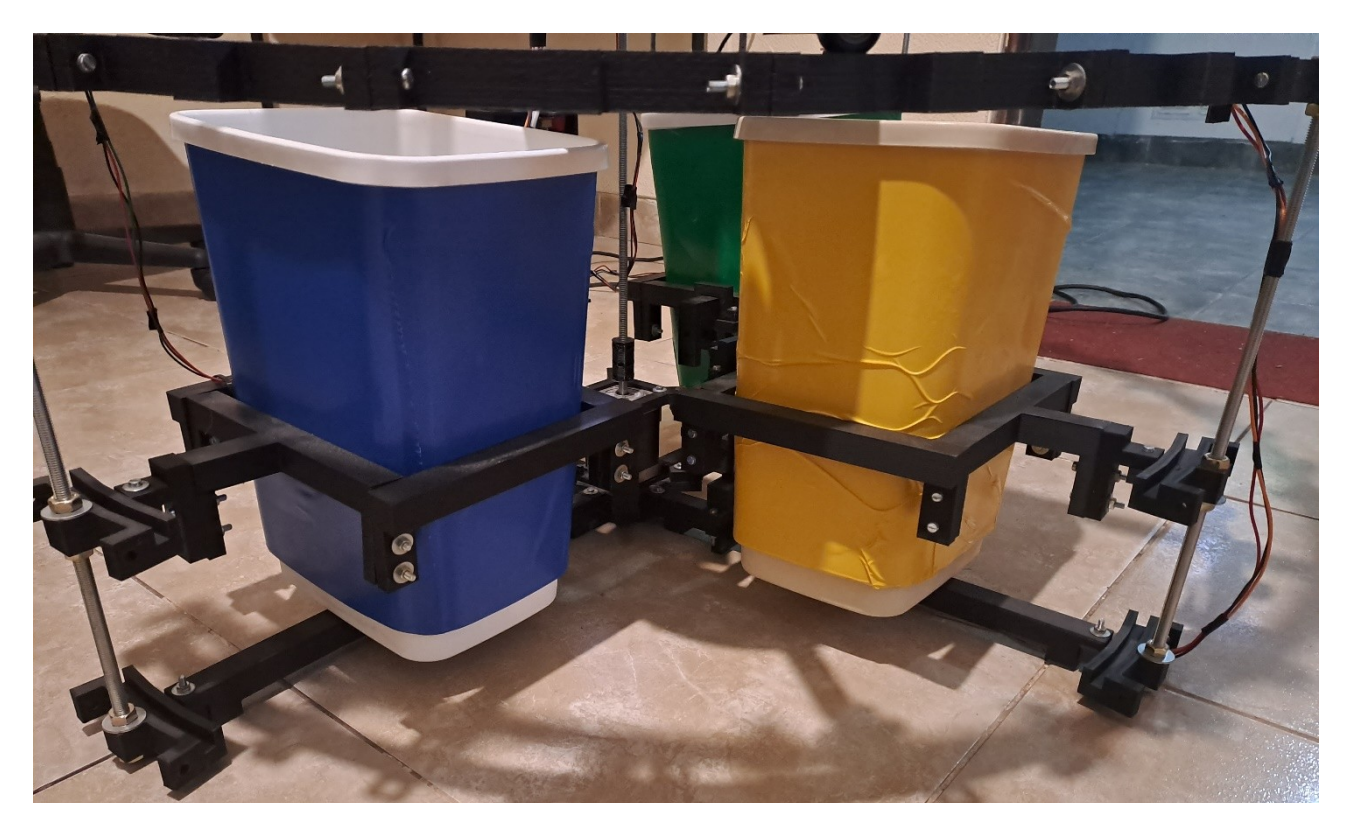

Figura 80 - Nivel Inferior

Los soportes donde se encuentran los tachos se crearon de manera que se puedan adaptar a otros tachos, cambiando su nivel de altura, ancho o largo.

Con respecto al motor, se diseñó un soporte de manera que quede rígido y evite vibraciones. Se diseñó también un adaptador para enlazar el motor con la varilla de 8[mm] que conecta con el brazo.

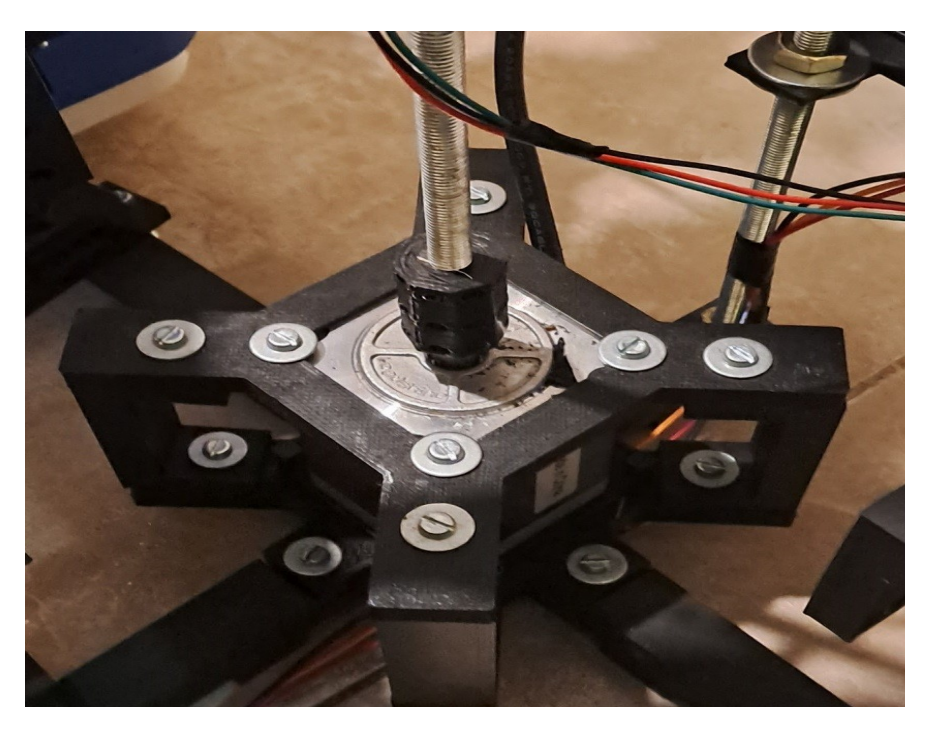

Figura 81 - Motor paso a paso y adaptador

Luego, la caja contiene los circuitos, interfaz HMI, botón de encendido y apagado, driver de motor, y entrada de alimentación de 12 [V] DC. Se diseñó de manera que cualquiera de sus paredes se pueda desamblar, en caso de que se necesite trabajar con la placa o algún otro componente interno.

La interfaz HMI tiene soporte sobre la caja, estando formada por botones rojo, azul y negro, y una pantalla LCD de 16x2.

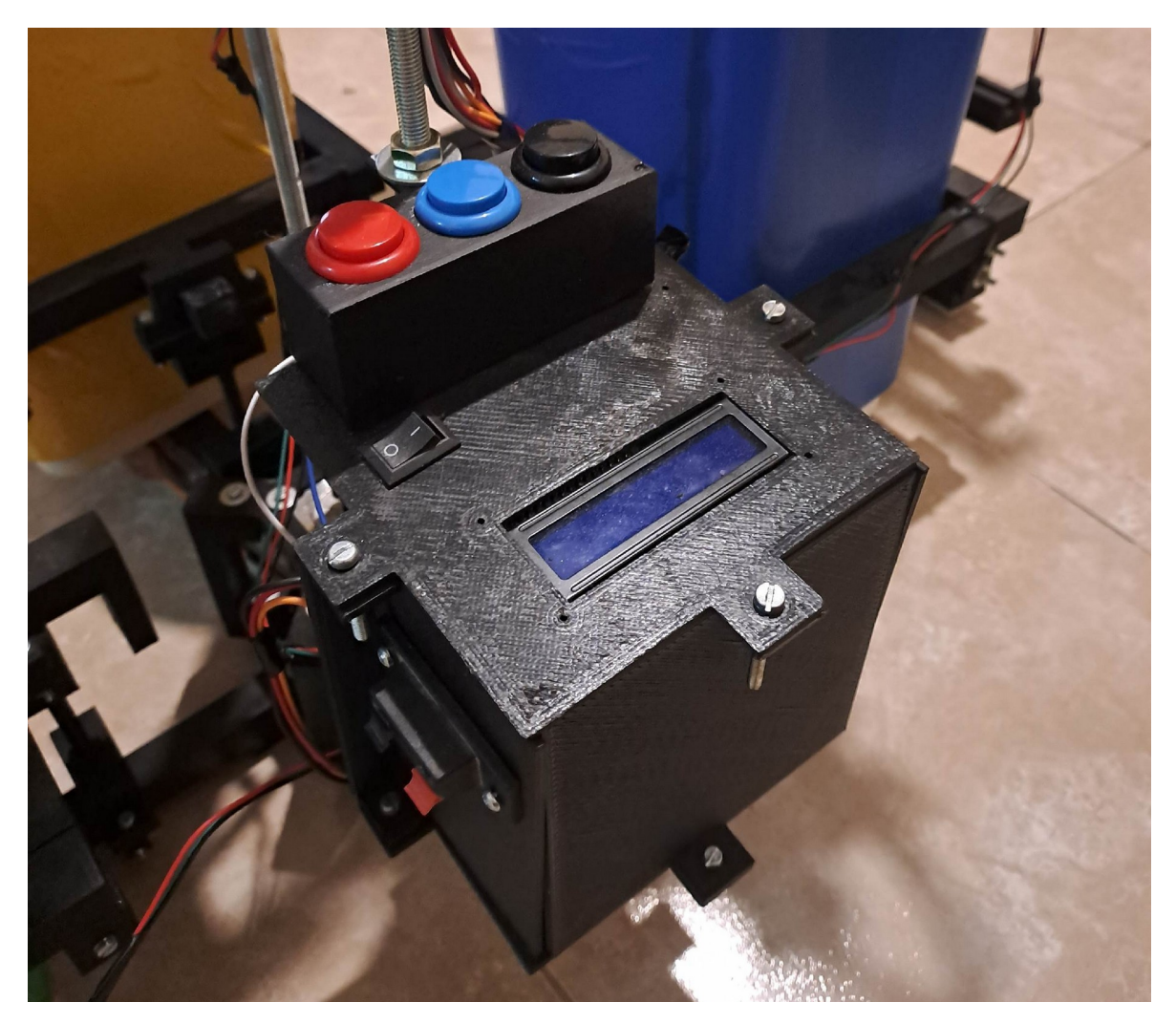

Figura 82 - HMI

Dentro del diseño de todo el conjunto, se buscó que el diseño de las piezas sean similares, y puedas aprovecharse en distintos niveles. De esta manera, se ahorró tiempo de diseño, solo debiendo repetir la impresión 3D de las diferentes piezas.

Todas las piezas son modificables y adaptables, para que el prototipo pueda cambiarse ante cualquier nueva propuesta de motor, sensor, tacho, u otro componente que se desee testear en el sistema.

### **Capítulo 3: Resultados**

El prototipo está orientado hacia el uso residencial y en lugares concurridos como escuelas, comedores, paseos e instituciones gubernamentales. Dicho esto, sus limitaciones se basan en el tamaño del residuo y la clasificación masiva de los mismos. Sin embargo, el tiempo de sensado es altamente comparable a los equipos industriales, solo es demorado por el movimiento del motor pasa a paso para su distribución en cada recipiente.

Una vez finalizado el correcto armado de la estructura, con sus respectivos ajustes y calibraciones a los sensores, se tomaron como 12 muestras de referencias, las cuales cumplen con el tamaño aceptado por el prototipo:

- 3 botellas de vidrio, de diferente color y forma.
- 2 botellas de plástico, de diferente color y forma.
- 2 papeles y 1 caja.
- 5 latas, de diferente color y forma.

El resultado, luego de repetir 5 veces con cada elemento, fue:

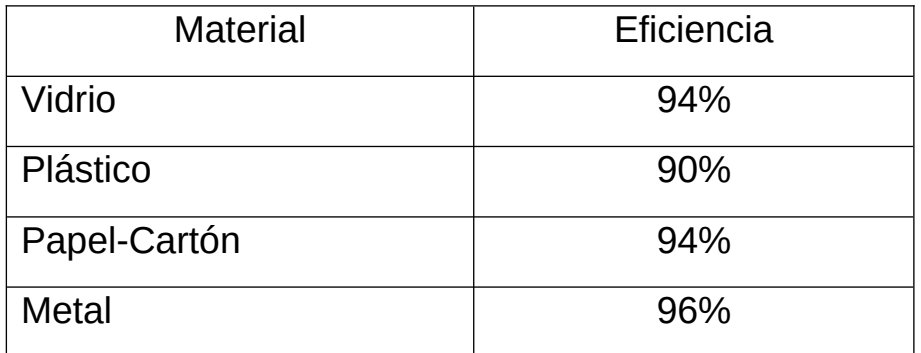

### **3.1 Prestaciones**

 El ahorro de tiempo para el usuario es importante ya que solo debe ingresar el producto y apretar el botón de sensado y se puede ir a realizar otra tarea o buscar un nuevo material a reciclar.

- Es un equipo puede ser utilizado como didácticamente, mostrando la forma de clasificar los residuos reciclables y concientizar personas para la facilidad de realiza esta tarea.
- Eficiencia en la clasificación de los materiales. Es altamente exacto al clasificar los residuos dentro de los parámetros de operación del prototipo.
- Puede clasificar de a un residuo a la vez.
- Es extremadamente fácil de utilizar, solo ingresar el artículo en el carro móvil y presionar el botón negro. El resto es automático, no necesita intervención del usuario.
- Puede clasificar: Papel, Cartón, Vidrio, Metal y Plástico. Incluso detectar si la bandeja móvil está vacía.
- Posee protección al usuario. El botón rojo es una parada de emergencia y se puede continuar con lo que estaba realizando al apretar el botón azul.

## **Capítulo 4: Análisis de Costos 4.1 Cotización del prototipo**

Para determinar el valor del producto final, se tuvo en cuenta el precio de los elementos al momento de adquirirlos, como se mencionó a lo largo del proyecto, es muy difícil poder tomar un valor preciso por la alta inflación que está sufriendo el país.

| Cantidad       | Descripción                                     | P.Unitario | P. Total    |
|----------------|-------------------------------------------------|------------|-------------|
| 1              | Placa de desarrollo NODEMCU ESP32-S             | \$2.898,00 | \$2.898,00  |
| 1              | Sensor capacitivo HC-P 30 NAE                   | 12.056,00  | \$12.056,00 |
| $\overline{1}$ | Sensor inductivo HT-P 30 NAE                    | \$8.083,00 | \$8.083,00  |
| $\overline{1}$ | Sensor óptico KY-32                             | \$840,00   | \$840,00    |
| $\overline{1}$ | Sensor óptico TCRT5000                          | \$203,28   | \$203,28    |
| $\overline{1}$ | <b>Servomotor MG90S</b>                         | \$1.039,00 | \$1.039,00  |
| $\overline{2}$ | Final de carrera                                | \$298,49   | \$596,98    |
| $\overline{1}$ | Sensor ultrasónico HC-SR04                      | \$850,00   | \$850,00    |
| $\overline{1}$ | Driver de Motor Paso a Paso HY-DIV268N-<br>5A   | 14.999,00  | \$14.999,00 |
| $\overline{1}$ | Motor Paso a Paso NEMA 23 Leadshine<br>57CM23-4 | 15.673,93  | \$15.673,93 |
| 5              | Plástico para impresión 3D(por kg.)             | \$4.695,00 | \$23.475,00 |
| $\overline{5}$ | Varilla de hierro roscada de 8[mm]              | \$481,67   | \$2.408,35  |
| 40             | Tuerca lisa de 8[mm]                            | \$16,21    | \$648,40    |
| 100            | Tornillo milimétrico 3[mm]                      | \$14,37    | \$1.437,00  |
| 40             | Arandela plana cincada 5/16"                    | \$9,18     | \$367,20    |
| 100            | Tuerca lisa 3[mm]                               | \$1,71     | \$171,00    |
| 100            | Arandela plana cincada 1/8"                     | \$2,98     | \$298,00    |
| 1              | Rodamiento                                      | \$959,00   | \$959,00    |
| $\overline{1}$ | Placa PCB doble faz                             | \$9.988,00 | \$9.988,00  |
| $\overline{3}$ | Capacitores electrolíticos 0,33[uF]/50[V]       | \$73,50    | \$220,50    |
| 3              | Capacitores electrolíticos 0,1[uF]              | \$73,50    | \$220,50    |
| $\overline{3}$ | Capacitores electrolíticos 10[uF]               | \$56,50    | \$169,50    |
| $\overline{2}$ | Diodo Zener 3,3[V] 1/2 [W] SMD 1206             | \$22,68    | \$45,36     |
| $\overline{1}$ | Conector Header 2 pines Macho                   | \$13,00    | \$13,00     |
| 10             | Conector Header 3 pines Macho                   | \$18,00    | \$180,00    |
| 3              | Conector Header 4 pines Macho                   | \$24,00    | \$72,00     |

Tabla 5 - Valor de los componentes

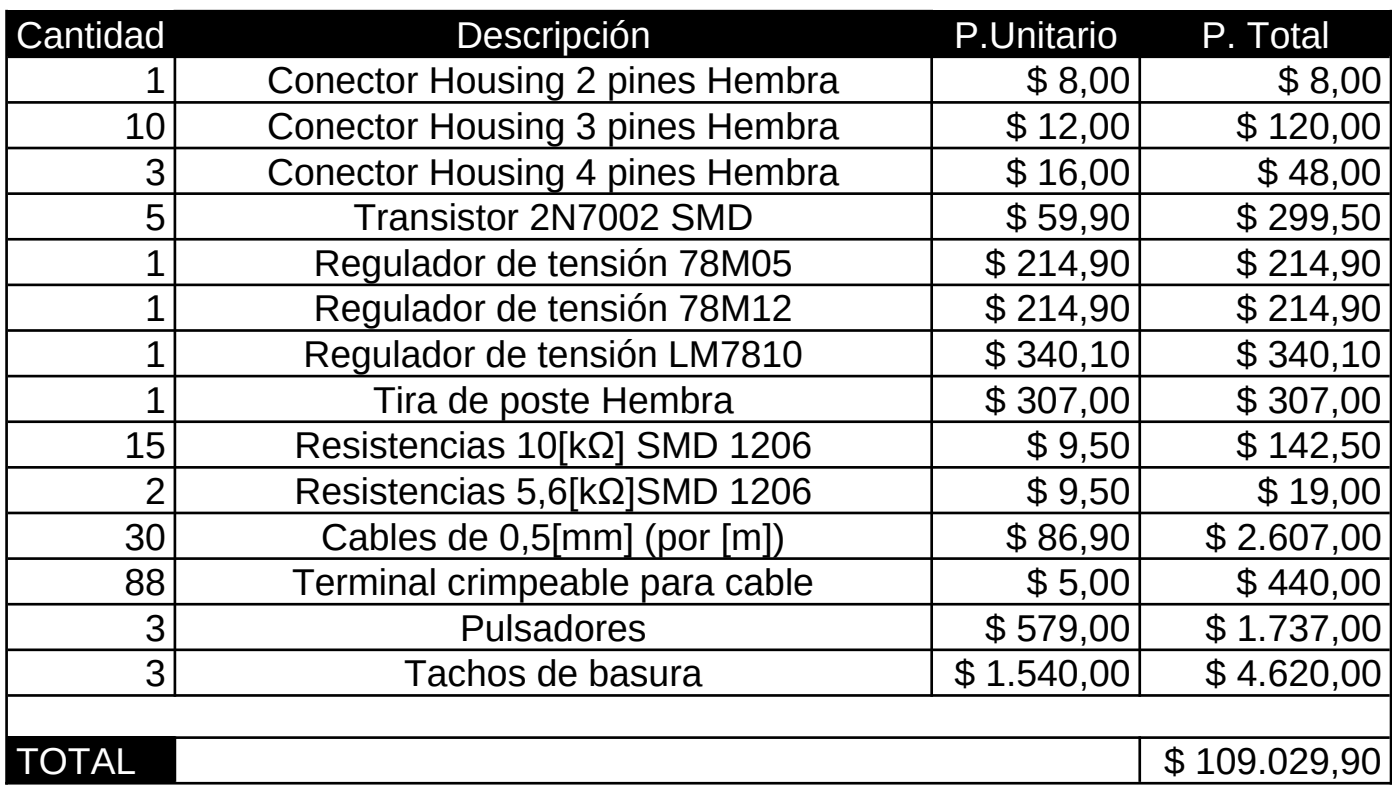

Para calcular el costo de hora hombre demanda este proyecto, realizamos la comparación del total de horas realizadas por mes asignando el valor de un sueldo promedio acorde a las horas previstas.

El sueldo promedio de un Ingeniero Electrónico en la actualidad, según la zona en la que nos encontramos trabajando, es de \$250.000 neto, por mes con un contrato de trabajo de 45 horas semanales, por lo que estimamos el valor por hora hombre de \$5.555,55.

Dado que se utilizó impresión 3D para realizar las piezas de la estructura, se toma en cuenta el valor de la tarifa de [kWh] de ENERSA, que es de \$885,70 para el uso general, y se calcula el consumo que tiene la impresora por hora, la misma consume 0,7[kWh], el precio de hora es \$619,99.

En la Tabla 6, describimos el costo de mano de obra que tendrá el proyecto en horas trabajadas:

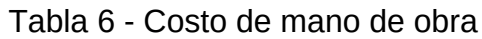

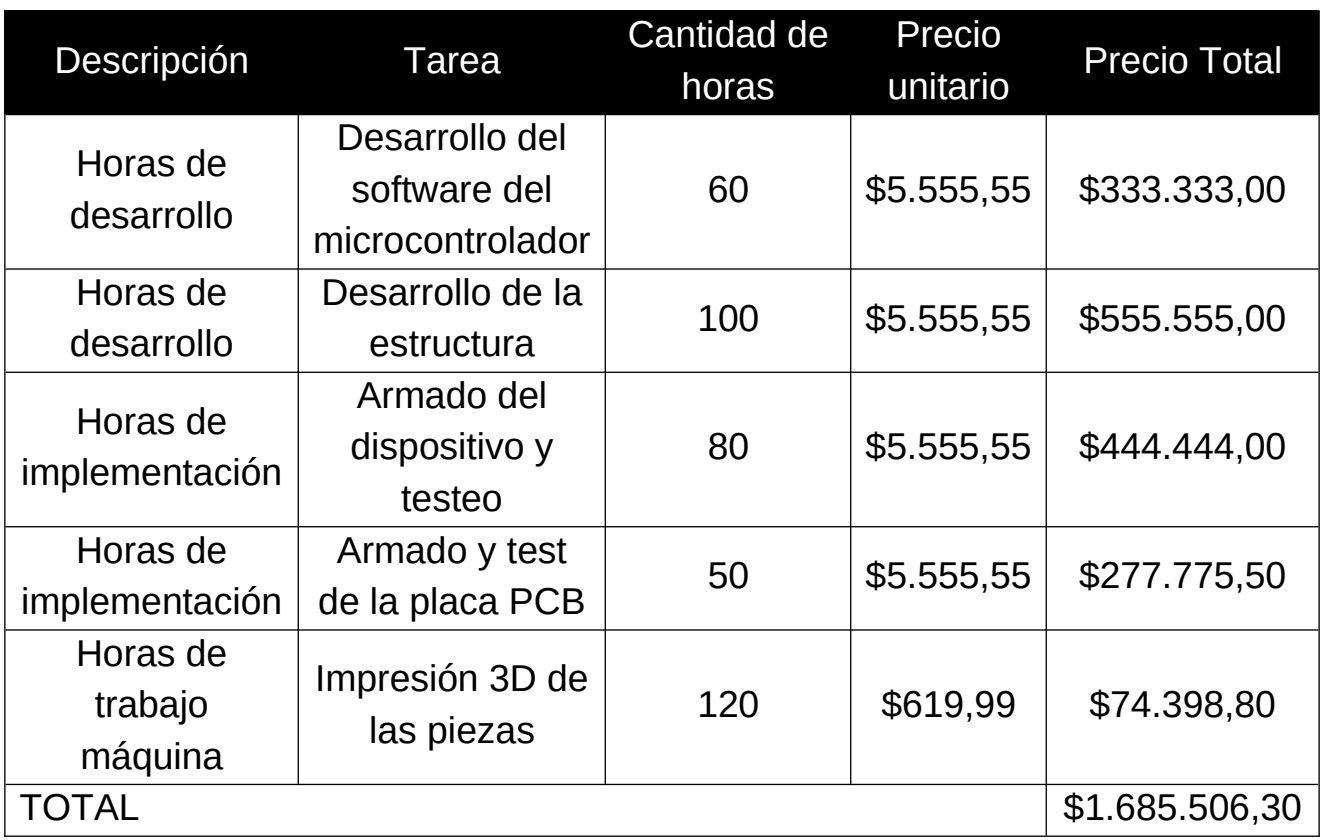

En base a estos datos, el costo total del prototipo es de \$ 1.794.536,20.

Si decidiéramos vender el prototipo como un producto final, en base a los costos calculados, el precio final sería de \$450.000. Para poder obtener beneficios a corto plazo debemos comercializar al menos 5 unidades.

#### *6.1 Literatura Citada* 77

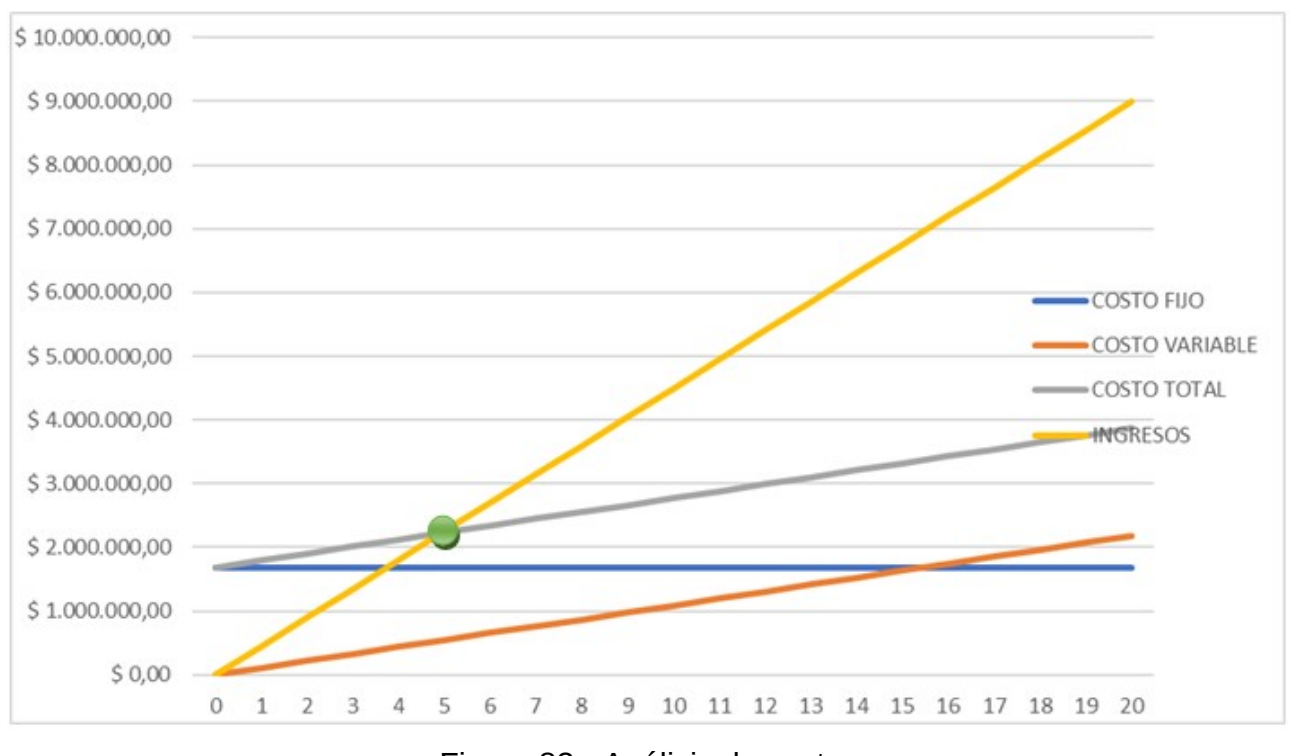

Figura 83 - Análisis de costos

### **4.2 Ciclo de vida**

En base a las pruebas realizadas, y el análisis de cada uno de los dispositivos utilizados, podemos asegurar que el prototipo garantiza un funcionamiento de 3 años de manera continua, realizando un mantenimiento preventivo cada 6 meses, este lapso se debe a que los sensores se encuentran expuestos a distintos tipos de residuos. También se debe a la lubricación que necesitarán las partes mecánicas, tanto motores como engranajes.

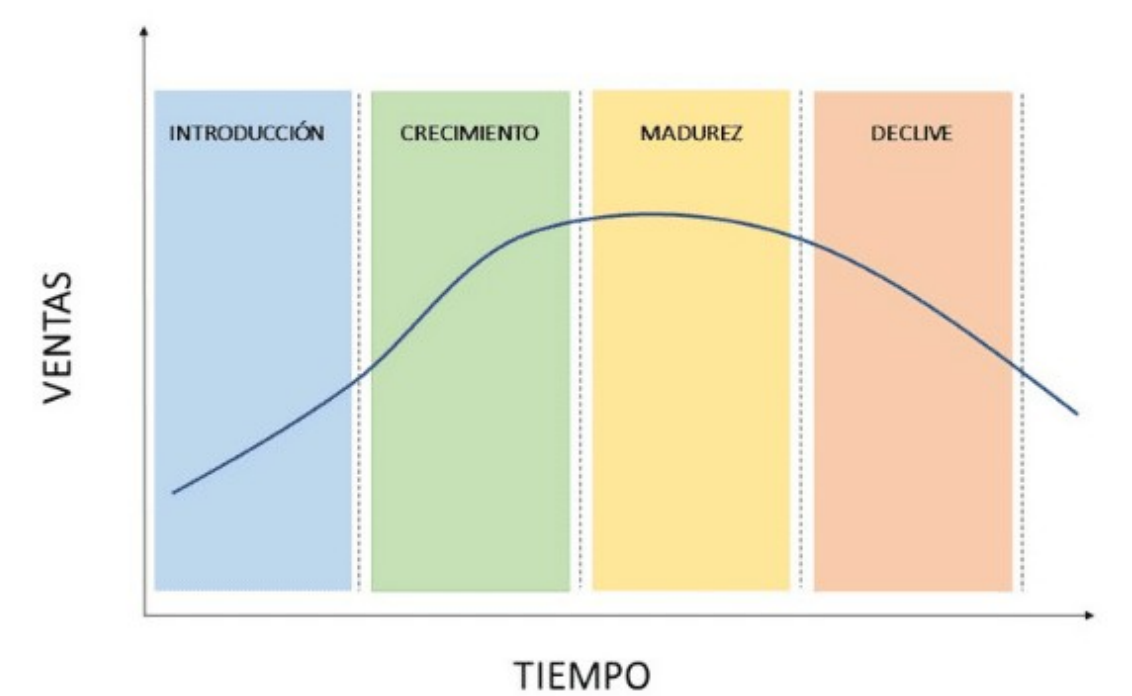

Figura 84 - Ciclo de vida de un producto

En cuanto al ciclo de vida en el que se encuentra el prototipo, podría decirse que está en la finalización de la etapa de introducción y el principio de la etapa de crecimiento. La concientización sobre la separación de residuos es un tema en auge que se está introduciendo en la sociedad en el día a día, donde hay mucha propaganda sobre esto, y crecimiento por la automatización de un proceso el cuál facilita muchos procesos y ahorra tiempo en plantas de reciclaje. También es un crecimiento y desarrollo constante de nuevas tecnologías que se pueden aplicar para alcanzar calidad y valor agregado en producto final.

## **Capítulo 5: Discusión y Conclusión. 5.1 Discusión y Conclusión**

Luego de las pruebas y experiencias realizadas, podemos concluir que los resultados son satisfactorios, ya que se logró obtener un dispositivo que sepa diferenciar entre diferentes materiales con un tamaño determinado, propuestos desde la introducción de este informe, y arrojarlos en el tacho adecuado.

El usuario tiene una manera fácil de interactuar mediante el bloque HMI del sistema, por lo cual su utilización del prototipo no precisa de conocimientos técnicos específicos.

Dadas las características de este producto, las cuales no fueron encontradas en las competencias planteadas, interpretamos que es una muy buena relación de precio-calidad la obtenida con el sistema separador, ya que por unos precios similares se obtiene menores prestaciones técnicas.

Destacamos que todo lo creado en el prototipo fue mediante fabricación propia, o conseguido dentro de nuestro país, lo cual implica una posible continuidad del proyecto a mayor escala, permitiendo también un crecimiento interno económico, y evitando posibles trabas o restricciones por importaciones.

Tratando los problemas hallados, se encuentran el cambio de motor tanto paso a paso, como servomotor, los cuales no tenían las características adecuadas para ser incorporados a un funcionamiento correcto dentro del proyecto. Continuando con los motores, se obtuvieron problemas al enlazar el eje del motor con la varilla que transmite el movimiento al brazo contenedor, lo que requirió un rediseño del adaptador entre ambas piezas.

Fue necesario también modificar el brazo contenedor de residuos, ya que el mismo interfería en las mediciones de materiales, muchas veces detectando plástico habiendo ausencia de material. Esto se corrigió no solo modificando las piezas, si no también mediante código, modificando las distancias mínimas y máximas captadas por el sensor ultrasónico de proximidad. Para mejorar esta situación, se agregó un espacio físico donde el carro espera el ingreso del material y luego a baja velocidad se acerca a

#### *6.1 Literatura Citada* 80

los sensores para que no reciban un choque por la inercia del bazo contenedor.

El diseño planteado al comenzar el desarrollo del prototipo era completamente circular, y pretendía mover los tres tachos. El tener que moverlos, agregaba un gran peso y consumo al motor, teniendo las cargas desbalanceadas en cuanto a peso si un tacho estaba más lleno o más pesado que otro. Esto fue reemplazado por el sistema semicircular, y por un brazo que solo mueve el material a sensar y reciclar. Esto permitió las mejoras en cuanto a desgaste mecánico, ya que el motor recorre menores distancias y con mucho menor fuerza de carga.

A su vez hay que remarcar las limitaciones del prototipo. Para el sensado de materiales no deben estar mojados o con líquidos en su interior. Además, el diseño del brazo portador de materiales nos limita de forma física impidiendo que el residuo tenga un diámetro mayor a XXX [cm], una altura mínima de XXX [cm] y una altura máxima de XXX [cm]. Y está totalmente prohibido arrojar desechos orgánicos al sistema.

Se logró un prototipo válido para futuras extensiones, permitiendo agregarse características sin tanto requerimiento de modificaciones, gracias a la implementación por bloques en 3D.

Podemos destacar como posibles mejoras a futuro, el agregado de sensores, como por ejemplo de humedad que implique separación de residuos orgánicos. Otra gran mejora, sería la de agregar balanzas que pesen cuanto material a reciclar hay en cada contenedor, para luego realizar estadísticas del reciclaje obtenido. Toda esta información, sería útil creando un servidor que informe dichos datos, los cuales sean almacenados mediante una aplicación que consuma dicho servicio, y realice un análisis de estos.

Aprovechando el servidor se puede realizar una web que sea amistosa con el usuario y pueda darle en tiempo real el muestreo del material que fue clasificado. Incluso podría añadirse un sensor de llenado en cada papelera para poder alertar al usuario cuando debe retirar la bolsa con el residuo a reciclar.

# **Capítulo 6: Literatura Citada. 6.1 Literatura Citada**

- 1. Programa de Gestión de Residuos, Área Ambiente, "Ambiente" Municipio de Oro Verde, <https://oroverde.gob.ar/ambiente> (Consultado septiembre de 2022).
- 2. Estructura Normativa de Residuos, Ministerio de Ambiente y Desarrollo Sustentable, Presidencia de la Nación disponible en: [https://www.argentina.gob.ar/sites/default/files/estructura-normativa-de](https://www.argentina.gob.ar/sites/default/files/estructura-normativa-de-residuos-1.pdf)[residuos-1.pdf](https://www.argentina.gob.ar/sites/default/files/estructura-normativa-de-residuos-1.pdf) (Consultado agosto de 2022).
- 3. Leadshine, "Motor paso a paso", Leadshine.com, [https://www.leadshine.com/product-detail/stepper-drive/stepper/57CM2](https://www.leadshine.com/product-detail/stepper-drive/stepper/57CM23-4A.html) [3-4A.html](https://www.leadshine.com/product-detail/stepper-drive/stepper/57CM23-4A.html) (Consultado enero de 2023).
- 4. Servo motor, "Servo de engranaje de metal", datasheet4u.com, <https://datasheetspdf.com/pdf/1106582/ETC/MG90S/1> (Consultado noviembre de 2022).
- 5. Driver, "Driver para motor PaP", datasheet4u.com, <https://datasheetspdf.com/datasheet/HY-DIV268N-5A.html> (Consultado enero de 2022).
- 6. ECFA, "Sensor Inductivo", ecfa.com.ar, <https://www.ecfa.com.ar/pdf/HT-PN-C2.pdf> (Consultado octubre de 2022)
- 7. ECFA, "Sensor Capacitivo", ecfa.com.ar, <http://www.ecfa.com.ar/pdf/HC-P30.pdf>(Consultado octubre de 2022)
- 8. Mark Howard, Director General, Zettlex UK Ltd, "Comparación entre sensores de posición inductivos y capacitivos", Documento Técnico, (2017) [https://www.celeramot](https://www.celeramot/) ion.com /zet tlex/w p-content /uploads /sites /7/2019/05/C omparaci% C3%B3n-entr e-sensores-de-po sici

%C3%B3n- inductivos -y -capacitivos rev 4.0.pdf, (Consultado octubre de 2022).

- 9. Harbmecatronica, Como saber si un SENSOR es NPN o PNP con el MULTIMETRO - Conectar SENSOR INDUCTIVO PNP y NPN, 16 mar 2020. Consultado noviembre de 2022.(video en línea) Disponible: <https://www.youtube.com/watch?v=Gv0xzEEVd34>
- 10. C. Canto, "Automatización: Conceptos Generales. Cómo funciona el sensor de proximidad inductivo", Academica.edu, [https://www.academia.edu/9490535/Carlos\\_Canto\\_Facultad\\_de\\_Cienci](https://www.academia.edu/9490535/Carlos_Canto_Facultad_de_Ciencias_AUTOMATIZACI%C3%93N_CONCEPTOS_GENERALES_AUTOMATIZACI_AUTOMATIZACI%C3%93_%C3%93N_CONCEPTOS_N_CONCEPTOS_GENERALES_GENERALES) as\_AUTOMATIZACI %C3%93N\_CONCEPTOS\_GENERALES\_AUTOMATIZACI\_AUTOMA TIZACI%C3%93\_ [%C3%93N\\_CONCEPTOS\\_N\\_CONCEPTOS\\_GENERALES\\_GENERA](https://www.academia.edu/9490535/Carlos_Canto_Facultad_de_Ciencias_AUTOMATIZACI%C3%93N_CONCEPTOS_GENERALES_AUTOMATIZACI_AUTOMATIZACI%C3%93_%C3%93N_CONCEPTOS_N_CONCEPTOS_GENERALES_GENERALES) [LES](https://www.academia.edu/9490535/Carlos_Canto_Facultad_de_Ciencias_AUTOMATIZACI%C3%93N_CONCEPTOS_GENERALES_AUTOMATIZACI_AUTOMATIZACI%C3%93_%C3%93N_CONCEPTOS_N_CONCEPTOS_GENERALES_GENERALES) (Consultado octubre de 2022).
- 11. 5Hertz Electrónica, "Introducción a las LCD", 5Hertz Electrónica, [https://www.5hertz.com/index.php?route=tutoriales/tutorial&tutorial\\_id=](https://www.5hertz.com/index.php?route=tutoriales/tutorial&tutorial_id=9%20%E2%80%93%20Display%20LCD) [9%20%E2%80%93%20Display%20LCD](https://www.5hertz.com/index.php?route=tutoriales/tutorial&tutorial_id=9%20%E2%80%93%20Display%20LCD) (Consultado febrero de 2023)
- 12. Naylamp Mechatronics SAC, "Módulo adaptador LCD A I2C", naylampmechatronics.com, [https://naylampmechatronics.com/lcd](https://naylampmechatronics.com/lcd-alfanumerico/60-modulo-adaptador-lcd-a-i2c-pcf8574.html)[alfanumerico/60-modulo-adaptador-lcd-a-i2c-pcf8574.html](https://naylampmechatronics.com/lcd-alfanumerico/60-modulo-adaptador-lcd-a-i2c-pcf8574.html) (Consultado enero de 2023)
- 13. Naylamp Mechatronics SAC, "Sensor de proximidad", naylampmechatronics.com,

[https://naylampmechatronics.com/sensores-proximidad/295-sensor-de](https://naylampmechatronics.com/sensores-proximidad/295-sensor-de-proximidad-capacitivo-ljc30a3-h-zbx-npn-no.html)[proximidad-capacitivo-ljc30a3-h-zbx-npn-no.html](https://naylampmechatronics.com/sensores-proximidad/295-sensor-de-proximidad-capacitivo-ljc30a3-h-zbx-npn-no.html) (Consultado octubre de 2022)